# Numerical Methods

CS 357 - Spring 2017

# Numerical Methods: What?

'Numerical'?

- $\blacktriangleright$  Has to do with (real) numbers...
- $\blacktriangleright$  ...in a computer

Q: How do we even get a computer to understand real numbers?

 $\blacktriangleright$  ...and not just one, arrays of them Q: What's an 'array'? How does a computer deal with it?

'Method'?

- $\blacktriangleright$  Think 'algorithm'. But there's more:
	- $\triangleright$  The algorithm comes from a math idea
	- $\triangleright$  For each math idea, there are lots of algorithms
	- $\triangleright$  Some fast, some slow
	- $\triangleright$  Some accurate, some inaccurate Wait–how did 'accuracy' come into this?
- $\triangleright$  Math + Complexity + Accuracy = Method

### **Accuracy**

Why might a numerical method not give the right answer? (i.e. be inaccurate)

 $\triangleright$  Because (unlike in the special cases that math has taught you), mostly we can't write down the answer. Not in a finite amount of space anyway. And a computer is finite.

Demo: Waiting for 1

# Numerical Experiments

Model:

- $\triangleright$  Small-scale behavior easy to describe
- $\blacktriangleright$  Large-scale behavior desired, but hard to understand

Demo: Brownian Motion

# Numerical Experiments

What are we going to want to know about a numerical experiment?

- $\triangleright$  What question are we attempting to answer?
- $\triangleright$  What is the outcome of the experiment? What does it predict?
- If Is the answer accurate? Does it match the question?
- $\blacktriangleright$  How long will it take?
- $\triangleright$  Better: How long until we have an acceptable answer? **Observation:** Time-accuracy trade-off
- $\blacktriangleright$  Is the experiment repeatable?
- $\triangleright$  Efficient: Is running this a good use of our time/computer?

### Class web page

#### bit.ly/cs357-s17

#### $\blacktriangleright$  Assignments

- $\blacktriangleright$  HW0!
- $\blacktriangleright$  Pre-lecture quizzes
- $\blacktriangleright$  In-lecture interactive content (bring computer or phone if possible)
- $\blacktriangleright$  Exams
- $\triangleright$  Class outline (with links to notes/demos/activities/quizzes)
- $\blacktriangleright$  Scribbles
- $\blacktriangleright$  Virtual Machine Image
- $\blacktriangleright$  Piazza
- $\blacktriangleright$  Policies

# Class web page (II)

- $\blacktriangleright$  Video
- $\blacktriangleright$  Interactive Questions
- $\blacktriangleright$  Calendar
	- $\triangleright$  Office Hours

In-class activity: Complexity of Matrix-Matrix Multiplication

Recap: Understanding Asymptotic Behavior,  $O(·)N$ otation

#### **Demo:** Cost of Matrix-Matrix Multiplication

Can we say anything exact about our results?

- Observed: Time for  $n = 800$  was about  $8 \times$  that for  $n = 400$
- ► Does a linear model fit? Time  $\approx c \cdot n$ ?
- ► Does a quadratic model fit? Time  $\approx c \cdot n^2$ ?
- ► Does a cubic model fit? Time  $\approx c \cdot n^3$ ? Yep.
- $\triangleright$  Problem: Still not necessarily valid for each individual value.

# Recap: Understanding Asymptotic Behavior,  $O(·)N$ otation (II)

How do we say something exact without having to predict individual values exactly?

**Solution:**  $O(·)$  notation **Idea:** Let  $g(n)$  be our 'model function'  $(g(n) = n^3$  above) Then: Say  $\text{Time}(n) = O(q(n))$ 

to mean: There is a constant  $C$  so that

 $\text{Time}(n) \leqslant C \cdot q(n).$ 

**Assume**  $Time(n)$  non-negative, otherwise add absolute values. **Important:** Not just time: also errors, growth, ...

### Making Predictions with  $O(·)$ -Notation

Suppose you know that  $\mathrm{Time}(n) = O(n^2).$  And you know that for  $n_1 = 1000$ , the time taken was 5 seconds. Estimate how much time would be taken for  $n_2 = 2000$ .

$$
\text{Time}(n_1) \approx C \cdot n_1^2 = 5
$$

Could use that to find coefficient  $C$ . Or: just use the ratio.

Time(n<sub>2</sub>) 
$$
\approx C \cdot n_2^2 = C \cdot \left(\frac{n_2}{n_1}\right)^2 n_1^2 = \left(\frac{n_2}{n_1}\right)^2
$$
 Time(n<sub>1</sub>) = 2<sup>2</sup>·5s = 20s.

# <span id="page-13-0"></span>**Outline**

#### [Python, Numpy, and Matplotlib](#page-13-0)

[Making Models with Polynomials:](#page-16-0) [Taylor Series](#page-16-0) [Making Models with Polynomials:](#page-33-0) [Interpolation](#page-33-0) [Making Models with Monte Carlo](#page-48-0) [Error, Accuracy and Convergence](#page-76-0) [Floating Point](#page-86-0) [Modeling the World with Arrays](#page-108-0) [The World in a Vector](#page-109-0) [What can Matrices Do?](#page-114-0) [Graphs](#page-118-0)

[Sparsity](#page-126-0)

[Norms and Errors](#page-130-0) [The 'Undo' Button for Linear](#page-150-0) [Operations: LU](#page-150-0) [Repeating Linear Operations:](#page-170-0) [Eigenvalues and Steady States](#page-170-0) [Eigenvalues: Applications](#page-188-0)

#### [Approximate Undo: SVD and Least](#page-196-0) **[Squares](#page-196-0)**

#### [SVD: Applications](#page-206-0)

[Solving Funny-Shaped Linear](#page-207-0) [Systems](#page-207-0)

[Data Fitting](#page-217-0) [Norms and Condition Numbers](#page-221-0) [Low-Rank Approximation](#page-224-0)

#### [Interpolation: A Second Look](#page-231-0)

[Making Interpolation Work](#page-233-0) [Better](#page-233-0)

[Calculus on Interpolants](#page-242-0)

[Iteration and Convergence](#page-261-0)

[Solving One Equation](#page-264-0)

[Solving Many Equations](#page-273-0) [Finding the Best: Optimization in](#page-279-0) [1D](#page-279-0)

[Optimization in](#page-293-0)  $n$  Dimensions

# Programming Language: Python/numpy

- $\blacktriangleright$  Reasonably readable
- $\blacktriangleright$  Reasonably beginner-friendly
- $\triangleright$  Mainstream (top 5 in 'TIOBE Index')
- $\blacktriangleright$  Free, open-source
- $\triangleright$  Great tools and libraries (not just) for scientific computing
- $\blacktriangleright$  Python 2/3? 3!
- $\blacktriangleright$  numpy: Provides an array datatype Will use this and matplotlib all the time.
- $\triangleright$  See class web page for learning materials
- **Demo:** Python
- **Demo:** numpy
- $\blacktriangleright$  [In-class activity:](https://relate.cs.illinois.edu/course/cs357-s17/flow/inclass-image-stencil/start) Image Processing

# <span id="page-16-0"></span>**Outline**

#### [Python, Numpy, and Matplotlib](#page-13-0) [Making Models with Polynomials:](#page-16-0) [Taylor Series](#page-16-0)

[Making Models with Polynomials:](#page-33-0) [Interpolation](#page-33-0)

[Making Models with Monte Carlo](#page-48-0) [Error, Accuracy and Convergence](#page-76-0) [Floating Point](#page-86-0)

[Modeling the World with Arrays](#page-108-0)

[The World in a Vector](#page-109-0) [What can Matrices Do?](#page-114-0)

[Graphs](#page-118-0)

[Sparsity](#page-126-0)

[Norms and Errors](#page-130-0) [The 'Undo' Button for Linear](#page-150-0) [Operations: LU](#page-150-0) [Repeating Linear Operations:](#page-170-0) [Eigenvalues and Steady States](#page-170-0) [Eigenvalues: Applications](#page-188-0)

#### [Approximate Undo: SVD and Least](#page-196-0) **[Squares](#page-196-0)**

#### [SVD: Applications](#page-206-0)

[Solving Funny-Shaped Linear](#page-207-0) [Systems](#page-207-0)

[Data Fitting](#page-217-0)

[Norms and Condition Numbers](#page-221-0) [Low-Rank Approximation](#page-224-0)

#### [Interpolation: A Second Look](#page-231-0)

[Making Interpolation Work](#page-233-0) [Better](#page-233-0)

[Calculus on Interpolants](#page-242-0)

[Iteration and Convergence](#page-261-0)

[Solving One Equation](#page-264-0)

[Solving Many Equations](#page-273-0) [Finding the Best: Optimization in](#page-279-0) [1D](#page-279-0)

[Optimization in](#page-293-0)  $n$  Dimensions

# Why polynomials?

$$
a_3x^3 + a_2x^2 + a_1x + a_0
$$

How do we write a general degree  $n$  polynomial?

$$
\sum_{i=0}^{n} a_i x^i.
$$

Why polynomials and not something else?

- $\triangleright$  We can add, multiply, maybe divide (grade school, computer HW)
- ► More complicated functions  $(e^x, \sin x, \sqrt{x})$  have to be *built* from those parts  $\rightarrow$  at least approximately

# Why polynomials? (II)

 $\blacktriangleright$  Easy to work with as a building block. General recipe for numerics: Model observation with a polynomial, perform operation on that, evaluate. (e.g. calculus, root finding)

### Reconstructing a Function From Derivatives

Given  $f(x_0), f'(x_0), f''(x_0), \ldots$  can we reconstruct a polynomial f?  $f(x) = ??? + ???x + ???x^2 + \cdots$ 

For simplicity, let us consider  $x_0 = 0$  and a degree 4 polynomial f

$$
f(x) = a_0 + a_1x + a_2x^2 + a_3x^3 + a_4x^4
$$

Note that  $a_0 = f(0)$ . Now, take a derivative

$$
f'(x) = a_1 + 2a_2x + 3a_3x^2 + 4a_4x^3
$$

we see that  $a_1=f^{\prime}(0)$ , differntiating again

$$
f''(x) = 2a_2 + 3 \cdot 2a_3x + 4 \cdot 3a_4x^2
$$

yields  $a_2 = f''(0)/2$ , and finally

$$
f'''(x) = 3 \cdot 2a_3 + 4 \cdot 3 \cdot 2a_4 x
$$

yields  $a_3=f'''(0)/3!$ . In general,  $a_i=f^{(i)}(0)/i!$ .

### Reconstructing a Function From Derivatives

Found: Taylor series approximation.

$$
f(0+x) \approx f(0) + f'(0)x + \frac{f''(0)}{2}x^2 + \cdots
$$

The general Taylor expansion with center  $x_0 = 0$  is

$$
f(x) = \sum_{i=0}^{\infty} \frac{f^{(i)}(0)}{i!} x^{i}
$$

Demo: [Polynomial Approximation with Derivatives](https://relate.cs.illinois.edu/course/cs357-s17/f/demos/upload/poly/Polynomial Approximation with Derivatives.html) (click to visit) (Part I)

### Shifting the Expansion Center

Can you do this at points other than the origin?

In this case,  $0$  is the center of the series expansion. We can obtain a Taylor expansion of f centered at  $x_0$  by defining a shifted function

$$
g(x) = f(x + x_0)
$$

The Taylor expansion  $q$  with center 0 is as before

$$
g(x) = \sum_{i=0}^{\infty} \frac{g^{(i)}(0)}{i!} x^{i}
$$

This expansion of g yields a Taylor expansion of f with center  $x_0$ 

$$
f(x) = g(x - x_0) = \sum_{i=0}^{\infty} \frac{g^{(i)}(0)}{i!} (x - x_0)^i
$$

### Shifting the Expansion Center (II)

It suffices to note that  $f^{(i)}(x_0)=g^{(i)}(0)$  to get the general form

$$
f(x) = \sum_{i=0}^{\infty} \frac{f^{(i)}(x_0)}{i!} (x - x_0)^i \qquad \text{or} \qquad f(x_0 + h) = \sum_{i=0}^{\infty} \frac{f^{(i)}(x_0)}{i!} h^i
$$

# Errors in Taylor Approximation (I)

Can't sum infinitely many terms. Have to truncate. How big of an error does this cause?

Demo: [Polynomial Approximation with Derivatives](https://relate.cs.illinois.edu/course/cs357-s17/f/demos/upload/poly/Polynomial Approximation with Derivatives.html) (click to visit) (Part II)

Suspicion, as  $h \to 0$ , we have

$$
\underbrace{\left| f(x_0 + h) - \sum_{i=0}^n \frac{f^{(i)}(x_0)}{i!} h^i \right|}_{\text{Taylor error for degree } n} \leq C \cdot h^{n+1}
$$

or

$$
\underbrace{\left| f(x_0 + h) - \sum_{i=0}^n \frac{f^{(i)}(x_0)}{i!} h^i \right|}_{\text{Taylor error for degree } n} = O(h^{n+1})
$$

# Errors in Taylor Approximation (I) (II)

As we will see, there is a satisfactory bound on  $C$  for most functions f.

### Making Predictions with Taylor Truncation Error

 $\overline{\mathsf{Suppose}}$  you expand  $\sqrt{x-10}$  in a Taylor polynomial of degree 3 about the center  $x_0 = 12$ . For  $h_1 = 0.5$ , you find that the Taylor truncation error is about  $10^{-4}.$ 

What is the Taylor truncation error for  $h_2 = 0.25$ ?

 $\text{Error}(h) = O(h^{n+1})$ , where  $n = 3$ , i.e.

 $\text{Error}(h_1) \approx C \cdot h_1^4$  $\text{Error}(h_2) \approx C \cdot h_2^4$ 

While not knowing  $C$  or lower order terms, we can use the ratio of  $h_2/h_1$ 

$$
\text{Error}(h_2) \approx C \cdot h_2^4 = C \cdot h_1^4 \left(\frac{h_2}{h_1}\right)^4 \approx \text{Error}(h_1) \cdot \left(\frac{h_2}{h_1}\right)^4
$$

Can make prediction of the error for one  $h$  if we know another.

Making Predictions with Taylor Truncation Error (II) Demo: [Polynomial Approximation with Derivatives](https://relate.cs.illinois.edu/course/cs357-s17/f/demos/upload/poly/Polynomial Approximation with Derivatives.html) (click to visit) (Part III)

### Taylor Remainders: the Full Truth

Let  $f : \mathbb{R} \to \mathbb{R}$  be  $(n + 1)$ -times differentiable on the interval  $(x_0,x)$  with  $f^{(n)}$  continuous on  $[x_0,x].$  Then there exists a  $\xi \in (x_0, x)$  so that

$$
f(x_0 + h) - \sum_{i=0}^{n} \frac{f^{(i)}(x_0)}{i!} h^{i} = \underbrace{\frac{f^{(n+1)}(\xi)}{(n+1)!}}_{nC} \cdot (\xi - x_0)^{n+1}
$$

and since  $|\xi - x_0| \leq h$ 

$$
\left| f(x_0 + h) - \sum_{i=0}^n \frac{f^{(i)}(x_0)}{i!} h^i \right| \leq \underbrace{\left| f^{(n+1)}(\xi) \right|}_{\substack{(n+1)!}} \cdot h^{n+1}.
$$

### Intuition for Taylor Remainder Theorem

Given the value of a function and its derivative  $f(x_0), f^\prime(x_0)$ , prove the Taylor error bound.

We express  $f(x)$  as

$$
f(x) = f(x_0) + \int_{x_0}^x f'(w_0) dw_0
$$

We then express the integrand  $f'(w_0)$  for  $w_0 \in [x_0,x]$  using  $f''$  in the same way

$$
f(x) = f(x_0) + \int_{x_0}^x \left( f'(x_0) + \int_{x_0}^{w_0} f''(w_1) dw_1 \right) dw_0
$$
  
= 
$$
\underbrace{f(x_0) + f'(x_0)(x - x_0)}_{\text{Taylor expansion } t_1(x)} + \int_{x_0}^x \left( \int_{x_0}^{w_0} f''(w_1) dw_1 \right) dw_0
$$

### Intuition for Taylor Remainder Theorem (II)

We can bound the error by finding the maximizer  $\xi = \operatorname{argmax}_{\xi \in [x_0, x]} |f''(\xi)|$ 

$$
|f(x) - t_1(x)| \le \int_{x_0}^x \left( \int_{x_0}^{w_0} |f''(\xi)| dw_1 \right) dw_0
$$
  
= 
$$
\frac{|f''(\xi)|}{2!} (x - x_0)^2
$$
  

$$
|f(x_0 + h) - t_1(x_0 + h)| \le \frac{|f''(\xi)|}{2!} h^2 \quad \text{for } x = x_0 + h
$$

[In-class activity:](https://relate.cs.illinois.edu/course/cs357-s17/flow/inclass-taylor/start) Taylor series

### Proof of Taylor Remainder Theorem

We can complete the proof by induction of the Taylor degree expansion  $n$ 

$$
f(x) = t_{n-1}(x) + \int_{x_0}^x \int_{x_0}^{w_0} \cdots \int_{x_0}^{w_{n-1}} f^{(n)}(w_n) dw_n \cdots dw_0
$$

Given the formula above, it suffices to expand

$$
f^{(n)}(w_n) = f^{(n)}(x_0) + \int_{x_0}^{w_n} f^{(n+1)}(w_{n+1}) dw_{n+1}
$$

Inserting this back in gives us the next inductive hypothesis

$$
f(x) = \underbrace{t_{n-1}(x) + \frac{f^{(n)}(x_0)}{n!}(x - x_0)^n}_{\text{Taylor expansion } t_n(x)} + \int_{x_0}^x \int_{x_0}^{w_0} \cdots \int_{x_0}^{w_n} f^{(n+1)}(w_{n+1}) dw_{n+1} \cdots dw_0
$$

### Proof of Taylor Remainder Theorem (II)

The bound follows as for  $n=1$ , with  $\xi=\mathop{\rm argmax}_{\xi\in [x_0,x]}|f^{(n+1)}(\xi)|$ 

$$
|f(x) - t_n(x)| \le \int_{x_0}^x \int_{x_0}^{w_0} \cdots \int_{x_0}^{w_n} |f^{(n+1)}(\xi)| dw_{n+1} \cdots dw_0
$$
  

$$
= \frac{|f''(\xi)|}{(n+1)!} (x - x_0)^{n+1}
$$
  

$$
|f(x_0 + h) - t_n(x_0 + h)| \le \frac{|f''(\xi)|}{(n+1)!} h^{n+1} \quad \text{for } x = x_0 + h
$$

# Using Polynomial Approximation

Suppose we can approximate a function as a polynomial:

$$
f(x) \approx a_0 + a_1 x + a_2 x^2 + a_3 x^3.
$$

How is that useful?

E.g.: What if we want the integral of  $f$ ?

Easy: Just integrate the polynomial:

$$
\int_{s}^{t} f(x)dx \approx \int_{s}^{t} a_0 + a_1 x + a_2 x^2 + a_3 x^3 dx
$$
  
=  $a_0 \int_{s}^{t} 1 dx + a_1 \int_{s}^{t} x \cdot dx + a_2 \int_{s}^{t} x^2 dx + a_3 \int_{s}^{t} x^3 dx$ 

Even if you had *no idea* how to integrate  $f$  using calculus, you can approximately integrate  $f$  anyway, by taking a bunch of derivatives (and forming a Taylor polynomial).

**Demo:** [Computing Pi with Taylor](https://relate.cs.illinois.edu/course/cs357-s17/f/demos/upload/poly/Computing Pi with Taylor.html) (click to visit)

# <span id="page-33-0"></span>**Outline**

#### [Python, Numpy, and Matplotlib](#page-13-0) [Making Models with Polynomials:](#page-16-0) [Taylor Series](#page-16-0)

#### [Making Models with Polynomials:](#page-33-0) [Interpolation](#page-33-0)

[Making Models with Monte Carlo](#page-48-0) [Error, Accuracy and Convergence](#page-76-0) [Floating Point](#page-86-0)

#### [Modeling the World with Arrays](#page-108-0)

- [The World in a Vector](#page-109-0) [What can Matrices Do?](#page-114-0)
- [Graphs](#page-118-0)
- [Sparsity](#page-126-0)

[Norms and Errors](#page-130-0) [The 'Undo' Button for Linear](#page-150-0) [Operations: LU](#page-150-0) [Repeating Linear Operations:](#page-170-0) [Eigenvalues and Steady States](#page-170-0) [Eigenvalues: Applications](#page-188-0)

#### [Approximate Undo: SVD and Least](#page-196-0) **[Squares](#page-196-0)**

#### [SVD: Applications](#page-206-0)

- [Solving Funny-Shaped Linear](#page-207-0) [Systems](#page-207-0)
- [Data Fitting](#page-217-0)
- [Norms and Condition Numbers](#page-221-0) [Low-Rank Approximation](#page-224-0)

### [Interpolation: A Second Look](#page-231-0)

- [Making Interpolation Work](#page-233-0) [Better](#page-233-0)
- [Calculus on Interpolants](#page-242-0)
- [Iteration and Convergence](#page-261-0)
- [Solving One Equation](#page-264-0)
- [Solving Many Equations](#page-273-0) [Finding the Best: Optimization in](#page-279-0) [1D](#page-279-0)
- [Optimization in](#page-293-0)  $n$  Dimensions

### Reconstructing a Function From Point Values

If we know function values at some points  $f(x_1), f(x_2), \ldots, f(x_n)$ , can we reconstruct the function as a polynomial?

$$
f(x) = ??? + ???x + ???x^2 + \cdots
$$

In particular, we'd like to obtain  $a_1, a_2, \ldots$  to satisfy equations:

$$
a_0 + a_1 \cdot x_1 + a_2 \cdot x_1^2 + \cdots = f(x_1)
$$
  
 
$$
\vdots \qquad \vdots
$$
  
 
$$
a_0 + a_1 \cdot x_n + a_2 \cdot x_n^2 + \cdots = f(x_n)
$$

**Q:** How many  $a_i$  can we (uniquely) determine this way? (Answer:  $n$ –same number of unknowns as equations.)

### Reconstructing a Function From Point Values (II)

The equations for these  $n$ -unkowns are

$$
a_0 + a_1 \cdot x_1 + a_2 \cdot x_1^2 + \dots + a_{n-1} \cdot x_1^{n-1} = f(x_1)
$$
  
\n
$$
\vdots \qquad \vdots
$$
  
\n
$$
a_0 + a_1 \cdot x_n + a_2 \cdot x_n^2 + \dots + a_{n-1} \cdot x_n^{n-1} = f(x_n)
$$

We can rewrite them in matrix form

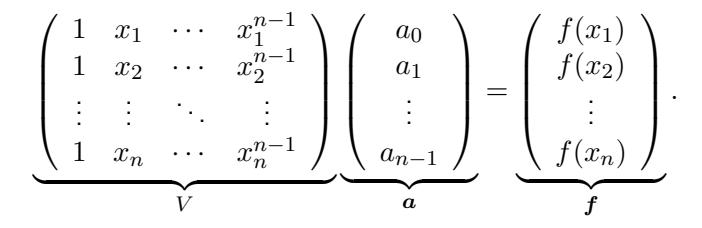
# Reconstructing a Function From Point Values (III)

Thus, to find  $(a_0, \ldots, a_n)$  we need to solve a linear system. This gives us a degree  $n - 1$  polynomial interpolant satisfying  $\tilde{f}(x_i) = f(x_i)$  of the form

$$
\tilde{f}(x) = a_0 + a_1 \cdot x_n + a_2 \cdot x_n^2 + \dots + a_{n-1} \cdot x_n^{n-1}
$$

# Vandermonde Linear Systems

Polynomial interpolation is a critical component in many numerical models.

V is called the Vandermonde matrix.

Main lesson:

 $V$  (coefficients) = (values at points).

This is called interpolation.  $x_0, \ldots, x_{n-1}$  are called the nodes.

The problem also has surprisingly 'interesting' numerical properties.

In other words, while solving this linear system may *look* bulletproof, it can break in a number of 'interesting' ways. We will study these in detail later.

#### **Demo:** [Polynomial Approximation with Point Values](https://relate.cs.illinois.edu/course/cs357-s17/f/demos/upload/poly/Polynomial Approximation with Point Values.html) (click to visit)

### Error in Interpolation

How did the interpolation error behave in the demo? To fix notation:  $f$  is the function we're interpolating.  $\ddot{f}$  is the interpolant that obeys  $\tilde{f}(x_i) = f(x_i)$  for  $x_i = x_1 < \ldots < x_n$ .  $h = x_n - x_1$  is the interval length.

For  $x \in [x_1, x_n]$ :

$$
\left| f(x) - \tilde{f}(x) \right| = O(h^n)
$$

Can predict errors with this just like for Taylor.

What is the error at the interpolation nodes?

Zero–we're matching the function exactly there.

Care to make an unfounded prediction? What will you call it?

# Error in Interpolation (II)

It looks like approximating by an  $(n - 1)$ th degree polynomial somewhat generally results in an  $O(h^n)$  error. This is called convergence of order  $n$  or  $n$ th order convergence.

# Proof Intuition for Interpolation Error Bound

Let us consider an interpolant  $\tilde{f}$  based on  $n = 2$  points so

$$
\tilde{f}(x_1) = f(x_1) \quad \text{and} \quad \tilde{f}(x_2) = f(x_2).
$$

The interpolation error is  $O((x_2-x_1)^2)$  for any  $x\in [x_1,x_2]$ , why?

Let us define the error function to be

 $E(x) = f(x) - \tilde{f}(x)$  so we have  $E(x_1) = 0$  and  $E(x_2) = 0$ .

Now note that

$$
\int_{x_1}^{x_2} E'(x) dx = E(x_2) - E(x_1) = 0.
$$

This implies  $E'(x)$  cannot be strictly positive or strictly negative in  $[x_1, x_2]$ , so

$$
\exists_{z \in [x_1, x_2]} E'(z) = 0
$$

### Proof Intuition for Interpolation Error Bound (II)

Having found  $z\in(x_1,x_2)$  such that  $E'(z)=0$ , we can proceed analogously to the Taylor remainder theorem proof

$$
E(x) = E(x_1) + \int_{x_1}^x E'(w_0) dw_0
$$
  
=  $E(x_1) + \int_{x_1}^x \left( E'(z) + \int_z^{w_0} E''(w_1) dw_1 \right) dw_0$   
=  $\int_{x_1}^x \left( \int_z^{w_0} f''(w_1) dw_1 \right) dw_0.$ 

Defining as  $x_2 - x_1 = h$  and assuming  $x \in [x_1, x_2]$ , we again look for a maximizer  $\xi = \mathrm{argmax}_{\xi \in [x_1,x_2]} |f''(\xi)|$ 

$$
|E(x)| \le \left| \int_{x_1}^x \left( \int_z^{w_0} f''(\xi) dw_1 \right) dw_0 \right| = \frac{|f''(\xi)|}{2!} \cdot |z - x| \cdot |x_1 - x|
$$
  

$$
\le \frac{|f''(\xi)|}{2!} h^2.
$$

## Proof of Interpolation Error Bound

We can use induction on n to show that if  $E(x) = f(x) - \tilde{f}(x)$ has n zeros  $x_1, \ldots, x_n$  and  $\tilde{f}$  is a degree n polynomial, then there exist  $y_1, \ldots, y_n$  such that

$$
E(x) = \int_{x_1}^{x} \int_{y_1}^{w_0} \cdots \int_{y_n}^{w_{n-1}} f^{(n+1)}(w_n) dw_n \cdots dw_0 \qquad (1)
$$

As before we start by writing

<span id="page-42-1"></span><span id="page-42-0"></span>
$$
E(x) = E(x_1) + \int_{x_1}^{x} E'(w_0) dw_0 \tag{2}
$$

Now note that for each of  $n-1$  consecutive pairs  $x_i$ ,  $x_{i+1}$  we have

$$
\int_{x_i}^{x_{i+1}} E'(x) dx = E(x_2) - E(x_1) = 0
$$

# Proof of Interpolation Error Bound (II)

and so there are  $z_i \in (x_i,x_{i+1})$  such that  $E'(z_i)=0$ . By inductive hypothesis

<span id="page-43-0"></span>
$$
E'(w_0) = \int_{z_1}^{w_0} \int_{y_2}^{w_1} \cdots \int_{y_n}^{w_{n-1}} f^{(n+1)}(w_n) dw_n \cdots dw_1 \quad (3)
$$

Substituting [\(3\)](#page-43-0) into [\(2\)](#page-42-0), we obtain [\(1\)](#page-42-1) with  $y_1 = z_1$ 

# Making Use of Interpolants

Suppose we can approximate a function as a polynomial:

$$
f(x) \approx a_0 + a_1 x + a_2 x^2 + a_3 x^3.
$$

How is that useful? E.g. what if we want the integral of  $f$ ?

Easy: Just integrate the interpolant:

$$
\int_{s}^{t} f(x)dx \approx \int_{s}^{t} a_0 + a_1 x + a_2 x^2 + a_3 x^3 dx
$$
  
=  $a_0 \int_{s}^{t} 1 dx + a_1 \int_{s}^{t} x \cdot dx + a_2 \int_{s}^{t} x^2 dx + a_3 \int_{s}^{t} x^3 dx$ 

Even if you had *no idea* how to integrate  $f$  using calculus, you can approximately integrate  $f$  anyway, by taking a bunch of function values (and forming an interpolant).

#### **Demo:** [Computing Pi with Interpolation](https://relate.cs.illinois.edu/course/cs357-s17/f/demos/upload/poly/Computing Pi with Interpolation.html) (click to visit)

# More General Functions

Is this technique limited to the monomials  $\{1, x, x^2, x^3, \ldots\}$ ?

No, not at all. Works for any set of functions  $\{\varphi_1,\ldots,\varphi_n\}$  for which the generalized Vandermonde matrix

$$
\begin{pmatrix}\n\varphi_1(x_1) & \varphi_2(x_1) & \cdots & \varphi_n(x_1) \\
\varphi_1(x_2) & \varphi_2(x_2) & \cdots & \varphi_n(x_2) \\
\vdots & \vdots & \ddots & \vdots \\
\varphi_1(x_n) & \varphi_2(x_n) & \cdots & \varphi_n(x_n)\n\end{pmatrix}
$$

is invertible.

## Interpolation with General Sets of Functions

For a general set of functions  $\{\varphi_1,\ldots,\varphi_n\}$ , solve the linear system with the generalized Vandermonde matrix for the coefficients  $(a_1, \ldots, a_n)$ :

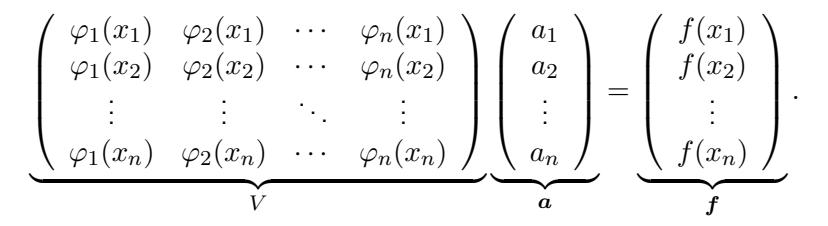

Given those coefficients, what is the interpolant  $\tilde{f}$  satisfying  $\tilde{f}(x_i) = f(x_i)$ ?

$$
\tilde{f}(x) = \sum_{i=1}^{n} a_i \varphi_i(x).
$$

# Interpolation with General Sets of Functions (II) [In-class activity:](https://relate.cs.illinois.edu/course/cs357-s17/flow/inclass-interpolation/start) Interpolation

# <span id="page-48-0"></span>**Outline**

[Python, Numpy, and Matplotlib](#page-13-0) [Making Models with Polynomials:](#page-16-0) [Taylor Series](#page-16-0) [Making Models with Polynomials:](#page-33-0) [Interpolation](#page-33-0) [Making Models with Monte Carlo](#page-48-0) [Error, Accuracy and Convergence](#page-76-0) [Floating Point](#page-86-0) [Modeling the World with Arrays](#page-108-0) [The World in a Vector](#page-109-0) [What can Matrices Do?](#page-114-0) [Graphs](#page-118-0) [Sparsity](#page-126-0) [Norms and Errors](#page-130-0) [The 'Undo' Button for Linear](#page-150-0) [Operations: LU](#page-150-0) [Repeating Linear Operations:](#page-170-0) [Eigenvalues and Steady States](#page-170-0) [Eigenvalues: Applications](#page-188-0)

### [Approximate Undo: SVD and Least](#page-196-0) **[Squares](#page-196-0)**

#### [SVD: Applications](#page-206-0)

[Solving Funny-Shaped Linear](#page-207-0) [Systems](#page-207-0)

[Data Fitting](#page-217-0)

[Norms and Condition Numbers](#page-221-0) [Low-Rank Approximation](#page-224-0)

#### [Interpolation: A Second Look](#page-231-0)

[Making Interpolation Work](#page-233-0) [Better](#page-233-0)

[Calculus on Interpolants](#page-242-0)

[Iteration and Convergence](#page-261-0)

[Solving One Equation](#page-264-0)

[Solving Many Equations](#page-273-0) [Finding the Best: Optimization in](#page-279-0) [1D](#page-279-0)

[Optimization in](#page-293-0)  $n$  Dimensions

# Randomness: Why?

What types of problems can we solve with the help of random numbers?

We can compute (potentially) *complicated averages.* 

- $\triangleright$  Where does 'the average' web surfer end up? (PageRank)
- $\blacktriangleright$  How much is my stock portfolio/option going to be worth?
- $\blacktriangleright$  How will my robot behave if there is measurement error?

What is a random variable?

A random variable X is a function that depends on 'the (random) state of the world'.

**Example:**  $X$  could be

- $\blacktriangleright$  'how much rain tomorrow?', or
- $\triangleright$  'will my buttered bread land face-down?'

Idea: Since I don't know the entire state of the world (i.e. all the influencing factors), I can't know the value of  $X$ .

 $\rightarrow$  Next best thing: Say something about the *average* case.

To do that, I need to know how likely each individual value of  $X$  is. I need a probability distribution.

# Probability Distributions

What kinds of probability distributions are there?

#### $\blacktriangleright$  discrete distribution:

Event  $X = x_1$   $X = x_2$   $\cdots$   $X = x_n$ Probability  $p_1$   $p_2$   $\cdots$   $p_n$ 

Need:  $p_i \geq 0$  for the word 'probability' to make sense.

#### $\triangleright$  continuous distribution:

- $\triangleright$  Values are arbitrary real numbers
- $\blacktriangleright$  Each individual value has zero probability
- $\triangleright$  But: Ranges 'value in range/interval  $[a, b]$ ' has non-zero probability  $\int_a^b p(x)dx$  where p is the distribution function. (Sometimes also called the probability density)

Need:  $p(x) \geq 0$  for 'probability' to make sense.

#### **Demo:** [Plotting Distributions with Histograms](https://relate.cs.illinois.edu/course/cs357-s17/f/demos/upload/mc/Plotting Distributions with Histograms.html) (click to visit)

#### Expected Values/Averages: What?

Define the 'expected value' of a random variable.

For a discrete random variable  $X$ :

$$
E[f(X)] = \sum_{i=1}^{n} p_i f(x_i)
$$

For a continuous random variable:

$$
E[f(X)] = \int_{\mathbb{R}} f(x) \cdot p(x) dx
$$

Define variance of a random variable.

$$
\sigma^{2}[X] = E[(X - E[X])^{2}] = E[X^{2}] - E[X]^{2}.
$$

'Average squared distance from the average'

### Expected Value: Example I

What is the expected snowfall (e.g. per day) in Champaign?

$$
E[\text{Show}] = \int_0^\infty s \cdot p(s) ds
$$

where

- $\blacktriangleright$  Snow is a random variable distributed according to  $p(s)$ ,
- $\triangleright$  s is an integration variable–its name doesn't matter,
- $\blacktriangleright$   $p(s)$  is the distribution (or density) function.

Note that we're integrating over all possible values of Snow.

### Tool: Law of Large Numbers

Terminology:

 $\triangleright$  Sample: A sample  $s_1, \ldots, s_N$  of a discrete random variable X (with potential values  $x_1, \ldots, x_n$ ) selects each  $s_i$  such that  $s_i = x_i$  with probability  $p(x_i)$ .

In words:

As the number of samples  $N \to \infty$ , the average of samples converges to the expected value with probability 1.

What can samples tell us about the distribution?

$$
P\left[\lim_{N\to\infty}\frac{1}{N}\left(\sum_{i=1}^Ns_i\right)=E[X]\right]=1.
$$

Or for an expected value,

$$
E[X] \approx \frac{1}{N} \left( \sum_{i=1}^{N} s_i \right)
$$

# Sampling: Approximating Expected Values

Integrals and sums in expected values are often challenging to evaluate.

How can we approximate an expected value? **Idea:** Draw random samples. Make sure they are distributed according to  $p(x)$ .

- 1. Draw N samples  $s_i$  distributed according to  $p(x)$ .
- 2. Approximate

$$
E[f(X)] \approx \frac{1}{N} \sum_{i=1}^{N} f(s_i).
$$

What is a Monte Carlo (MC) method?

Monte Carlo methods are algorithms that compute approximations of desired quantities or phenomena based on randomized sampling.

## Expected Values with Hard-to-Sample Distributions

Computing the sample mean requires samples from the distribution  $p(x)$  of the random variable X. What if such samples aren't available?

Find a different distribution  $\tilde{p}(x)$  that we can sample from. Then:

$$
E[X] = \int_{\mathbb{R}} x \cdot p(x) dx = \int_{\mathbb{R}} x \frac{p(x)}{\tilde{p}(x)} \cdot \tilde{p}(x) dx
$$

$$
= \int_{\mathbb{R}} x \frac{p(\tilde{x})}{\tilde{p}(\tilde{x})} \cdot \tilde{p}(\tilde{x}) dx = E\left[\tilde{X} \cdot \frac{p(\tilde{X})}{\tilde{p}(\tilde{X})}\right]
$$

.

The purpose of this exercise is that we can now apply the sample mean to the last expected value, since  $\tilde{p}$  is easy to sample from.

*Note 1:* The random variable X is distributed according to  $\tilde{p}$ . *Note 2:* Must ensure  $\tilde{p}(x) \neq 0$  wherever  $p(x) \neq 0$ .

(Discrete case goes analogously.)

# Switching Distributions for Sampling

Found:

$$
E[X] = E\left[\tilde{X} \cdot \frac{p(\tilde{X})}{\tilde{p}(\tilde{X})}\right]
$$

Why is this useful for sampling?

Starting point:  $X$  is hard to sample from,  $X$  is easy to sample from (think uniform). Both have known distribution functions  $p(x)$  and  $\tilde{p}(x)$ . Knowing  $p(x)$  does not imply that its easy to sample from X.

Then we can approximate  $E[X]$  by sampling  $\tilde{s}_i$  from  $\tilde{X}$ :

$$
E[X] \approx \frac{1}{N} \sum_{i=1}^{N} \tilde{s}_i \cdot \frac{p(\tilde{s}_i)}{\tilde{p}(\tilde{s}_i)}.
$$

#### **In-class activity: [Monte-Carlo Methods](https://relate.cs.illinois.edu/course/cs357-s17/flow/inclass-mc/start)**

# Sampling for Integrals

The machinery we have developed can actually be used to approximate arbitrary integrals. How?

We just have to rewrite them as an expected value with respect to some distribution function  $\tilde{p}$ :

$$
\int_{\Omega} g(x)dx = \int_{\Omega} \frac{g(x)}{\tilde{p}(x)} \tilde{p}(x)dx \n= E\left[\frac{g(\tilde{X})}{\tilde{p}(\tilde{X})}\right] \approx \frac{1}{N} \sum_{i=1}^{N} \frac{g(\tilde{s}_i)}{\tilde{p}(\tilde{s}_i)}.
$$

Note that we have switched to the random variable  $\overline{X}$  under the expected value to indicate that it is distributed according to  $\tilde{p}$ . We also require that the samples  $\tilde{s}_i$  are distributed according to  $\tilde{p}$ .

We are free to choose  $\tilde{p}$  as we like, as long as  $\tilde{p}(x) \neq 0$  on  $\Omega$ . (It is obviously often also convenient if  $\tilde{p}$  is easy to sample. That's why uniform distributions are often used.)

## Expected Value: Example II

What is the average snowfall in Illinois?

$$
E[\text{Show}] = \int_{\mathbb{R}} \int_{\mathbb{R}} \text{Show}(x, y) \cdot p(x, y) dx dy?
$$

What's  $p(x, y)$ ? What's  $\text{Show}(x, y)$ ?

- Snow(x,y): expected snowfall at longitude x and latitude y in (say) a day.
- $\blacktriangleright$   $p(x, y)$ : Probability that a point with longitude x and latitude  $y$  is in Illinois.

### Expected Value: Example II (II)

Can check whether  $(x, y)$  is in Illinois, e.g. as

$$
q(x,y) = \begin{cases} 1 & \text{if } (x,y) \text{ is in Illinois,} \\ 0 & \text{if it's not.} \end{cases}
$$

But: Need  $p$  to be a probability density, i.e.

$$
\int_{\mathbb{R}} \int_{\mathbb{R}} p(x, y) dx dy = 1.
$$

Can ensure that by finding a scaling factor  $C$  so that  $p(x) = C \cdot q(x)$ .

 $\blacktriangleright$  Find

$$
C = \frac{1}{\int_{\mathbb{R}} \int_{\mathbb{R}} p(x, y) dx dy}
$$

by using sampling to approximate the integral. (How?)

# Expected Value: Example II (III)

 $\blacktriangleright$  And once more to compute

$$
E[\text{Show}] = E\left[\text{Show} \frac{p(x, y)}{p_{\text{uniform}(x, y)}}\right]
$$

where we have chosen  $p_{\mathsf{uniform}(x,y)}$  to be an (easy-to-sample) uniform distribution on a rectangle containing the state area.

# Example: Computing a 2D Integral using Monte Carlo

Lets consider integrating  $f(x,y)$  on domain  $\Omega \subset [0,L]^2$ 

$$
G = \int \int_{\Omega} f(x, y) dx dy = \int_{0}^{L} \int_{0}^{L} f(x, y) \mathbf{1}_{\Omega}(x, y) dx dy,
$$

where  $\mathbf{1}_{\Omega}(x, y) = 1$  if  $(x, y) \in \Omega$  and  $\mathbf{1}_{\Omega}(x, y) = 0$  if  $(x, y) \notin \Omega$ .

If  $|\Omega|$  is the area of domain  $\Omega$ , then  $p(x,y) = \frac{1}{|\Omega|} \mathbf{1}_\Omega(x,y)$  can be interpreted as a probability distribution (the normalization ensures its integral over the whole domain is equal to 1). We can express  $G$  as an expected value of a random variable  $Z$ (which takes on 2D coordinate values),

$$
G = |\Omega|E[f(Z)] = |\Omega| \int_0^L \int_0^L f(x, y)p(x, y)dxdy.
$$

### Example: Computing a 2D Integral using Monte Carlo (II)

We can approximate  $G$  based on samples of uniform random variable  $X: (x_1, y_1), \ldots, (x_N, y_N) \in [0, 1]^2$  with distribution  $\tilde{p}(x,y) = \frac{1}{L^2}$ , using only the function  $\mathbf{1}_{\Omega}(x,y)$ ,

$$
G = |\Omega| E\left[f(X)\frac{p(X)}{\frac{1}{L^2}}\right] = |\Omega| L^2 E[f(X)p(X)]
$$
  
\n
$$
\approx \frac{|\Omega| L^2}{N} \sum_{i=1}^N f(x_i, y_i) p(x_i, y_i)
$$
  
\n
$$
= \frac{L^2}{N} \sum_{i=1}^N f(x_i, y_i) \mathbf{1}_{\Omega}(x_i, y_i).
$$

Demo: [Computing Pi using Sampling](https://relate.cs.illinois.edu/course/cs357-s17/f/demos/upload/mc/Computing Pi using Sampling.html) (click to visit) Demo: [Errors in Sampling](https://relate.cs.illinois.edu/course/cs357-s17/f/demos/upload/mc/Errors in Sampling.html) (click to visit)

# Sampling: Error

The Central Limit Theorem states that with

$$
S_N := X_1 + X_2 + \dots + X_n
$$

for the  $(X_i)$  independent and identically distributed according to random variable  $X$  with variance  $\sigma^2$ , we have that

$$
\frac{S_N - NE[X]}{\sqrt{\sigma^2 N}} \to \mathcal{N}(0, 1),
$$

i.e. that term approaches the normal distribution. As we increase  $N, \, \sigma^2$  stays fixed, so the asymptotic behavior of the error is

$$
\left|\frac{1}{N}S_N - E[X]\right| = O\left(\frac{1}{\sqrt{N}}\right).
$$

# Proof Intuition for Central Limit Theorem

The Central Limit Theorem uses the fact that given N identically distribution samples of random variable  $X$  with variance  $\sigma^2[X],$ the average of the samples will have variance  $\sigma^2[X]/N.$  Since  $\sigma^2[X]=E[(E[X]-X)^2]$  is the expected square of the deviation, it tells us how far away the average of the samples is expected to be from the real mean. Why is this the case?

Represent each sample  $s_1, \ldots, s_N$  by random variable  $X_1, \ldots X_N$ (each one is identical to X, but all are independent). Assume that

$$
E[X] = E[X_i] = 0.
$$

By considering the variance of  $S_N = \sum_{i=1}^N X_i/N$ , we can gauge the expectation of how far their average is expected to deviate from  $E[X] = 0$ . That variance is given by

$$
\sigma^{2}[S_{N}] = E[S_{N}^{2}] = E\bigg[\bigg(\sum_{i=1}^{N} X_{i}/N\bigg)^{2}\bigg] = \frac{1}{N^{2}}E\bigg[\bigg(\sum_{i=1}^{N} X_{i}\bigg)^{2}\bigg].
$$

### Proof Intuition for Central Limit Theorem (II)

We can separate that into parts

$$
\sigma^{2}[S_{N}] = \frac{1}{N^{2}} \bigg( \sum_{i=1}^{N} E[X_{i}^{2}] + \sum_{i=1}^{N} \sum_{j=1, j \neq i}^{N} E[X_{i}X_{j}] \bigg).
$$

Since  $X_i$  and  $X_j$  are independent, we have

$$
E[X_i X_j] = \int \int x_i x_j p(x_i) p(x_j) dx_i dx_j
$$
  
= 
$$
\left( \int x_i p(x_i) dx_i \right) \left( \int x_j p(x_j) dx_j \right)
$$
  
= 
$$
E[X_i] E[X_j] = 0 \cdot 0 = 0,
$$

therefore, the previous expression simplifes to

$$
\sigma^{2}[S_{N}] = \frac{1}{N^{2}} \sum_{i=1}^{N} E[X_{i}^{2}] = \frac{1}{N} E[X^{2}] = \frac{\sigma^{2}[X]}{N}
$$

.

# Monte Carlo Methods: The Good and the Bad

What are some advantages of MC methods?

- $\triangleright$  Computes integrals when nothing else will
- $\triangleright$  Convergence does not depend on dimensionality
- $\triangleright$  Still applies when deterministic modeling fails

What are some *disadvantages* of MC methods?

- ► Convergence is very slow  $(O(1/\sqrt{n}))$
- Outcome is non-deterministic

# Computers and Random Numbers

[from xkcd]

How can a computer make random numbers?

It kind of can't. Computers are predictable. Random numbers aren't supposed to be.

**Option 1:** Stick a *source of actual randomness* into the computer.

# Computers and Random Numbers (II)

- $\triangleright$  Don't have to look very far: Arrival times of network packets, mouse movements, ... are all sort of random.
- $\triangleright$  xxd /dev/random
- $\triangleright$  xxd /dev/urandom Difference?

<sup>I</sup> ∼40 bucks will buy you one: e.g. Altus Metrum ChaosKey For generating large samples, these methods are clearly too expensive.

# Random Numbers: What do we want?

What properties can 'random numbers' have?

- $\blacktriangleright$  Have a specific distribution (e.g. 'uniform'–each value in given interval is equally likely)
- $\blacktriangleright$  Real-valued/integer-valued
- Repeatable (i.e. you may ask to exactly reproduce a sequence)
- $\blacktriangleright$  Unpredictable
	- $\triangleright$  V1: 'I have no idea what it's going to do next.'
	- $\triangleright$  V2: No amount of engineering effort can get me the next number.
- $\triangleright$  Uncorrelated with later parts of the sequence (Weaker: Doesn't repeat after a short time)
- $\triangleright$  Usable on parallel computers
# What's a Pseudorandom Number?

Actual randomness seems like a lot of work. How about 'pseudorandom numbers?'

Idea: Maintain some 'state'. Every time someone asks for a number:

```
random_number, new_state = f(\text{state})
```
Satisfy:

- $\blacktriangleright$  Distribution
- $\blacktriangleright$  'I have no idea what it's going to do next.'
- $\triangleright$  Repeatable (just save the state)
- $\blacktriangleright$  Typically *not* easy to use on parallel computers

Demo: [Playing around with Random Number Generators](https://relate.cs.illinois.edu/course/cs357-s17/f/demos/upload/mc/Playing around with Random Number Generators.html) (click to visit)

## Some Pseudorandom Number Generators

Lots of variants of this idea:

- $\blacktriangleright$  LC: 'Linear congruential' generators
- $\triangleright$  MT: 'Mersenne twister'
- $\blacktriangleright$  almost all randonumber generators you're likely to find are based on these–Python's random module, numpy.random, C's rand(), C's rand48().

# Counter-Based Random Number Generation (CBRNG)

#### What's a CBRNG?

**Idea:** Cryptography has way stronger requirements than RNGs. And the output must 'look random'.

(Advanced Encryption Standard) AES algorithm: 128 encrypted bits  $=$  AES (128-bit plaintext, 128 bit key)

We can treat the encrypted bits as random: 128 random bits  $=$  AES (128-bit counter, arbitrary 128 bit key)

- In Just use  $1, 2, 3, 4, 5, \ldots$  as the counter.
- $\triangleright$  No quality requirements on counter or key to obtain high-quality random numbers
- $\triangleright$  Very easy to use on parallel computers
- $\triangleright$  Often accelerated by hardware, faster than the competition

#### **Demo:** [Counter-Based Random Number Generation](https://relate.cs.illinois.edu/course/cs357-s17/f/demos/upload/mc/Counter-Based Random Number Generation.html) (click to visit)

# <span id="page-76-0"></span>**Outline**

[Python, Numpy, and Matplotlib](#page-13-0) [Making Models with Polynomials:](#page-16-0) [Taylor Series](#page-16-0) [Making Models with Polynomials:](#page-33-0) [Interpolation](#page-33-0) [Making Models with Monte Carlo](#page-48-0) [Error, Accuracy and Convergence](#page-76-0) [Floating Point](#page-86-0) [Modeling the World with Arrays](#page-108-0) [The World in a Vector](#page-109-0) [What can Matrices Do?](#page-114-0) [Graphs](#page-118-0) [Sparsity](#page-126-0) [Norms and Errors](#page-130-0) [The 'Undo' Button for Linear](#page-150-0) [Operations: LU](#page-150-0) [Repeating Linear Operations:](#page-170-0) [Eigenvalues and Steady States](#page-170-0) [Eigenvalues: Applications](#page-188-0)

#### [Approximate Undo: SVD and Least](#page-196-0) **[Squares](#page-196-0)** [SVD: Applications](#page-206-0)

#### [Solving Funny-Shaped Linear](#page-207-0) [Systems](#page-207-0) [Data Fitting](#page-217-0)

[Norms and Condition Numbers](#page-221-0) [Low-Rank Approximation](#page-224-0)

#### [Interpolation: A Second Look](#page-231-0)

[Making Interpolation Work](#page-233-0) [Better](#page-233-0)

- [Calculus on Interpolants](#page-242-0)
- [Iteration and Convergence](#page-261-0)
- [Solving One Equation](#page-264-0)
- [Solving Many Equations](#page-273-0) [Finding the Best: Optimization in](#page-279-0) [1D](#page-279-0)

[Optimization in](#page-293-0)  $n$  Dimensions

### Error in Numerical Methods

Every result we compute in Numerical Methods is inaccurate. What is our model of that error?

Approximate Result  $=$  True Value  $+$  Error.

 $\tilde{x} = x_0 + \Delta x$ .

Suppose the true answer to a given problem is  $x_0$ , and the computed answer is  $\tilde{x}$ . What is the absolute error?

 $|x_0 - \tilde{x}|$ .

## Relative Error

#### What is the relative error?

$$
\frac{|x_0 - \tilde{x}|}{|x_0|}
$$

Why introduce relative error?

Because absolute error can be misleading, depending on the magnitude of  $x_0$ . Take an absolute error of  $0.1$  as an example.

- $\blacktriangleright$  If  $x_0 = 10^5$ , then  $\tilde{x} = 10^5 + 0.1$  is a fairly accurate result.
- ► If  $x_0 = 10^{-5}$ , then  $\tilde{x} = 10^{-5} + 0.1$  is a completely inaccurate result.

# Relative Error (II)

Relative error is independent of magnitude.

What is meant by 'the result has 5 accurate digits'?

Say we compute an answer that gets printed as

#### 3.1415777777.

The closer we get to the correct answer, the more of the leading digits will be right:

#### 3.1415777777.

This result has 5 accurate digits. Consider another result:

#### 123, 477.7777

This has four accurate digits. To determine the number of accurate digits, start counting from the front (most-significant) non-zero digit.

# Relative Error (III)

Observation: 'Accurate digits' is a measure of relative error.

' $\tilde{x}$  has n accurate digits' is roughly equivalent to having a relative error of  $10^{-n}$ . Generally, we can show

$$
\frac{|\tilde{x} - x_0|}{|x_0|} < 10^{-n+1}.
$$

# Measuring Error

Why is  $|\tilde{x}| - |x_0|$  a bad measure of the error?

Because it would claim that  $\tilde{x} = -5$  and  $x_0 = 5$  have error 0.

If  $\tilde{x}$  and  $x_0$  are vectors, how do we measure the error?

Using something called a vector norm. Will introduce those soon. Basic idea: Use norm in place of absolute value. Symbol:  $||x||$ . E.g. for relative error:

$$
\frac{\|\widetilde{\bm x} - \bm x_0\|}{\|\bm x_0\|}.
$$

# Sources of Error

What are the main sources of error in numerical computation?

 $\blacktriangleright$  Truncation error:

(E.g. Taylor series truncation, finite-size models, finite polynomial degrees)

 $\blacktriangleright$  Rounding error (Numbers only represented with up to ˜15 accurate digits.)

# Digits and Rounding

Establish a relationship between 'accurate digits' and rounding error.

Suppose a result gets rounded to 4 digits:

```
3.1415926 \rightarrow 3.142.
```
Since computers always work with finitely many digits, they must do something similar. By doing so, we've introduced an error–'rounding error'.

 $|3.1415926 - 3.142| = 0.0005074$ 

Rounding to 4 digits leaves 4 accurate digits–a relative error of about  $10^{-4}$ .

Computers round every result–so they constantly introduce relative error.

```
(Will look at how in a second.)
```
# Condition Numbers

Methods f take input x and produce output  $y = f(x)$ . Input has (relative) error  $|\Delta x|/|x|$ . Output has (relative) error  $|\Delta y| / |y|$ . Q: Did the method make the relative error bigger? If so, by how much?

The condition number provides the answer to that question. It is simply the smallest number  $\kappa$  across all inputs x so that

Rel error in output  $\leq \kappa \cdot$  Rel error in input,

or, in symbols,

$$
\kappa = \max_{x} \frac{\text{Rel error in output } f(x)}{\text{Rel error in input } x} = \max_{x} \frac{\frac{|f(x) - f(x + \Delta x)|}{|f(x)|}}{\frac{|\Delta x|}{|x|}}.
$$

# nth-Order Accuracy

Often, truncation error is controlled by a parameter  $h$ .

Examples:

- $\triangleright$  distance from expansion center in Taylor expansions
- $\blacktriangleright$  length of the interval in interpolation

A numerical method is called  $'$ nth-order accurate' if its truncation error  $E(h)$  obeys

 $E(h) = O(h^n).$ 

# <span id="page-86-0"></span>**Outline**

[Python, Numpy, and Matplotlib](#page-13-0) [Making Models with Polynomials:](#page-16-0) [Taylor Series](#page-16-0) [Making Models with Polynomials:](#page-33-0) [Interpolation](#page-33-0) [Making Models with Monte Carlo](#page-48-0) [Error, Accuracy and Convergence](#page-76-0) [Floating Point](#page-86-0) [Modeling the World with Arrays](#page-108-0) [The World in a Vector](#page-109-0) [What can Matrices Do?](#page-114-0) [Graphs](#page-118-0) [Sparsity](#page-126-0) [Norms and Errors](#page-130-0) [The 'Undo' Button for Linear](#page-150-0) [Operations: LU](#page-150-0) [Repeating Linear Operations:](#page-170-0) [Eigenvalues and Steady States](#page-170-0) [Eigenvalues: Applications](#page-188-0)

#### [Approximate Undo: SVD and Least](#page-196-0) **[Squares](#page-196-0)**

#### [SVD: Applications](#page-206-0)

- [Solving Funny-Shaped Linear](#page-207-0) [Systems](#page-207-0) [Data Fitting](#page-217-0)
- [Norms and Condition Numbers](#page-221-0) [Low-Rank Approximation](#page-224-0)

#### [Interpolation: A Second Look](#page-231-0)

[Making Interpolation Work](#page-233-0) [Better](#page-233-0)

- [Calculus on Interpolants](#page-242-0)
- [Iteration and Convergence](#page-261-0)
- [Solving One Equation](#page-264-0)
- [Solving Many Equations](#page-273-0) [Finding the Best: Optimization in](#page-279-0) [1D](#page-279-0)

[Optimization in](#page-293-0)  $n$  Dimensions

## Wanted: Real Numbers... in a computer

Computers can represent integers, using bits:

$$
23 = 1 \cdot 2^4 + 0 \cdot 2^3 + 1 \cdot 2^2 + 1 \cdot 2^1 + 1 \cdot 2^0 = (10111)_2
$$

How would we represent fractions, e.g. 23.625?

Idea: Keep going down past zero exponent:

 $23.625 = 1 \cdot 2^4 + 0 \cdot 2^3 + 1 \cdot 2^2 + 1 \cdot 2^1 + 1 \cdot 2^0 + 1 \cdot 2^{-1} + 0 \cdot 2^{-2} + 1 \cdot 2^{-3}$ 

So: Could store

- $\blacktriangleright$  a fixed number of bits with exponents  $\geqslant 0$
- $\blacktriangleright$  a fixed number of bits with exponents  $< 0$

This is called fixed-point arithmetic.

#### Fixed-Point Numbers

Suppose we use units of 64 bits, with 32 bits for exponents  $\geq 0$ and 32 bits for exponents  $< 0$ . What numbers can we represent?

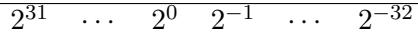

Smallest:  $2^{-32} \approx 10^{-10}$ Largest:  $2^{31} + \cdots + 2^{-32} \approx 10^9$ 

How many 'digits' of relative accuracy (think relative rounding error) are available for the smallest vs. the largest number?

For large numbers: about 19 For small numbers: few or none

Idea: Instead of *fixing* the location of the 0 exponent, let it float.

## Floating Point numbers

Convert  $13 = (1101)_2$  into floating point representation.

$$
13 = 2^3 + 2^2 + 2^0 = (1.101)_2 \cdot 2^3
$$

What pieces do you need to store an FP number?

```
Significand: (1.101)_2Exponent: 3
```
Idea: Notice that the leading digit (in binary) of the significand is always one.

Only store '101'. Final storage format:

## Floating Point numbers (II)

Significand:  $101 - a$  fixed number of bits Exponent:  $3 - a$  (signed!) integer allowing a certain range

Exponent is most often stored as a positive 'offset' from a certain negative number. E.g.

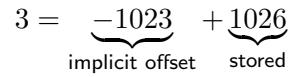

Actually stored: 1026, a positive integer.

[In-class activity:](https://relate.cs.illinois.edu/course/cs357-s17/flow/inclass-floating-point/start) Floating Point

#### Unrepresentable numbers?

Can you think of a somewhat central number that we cannot represent as

$$
x = (1_{\dots - \dots - \dots})_2 \cdot 2^{-p}
$$
?

Zero. Which is somewhat embarrassing.

Core problem: The implicit 1. It's a great idea, were it not for this issue.

Have to break the pattern. **Idea:** 

 $\triangleright$  Declare one exponent 'special', and turn off the leading one for that one.

(say, -1023, a.k.a. stored exponent 0)

 $\triangleright$  For all larger exponents, the leading one remains in effect.

Bonus Q: With this convention, what is the binary representation of a zero?

Demo: [Picking apart a floating point number](https://relate.cs.illinois.edu/course/cs357-s17/f/demos/upload/fp/Picking apart a floating point number.html) (click to visit)

## Subnormal Numbers

What is the smallest representable number in an FP system with 4 stored bits in the significand and an exponent range of  $[-7, 7]$ ?

First attempt:

- $\triangleright$  Significand as small as possible  $\rightarrow$  all zeros after the implicit leading one
- $\blacktriangleright$  Exponent as small as possible:  $-7$

 $(1.0000)_2 \cdot 2^{-7}.$ 

Unfortunately: wrong. We can go way smaller by using the special exponent (which turns off the implicit leading one). We'll assume that the special exponent is  $-8$ . So:

$$
(0.0001)_2\cdot 2^{-7}
$$

Numbers with the special exponent are called subnormal (or denormal) FP numbers. Technically, zero is also a subnormal.

# Subnormal Numbers (II)

Note: It is thus quite natural to 'park' the special exponent at the low end of the exponent range.

# Subnormal Numbers (II)

Why would you want to know about subnormals? Because computing with them is often slow, because it is implemented using 'FP assist', i.e. not in actual hardware. Many C compilers support options to 'flush subnormals to zero'.

- $\triangleright$  FP systems without subnormals will underflow (return 0) as soon as the exponent range is exhausted.
- $\blacktriangleright$  This smallest representable *normal* number is called the underflow level, or UFL.
- $\triangleright$  Beyond the underflow level, subnormals provide for gradual underflow by 'keeping going' as long as there are bits in the significand, but it is important to note that subnormals don't have as many accurate digits as normal numbers.
- Analogously (but much more simply–no 'supernormals'): the overflow level, OFL.

### Summary: Translating Floating Point Numbers

To summarize: To translate a stored (double precision) floating point value consisting of the stored fraction (a 52-bit integer) and the stored exponent value  $e_{\text{stored}}$  the into its (mathematical) value, follow the following method:

value = 
$$
\begin{cases} (1 + \text{fraction} \cdot 2^{-52}) \cdot 2^{-1023 + e_{\text{stored}}} & e_{\text{stored}} \neq 0, \\ (\text{fraction} \cdot 2^{-52}) \cdot 2^{-1022} & e_{\text{stored}} = 0. \end{cases}
$$

Demo: [Density of Floating Point Numbers](https://relate.cs.illinois.edu/course/cs357-s17/f/demos/upload/fp/Density of Floating Point Numbers.html) (click to visit) Demo: [Floating Point vs Program Logic](https://relate.cs.illinois.edu/course/cs357-s17/f/demos/upload/fp/Floating Point vs Program Logic.html) (click to visit)

## Floating Point and Rounding Error

What is the relative error produced by working with floating point numbers?

What is smallest floating point number  $> 1$ ? Assume 4 stored bits in the significand.

$$
(1.0001)2 \cdot 20 = x \cdot (1 + 0.0001)2
$$

What's the smallest FP number  $> 1024$  in that same system?

$$
(1.0001)2 \cdot 210 = x \cdot (1 + 0.0001)2
$$

Can we give that number a name?

Floating Point and Rounding Error (II)

Unit roundoff or machine precision or machine epsilon or  $\varepsilon_{\text{mach}}$  is the smallest number such that

float $(1 + \varepsilon) > 1$ .

Ignoring possible subtleties about rounding, in the above system,  $\varepsilon_{\text{mach}} = (0.0001)_2$ . Another related quantity is ULP, or unit in the last place.

What does this say about the relative error incurred in floating point calculations?

 $\triangleright$  The factor to get from one FP number to the next larger one is (mostly) independent of magnitude:  $1 + \varepsilon_{\text{mach}}$ .

## Floating Point and Rounding Error (III)

 $\triangleright$  Since we can't represent any results between

```
x and x \cdot (1 + \varepsilon_{\text{mach}}),
```
that's really the minimum error incurred.

 $\blacktriangleright$  In terms of relative error:

$$
\left|\frac{\tilde{x} - x}{x}\right| = \left|\frac{x(1 + \varepsilon_{\text{mach}}) - x}{x}\right| = \varepsilon_{\text{mach}}.
$$

At least theoretically,  $\varepsilon_{\rm mach}$  is the maximum relative error in any FP operations. (Practical implementations do fall short of this.)

# Floating Point and Rounding Error (IV)

What's that same number for double-precision floating point? (52 bits in the significand)

$$
2^{-52} \approx 10^{-16}
$$

We can expect FP math to consistently introduce relative errors of about  $10^{-16}$ .

Working in double precision gives you about 16 (decimal) accurate digits.

# Implementing Arithmetic

How is floating point addition implemented? Consider adding  $a = (1.101)_2 \cdot 2^1$  and  $b = (1.001)_2 \cdot 2^{-1}$  in a system with three bits in the significand.

Rough algorithm:

- 1. Bring both numbers onto a common exponent
- 2. Do grade-school addition from the front, until you run out of digits in your system.
- 3. Round result.

 $a = 1. \quad 101 \cdot 2^1$  $b = 0. \quad 01001 \cdot 2^1$  $a+b \approx 1. \quad 111 \cdot 2^1$ 

Demo: [Floating point and the Harmonic Series](https://relate.cs.illinois.edu/course/cs357-s17/f/demos/upload/fp/Floating point and the Harmonic Series.html) (click to visit)

### Problems with FP Addition

What happens if you subtract two numbers of very similar magnitude?

As an example, consider  $a=(1.1011)_2\cdot 2^1$  and  $b=(1.1010)_2\cdot 2^1$ .

$$
a = 1. \quad 1011 \cdot 2^1
$$

$$
b = 1. \quad 1010 \cdot 2^1
$$

$$
a - b \approx 0. \quad 0001???? \cdot 2^1
$$

or, once we normalize,

 $1.???? \cdot 2^{-3}$ .

There is no data to indicate what the missing digits should be.

 $\rightarrow$  Machine fills them with its 'best guess', which is not often good.

This phenomenon is called Catastrophic Cancellation.

Demo: [Catastrophic Cancellation](https://relate.cs.illinois.edu/course/cs357-s17/f/demos/upload/fp/Catastrophic Cancellation.html) (click to visit) [In-class activity:](https://relate.cs.illinois.edu/course/cs357-s17/flow/inclass-floating-point-2/start) Floating Point 2
# <span id="page-108-0"></span>**Outline**

[Python, Numpy, and Matplotlib](#page-13-0) [Making Models with Polynomials:](#page-16-0) [Taylor Series](#page-16-0) [Making Models with Polynomials:](#page-33-0) [Interpolation](#page-33-0) [Making Models with Monte Carlo](#page-48-0) [Error, Accuracy and Convergence](#page-76-0) [Floating Point](#page-86-0) [Modeling the World with Arrays](#page-108-0) [The World in a Vector](#page-109-0) [What can Matrices Do?](#page-114-0) [Graphs](#page-118-0) [Sparsity](#page-126-0) [Norms and Errors](#page-130-0) [The 'Undo' Button for Linear](#page-150-0) [Operations: LU](#page-150-0) [Repeating Linear Operations:](#page-170-0) [Eigenvalues and Steady States](#page-170-0) [Eigenvalues: Applications](#page-188-0)

### [Approximate Undo: SVD and Least](#page-196-0) **[Squares](#page-196-0)**

#### [SVD: Applications](#page-206-0)

- [Solving Funny-Shaped Linear](#page-207-0) [Systems](#page-207-0) [Data Fitting](#page-217-0)
- [Norms and Condition Numbers](#page-221-0) [Low-Rank Approximation](#page-224-0)

### [Interpolation: A Second Look](#page-231-0)

[Making Interpolation Work](#page-233-0) [Better](#page-233-0)

- [Calculus on Interpolants](#page-242-0)
- [Iteration and Convergence](#page-261-0)
- [Solving One Equation](#page-264-0)
- [Solving Many Equations](#page-273-0) [Finding the Best: Optimization in](#page-279-0) [1D](#page-279-0)

[Optimization in](#page-293-0)  $n$  Dimensions

# <span id="page-109-0"></span>**Outline**

[Python, Numpy, and Matplotlib](#page-13-0) [Making Models with Polynomials:](#page-16-0) [Taylor Series](#page-16-0) [Making Models with Polynomials:](#page-33-0) [Interpolation](#page-33-0) [Making Models with Monte Carlo](#page-48-0) [Error, Accuracy and Convergence](#page-76-0) [Floating Point](#page-86-0) [Modeling the World with Arrays](#page-108-0) [The World in a Vector](#page-109-0) [What can Matrices Do?](#page-114-0) [Graphs](#page-118-0) [Sparsity](#page-126-0) [Norms and Errors](#page-130-0) [The 'Undo' Button for Linear](#page-150-0) [Operations: LU](#page-150-0) [Repeating Linear Operations:](#page-170-0) [Eigenvalues and Steady States](#page-170-0) [Eigenvalues: Applications](#page-188-0)

### [Approximate Undo: SVD and Least](#page-196-0) **[Squares](#page-196-0)**

#### [SVD: Applications](#page-206-0)

- [Solving Funny-Shaped Linear](#page-207-0) [Systems](#page-207-0) [Data Fitting](#page-217-0)
- [Norms and Condition Numbers](#page-221-0) [Low-Rank Approximation](#page-224-0)

### [Interpolation: A Second Look](#page-231-0)

[Making Interpolation Work](#page-233-0) [Better](#page-233-0)

- [Calculus on Interpolants](#page-242-0)
- [Iteration and Convergence](#page-261-0)
- [Solving One Equation](#page-264-0)
- [Solving Many Equations](#page-273-0) [Finding the Best: Optimization in](#page-279-0) [1D](#page-279-0)

[Optimization in](#page-293-0)  $n$  Dimensions

## Some Perspective

- $\triangleright$  We have so far (mostly) looked at what we can do with single numbers (and functions that return single numbers).
- $\triangleright$  Things can get *much* more interesting once we allow not just one, but many numbers together.
- It is natural to view an *array of numbers* as one object with its own rules.

The simplest such set of rules is that of a vector.

- $\triangleright$  A 2D array of numbers can also be looked at as a matrix.
- $\triangleright$  So it's natural to use the tools of computational linear algebra.
- ▶ 'Vector' and 'matrix' are just representations that come to life in many (*many!*) applications. The purpose of this section is to explore some of those applications.

### Vectors

What's a vector?

An array that defines addition and scalar multiplication with reasonable rules such as

$$
\mathbf{u} + (\mathbf{v} + \mathbf{w}) = (\mathbf{u} + \mathbf{v}) + \mathbf{w}
$$

$$
\mathbf{v} + \mathbf{w} = \mathbf{w} + \mathbf{v}
$$

$$
\alpha(\mathbf{u} + \mathbf{v}) = \alpha \mathbf{u} + \alpha \mathbf{v}
$$

These axioms generally follow from properties of "+" and "." operators

## Vectors from a CS Perspective

```
What would the concept of a vector look like in a programming
language (e.g. Java)?
```
In a sense, 'vector' is an abstract interface, like this:

```
interface Vector
{
  Vector add(Vector x, Vector y);
  Vector scale(Number alpha, Vector x);
}
```
(Along with guarantees that add and multiply interact appropriately.)

### Vectors in the 'Real World'

Demo: [Images as Vectors](https://relate.cs.illinois.edu/course/cs357-s17/f/demos/upload/model_vec/Images as Vectors.html) (click to visit) Demo: [Sounds as Vectors](https://relate.cs.illinois.edu/course/cs357-s17/f/demos/upload/model_vec/Sounds as Vectors.html) (click to visit) Demo: [Shapes as Vectors](https://relate.cs.illinois.edu/course/cs357-s17/f/demos/upload/model_vec/Shapes as Vectors.html) (click to visit)

# <span id="page-114-0"></span>**Outline**

[Python, Numpy, and Matplotlib](#page-13-0) [Making Models with Polynomials:](#page-16-0) [Taylor Series](#page-16-0) [Making Models with Polynomials:](#page-33-0) [Interpolation](#page-33-0) [Making Models with Monte Carlo](#page-48-0) [Error, Accuracy and Convergence](#page-76-0) [Floating Point](#page-86-0) [Modeling the World with Arrays](#page-108-0) [The World in a Vector](#page-109-0) [What can Matrices Do?](#page-114-0) [Graphs](#page-118-0) [Sparsity](#page-126-0) [Norms and Errors](#page-130-0) [The 'Undo' Button for Linear](#page-150-0) [Operations: LU](#page-150-0) [Repeating Linear Operations:](#page-170-0) [Eigenvalues and Steady States](#page-170-0) [Eigenvalues: Applications](#page-188-0)

### [Approximate Undo: SVD and Least](#page-196-0) **[Squares](#page-196-0)**

#### [SVD: Applications](#page-206-0)

- [Solving Funny-Shaped Linear](#page-207-0) [Systems](#page-207-0) [Data Fitting](#page-217-0)
- [Norms and Condition Numbers](#page-221-0) [Low-Rank Approximation](#page-224-0)

### [Interpolation: A Second Look](#page-231-0)

[Making Interpolation Work](#page-233-0) [Better](#page-233-0)

- [Calculus on Interpolants](#page-242-0)
- [Iteration and Convergence](#page-261-0)
- [Solving One Equation](#page-264-0)
- [Solving Many Equations](#page-273-0) [Finding the Best: Optimization in](#page-279-0) [1D](#page-279-0)

[Optimization in](#page-293-0)  $n$  Dimensions

### **Matrices**

What does a matrix do?

It represents a linear function between two vector spaces  $f: U \to V$ in terms of bases  $u_1, \ldots, u_n$  of U and  $v_1, \ldots, v_m$  of V. Let

$$
\boldsymbol{u} = \alpha_1 \boldsymbol{u}_1 + \cdots + \alpha_n \boldsymbol{u}_n
$$

and

$$
\boldsymbol{v}=\beta_1\boldsymbol{v}_1+\cdots+\beta_m\boldsymbol{v}_m.
$$

Then f can always be represented as a matrix that obtains the  $\beta$ s from the  $\alpha$ s:

$$
\left(\begin{array}{ccc} a_{11} & \cdots & a_{1n} \\ \vdots & \ddots & \vdots \\ a_{m1} & \cdots & a_{mn} \end{array}\right) \left(\begin{array}{c} \alpha_1 \\ \vdots \\ \alpha_n \end{array}\right) = \left(\begin{array}{c} \beta_1 \\ \vdots \\ \beta_m \end{array}\right).
$$

#### Example: The 'Frequency Shift' Matrix

Assume both  $u$  and  $v$  are linear combination of sounds of different frequencies:

 $u = \alpha_1 u_{110 \text{ Hz}} + \alpha_2 u_{220 \text{ Hz}} + \cdots + \alpha_4 u_{880 \text{ Hz}}$ 

(analogously for  $v$ , but with  $\beta s$ ). What matrix realizes a 'frequency doubling' of a signal represented this way?

$$
\left(\begin{array}{cccc} 0 & 0 & 0 & 0 \\ 1 & 0 & 0 & 0 \\ 0 & 1 & 0 & 0 \\ 0 & 0 & 1 & 0 \end{array}\right) \left(\begin{array}{c} \alpha_1 \\ \alpha_2 \\ \alpha_3 \\ \alpha_4 \end{array}\right) = \left(\begin{array}{c} \beta_1 \\ \beta_2 \\ \beta_3 \\ \beta_4 \end{array}\right)
$$

### Matrices in the 'Real World'

What are some examples of matrices in applications?

**Demo:** [Matrices for geometry transformation](https://relate.cs.illinois.edu/course/cs357-s17/f/demos/upload/model_mat/Matrices for geometry transformation.html) (click to visit) **Demo:** [Matrices for image blurring](https://relate.cs.illinois.edu/course/cs357-s17/f/demos/upload/model_mat/Matrices for image blurring.html) (click to visit) In-class activity: Computational Linear Algebra

# <span id="page-118-0"></span>**Outline**

[Python, Numpy, and Matplotlib](#page-13-0) [Making Models with Polynomials:](#page-16-0) [Taylor Series](#page-16-0) [Making Models with Polynomials:](#page-33-0) [Interpolation](#page-33-0) [Making Models with Monte Carlo](#page-48-0) [Error, Accuracy and Convergence](#page-76-0) [Floating Point](#page-86-0) [Modeling the World with Arrays](#page-108-0) [The World in a Vector](#page-109-0) [What can Matrices Do?](#page-114-0) [Graphs](#page-118-0) [Sparsity](#page-126-0) [Norms and Errors](#page-130-0) [The 'Undo' Button for Linear](#page-150-0) [Operations: LU](#page-150-0) [Repeating Linear Operations:](#page-170-0) [Eigenvalues and Steady States](#page-170-0) [Eigenvalues: Applications](#page-188-0)

### [Approximate Undo: SVD and Least](#page-196-0) **[Squares](#page-196-0)**

#### [SVD: Applications](#page-206-0)

- [Solving Funny-Shaped Linear](#page-207-0) [Systems](#page-207-0) [Data Fitting](#page-217-0)
- [Norms and Condition Numbers](#page-221-0) [Low-Rank Approximation](#page-224-0)

### [Interpolation: A Second Look](#page-231-0)

[Making Interpolation Work](#page-233-0) [Better](#page-233-0)

- [Calculus on Interpolants](#page-242-0)
- [Iteration and Convergence](#page-261-0)
- [Solving One Equation](#page-264-0)
- [Solving Many Equations](#page-273-0) [Finding the Best: Optimization in](#page-279-0) [1D](#page-279-0)

[Optimization in](#page-293-0)  $n$  Dimensions

## Graphs as Matrices

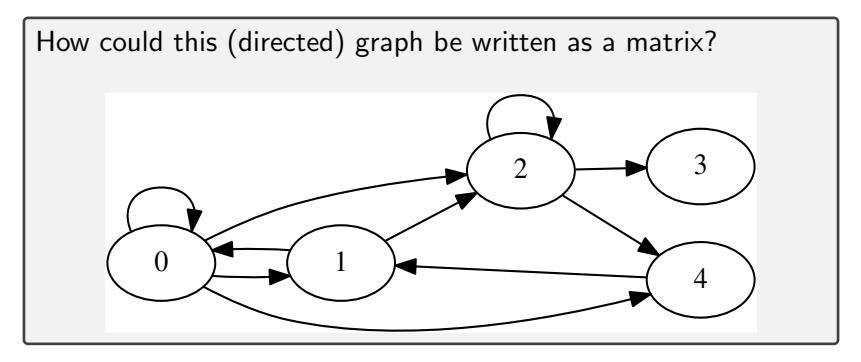

$$
\begin{pmatrix}\n1 & 1 & 0 & 0 & 0 \\
1 & & & & & 1 \\
1 & 1 & 1 & & & \\
 & & & & & 1 \\
1 & & 1 & & & \n\end{pmatrix}
$$

## Matrices for Graph Traversal: Technicalities

What is the general rule for turning a graph into a matrix?

If there is an edge from node i to node j, then  $A_{ji} = 1$ . (otherwise zero)

What does the matrix for an *undirected* graph look like?

Symmetric.

How could we turn a *weighted graph* (i.e. one where the edges have weights–maybe 'pipe widths') into a matrix?

Allow values other than zero and one for the entries of the matrix.

## Graph Matrices and Matrix-Vector Multiplication

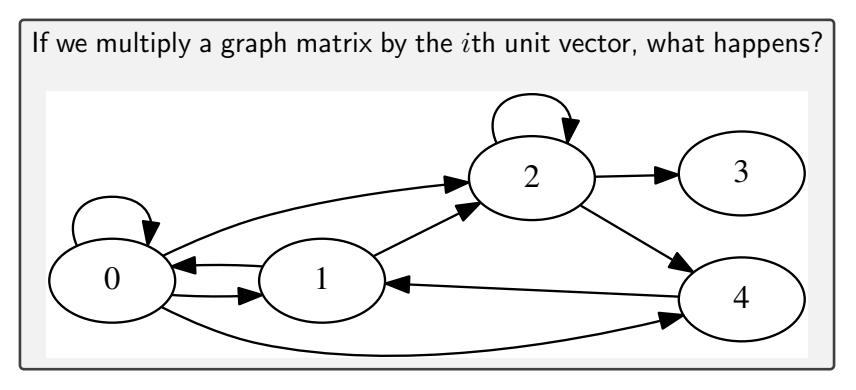

$$
\begin{pmatrix} 1 & 1 & 0 & 0 & 0 \\ 1 & & & & 1 \\ 1 & 1 & 1 & & \\ & 1 & & & \\ 1 & & 1 & & \end{pmatrix} \begin{pmatrix} 1 \\ 0 \\ 0 \\ 0 \\ 0 \end{pmatrix} = \begin{pmatrix} 1 \\ 1 \\ 1 \\ 0 \\ 1 \end{pmatrix}
$$

.

Graph Matrices and Matrix-Vector Multiplication (II)

We get a vector that indicates (with a 1) all the nodes that are reachable from node  $i$ .

Demo: [Matrices for graph traversal](https://relate.cs.illinois.edu/course/cs357-s17/f/demos/upload/model_graph/Matrices for graph traversal.html) (click to visit)

### Markov chains

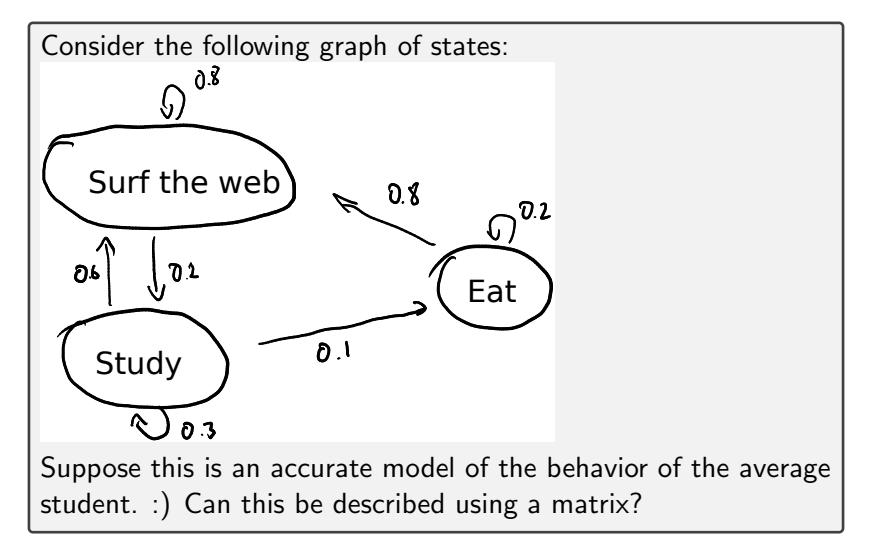

# Markov chains (II)

Important assumption: Only the most recent state matters to determine probability of next state. This is called the Markov property, and the model is called a Markov chain.

Write transition probabilities into matrix as before: (Order: surf, study, eat–'from' state along columns)

$$
A = \left(\begin{array}{ccc} .8 & .6 & .8 \\ .2 & .3 & 0 \\ 0 & .1 & .2 \end{array}\right)
$$

Observe: Columns add up to 1, to give sensible probability distribution of next states. Given probabilities of states  $\mathbf{p} = (p_{\text{surf}}, p_{\text{study}}, p_{\text{eat}})$ ,  $A\mathbf{p}$  gives us the probabilities after one unit of time has passed.

# <span id="page-126-0"></span>**Outline**

[Python, Numpy, and Matplotlib](#page-13-0) [Making Models with Polynomials:](#page-16-0) [Taylor Series](#page-16-0) [Making Models with Polynomials:](#page-33-0) [Interpolation](#page-33-0) [Making Models with Monte Carlo](#page-48-0) [Error, Accuracy and Convergence](#page-76-0) [Floating Point](#page-86-0) [Modeling the World with Arrays](#page-108-0) [The World in a Vector](#page-109-0) [What can Matrices Do?](#page-114-0) [Graphs](#page-118-0) [Sparsity](#page-126-0) [Norms and Errors](#page-130-0) [The 'Undo' Button for Linear](#page-150-0) [Operations: LU](#page-150-0) [Repeating Linear Operations:](#page-170-0) [Eigenvalues and Steady States](#page-170-0) [Eigenvalues: Applications](#page-188-0)

### [Approximate Undo: SVD and Least](#page-196-0) **[Squares](#page-196-0)**

#### [SVD: Applications](#page-206-0)

- [Solving Funny-Shaped Linear](#page-207-0) [Systems](#page-207-0) [Data Fitting](#page-217-0)
- [Norms and Condition Numbers](#page-221-0) [Low-Rank Approximation](#page-224-0)

### [Interpolation: A Second Look](#page-231-0)

[Making Interpolation Work](#page-233-0) [Better](#page-233-0)

- [Calculus on Interpolants](#page-242-0)
- [Iteration and Convergence](#page-261-0)
- [Solving One Equation](#page-264-0)
- [Solving Many Equations](#page-273-0) [Finding the Best: Optimization in](#page-279-0) [1D](#page-279-0)

[Optimization in](#page-293-0)  $n$  Dimensions

# Storing Sparse Matrices

Some types of matrices (including graph matrices) contain many zeros.

Storing all those zero entries is wasteful.

How can we store them so that we avoid storing tons of zeros?

- $\triangleright$  Python dictionaries (easy, but not efficient)
- $\blacktriangleright$  Using arrays...?

# Storing Sparse Matrices Using Arrays

How can we store a sparse matrix using just arrays? For example:  $\sqrt{ }$  $\overline{\phantom{a}}$ 0 2 0 3 1 4 5 6 7  $\setminus$  $\Big\}$ 

Idea: 'Compressed Sparse Row' ('CSR') format

- $\triangleright$  Write all non-zero values from top-left to bottom-right
- $\triangleright$  Write down what *column* each value was in
- $\triangleright$  Write down the index where each row started

RowStarts = 
$$
(0 \ 2 \ 4 \ 5 \ 7)
$$
 (zero-based)  
\nColumns =  $(1 \ 3 \ 0 \ 1 \ 2 \ 0 \ 3)$  (zero-based)  
\nValues =  $(2 \ 3 \ 1 \ 4 \ 5 \ 6 \ 7)$ 

Demo: [Sparse Matrices in CSR Format](https://relate.cs.illinois.edu/course/cs357-s17/f/demos/upload/model_sparse/Sparse Matrices in CSR Format.html) (click to visit)

# <span id="page-130-0"></span>**Outline**

[Python, Numpy, and Matplotlib](#page-13-0) [Making Models with Polynomials:](#page-16-0) [Taylor Series](#page-16-0) [Making Models with Polynomials:](#page-33-0) [Interpolation](#page-33-0) [Making Models with Monte Carlo](#page-48-0) [Error, Accuracy and Convergence](#page-76-0) [Floating Point](#page-86-0) [Modeling the World with Arrays](#page-108-0) [The World in a Vector](#page-109-0) [What can Matrices Do?](#page-114-0) [Graphs](#page-118-0) [Sparsity](#page-126-0) [Norms and Errors](#page-130-0) [The 'Undo' Button for Linear](#page-150-0) [Operations: LU](#page-150-0) [Repeating Linear Operations:](#page-170-0) [Eigenvalues and Steady States](#page-170-0) [Eigenvalues: Applications](#page-188-0)

#### [Approximate Undo: SVD and Least](#page-196-0) **[Squares](#page-196-0)**

#### [SVD: Applications](#page-206-0)

- [Solving Funny-Shaped Linear](#page-207-0) [Systems](#page-207-0) [Data Fitting](#page-217-0)
- [Norms and Condition Numbers](#page-221-0) [Low-Rank Approximation](#page-224-0)

### [Interpolation: A Second Look](#page-231-0)

- [Making Interpolation Work](#page-233-0) [Better](#page-233-0)
- [Calculus on Interpolants](#page-242-0)
- [Iteration and Convergence](#page-261-0)
- [Solving One Equation](#page-264-0)
- [Solving Many Equations](#page-273-0) [Finding the Best: Optimization in](#page-279-0) [1D](#page-279-0)

[Optimization in](#page-293-0)  $n$  Dimensions

#### Norms

What's a norm?

- $\triangleright$  A generalization of 'absolute value' to vectors.
- $\blacktriangleright~ f(\boldsymbol{x}) : \mathbb{R}^n \to \mathbb{R}^+_0$ , returns a 'magnitude' of the input vector
- In symbols: Often written  $||x||$ .

Define norm.

A function  $\| \boldsymbol{x} \| : \mathbb{R}^n \to \mathbb{R}^+_0$  is called a norm if and only if

- 1.  $\|\boldsymbol{x}\| > 0 \Leftrightarrow \boldsymbol{x} \neq \boldsymbol{0}$ .
- 2.  $\|\gamma x\| = |\gamma| \|x\|$  for all scalars  $\gamma$ .
- 3. Obeys triangle inequality  $||x + y|| \le ||x|| + ||y||$

### Examples of Norms

What are some examples of norms?

The so-called  $p$ -norms:

$$
\left\| \left( \begin{array}{c} x_1 \\ x_n \end{array} \right) \right\|_p = \sqrt[p]{|x_1|^p + \dots + |x_n|^p} \quad (p \geqslant 1)
$$

 $p = 1, 2, \infty$  particularly important

Demo: [Vector Norms](https://relate.cs.illinois.edu/course/cs357-s17/f/demos/upload/norm/Vector Norms.html) (click to visit)

## Norms and Errors

If we're computing a vector result, the error is a vector. That's not a very useful answer to 'how big is the error'. What can we do?

Apply a norm!

```
How? Attempt 1:
```
Magnitude of error ≠ ||true value||-||approximate value|| WRONG!

Attempt 2:

Magnitude of error  $=$  ||true value − approximate value||

### Absolute and Relative Error

What are the absolute and relative errors in approximating the location of Siebel center  $(40.114, -88.224)$  as  $(40, -88)$  using the 2-norm?

$$
\left(\begin{array}{c}40.114\\-88.224\end{array}\right) - \left(\begin{array}{c}40\\-88\end{array}\right) = \left(\begin{array}{c}0.114\\-.224\end{array}\right)
$$

Absolute magnitude;

$$
\left\| \left( \begin{array}{c} 40.114 \\ -88.224 \end{array} \right) \right\|_2 \approx 96.91
$$

Absolute error:

$$
\left\| \left( \begin{array}{c} 0.114 \\ -.224 \end{array} \right) \right\|_2 \approx .2513
$$

Relative error:

$$
\frac{.2513}{96.91} \approx .00259.
$$

## Absolute and Relative Error (II)

But: Is the 2-norm really the right norm here?

### **Demo:** Calculate geographic distances using <http://tripstance.com>

- $\triangleright$  Siebel Center is at 40.113813,-88.224671. (latitude, longitude)
- $\triangleright$  Locations in that format are accepted in the location boxes.
- $\triangleright$  What's the distance to the nearest integer lat/lon intersection, 40,-88?
- $\blacktriangleright$  How does distance relate to lat/lon? Only lat? Only lon?

## Matrix Norms

What norms would we apply to matrices?

 $\blacktriangleright$  Easy answer: 'Flatten' matrix as vector, use vector norm. This corresponds to an entrywise matrix norm called the Frobenius norm,

$$
\|A\|_F:=\sqrt{\sum_{i,j}a_{ij}^2}.
$$

 $\blacktriangleright$  However, interpreting matrices as linear functions, what we are really interested in is the maximum amplification of the norm of any vector multiplied by the matrix,

$$
||A|| := \max_{||\bm{x}||=1} ||A\bm{x}||.
$$

These are called induced matrix norms, as each is associated with a specific vector norm  $\|\cdot\|$ .

# Matrix Norms (II)

 $\blacktriangleright$  The following are equivalent:

$$
\max_{\|x\|\neq 0} \frac{\|Ax\|}{\|x\|} = \max_{\|x\|\neq 0} \left\| A \frac{x}{\|x\|} \right\| \frac{\|y\|=1}{\|y\|=1} \max_{\|y\|=1} \|Ay\| = \|A\|.
$$

 $\triangleright$  Logically, for each vector norm, we get a different matrix norm, so that, e.g. for the vector 2-norm  $||x||_2$  we get a matrix 2-norm  $\|A\|_2$ , and for the vector  $\infty$ -norm  $\|{\boldsymbol{x}}\|_\infty$  we get a matrix  $\infty$ -norm  $||A||_{\infty}$ .

Demo: [Matrix norms](https://relate.cs.illinois.edu/course/cs357-s17/f/demos/upload/norm/Matrix norms.html) (click to visit) In-class activity: Matrix norms

### Properties of Matrix Norms

Matrix norms inherit the vector norm properties:

- 1.  $||A|| > 0 \Leftrightarrow A \neq \mathbf{0}$ .
- 2.  $\|\gamma A\| = |\gamma| \|A\|$  for all scalars  $\gamma$ .
- 3. Obeys triangle inequality  $||A + B|| \le ||A|| + ||B||$

But also some more properties that stem from our definition:

- 1.  $\|Ax\| \leq \|A\| \|x\|$
- 2.  $||AB|| \le ||A|| ||B||$  (easy consequence)

Both of these are called submultiplicativity of the matrix norm.

### Example: Orthogonal Matrices

What is the 2-norm of an orthogonal matrix?

Linear Algebra recap: For an orthogonal matrix  $A$ ,  $A^{-1}=A^{T}.$ In other words:  $AA^T = A^T A = I$ . Next:

$$
||A||_2 = \max_{||\bm{x}||_2=1} ||A\bm{x}||_2
$$

where

$$
||Ax||_2 = \sqrt{(Ax)^T(Ax)} = \sqrt{x^T(A^T A)x} = \sqrt{x^T x} = ||x||_2,
$$

so  $||A||_2 = 1$ .

## Conditioning

Now, let's study condition number of solving a linear system

 $Ax = b$ .

**Input:** *b* with error  $\Delta b$ , **Output:**  $x$  with error  $\Delta x$ .

Observe  $A(x + \Delta x) = (b + \Delta b)$ , so  $A\Delta x = \Delta b$ .

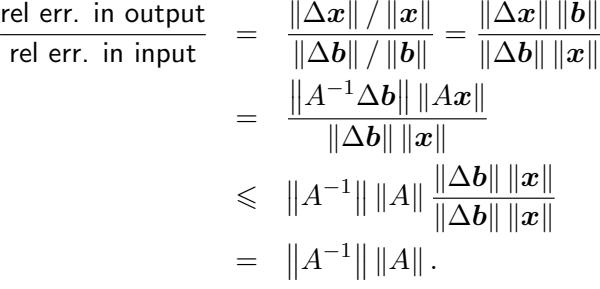
# Conditioning (II)

So we've found an *upper bound* on the condition number. With a little bit of fiddling, it's not too hard to find examples that achieve this bound, i.e. that it is tight.

So we've found the condition number of linear system solving, also called the condition number of the matrix  $A$ :

cond(A) = 
$$
\kappa(A) = ||A|| ||A^{-1}||
$$
.

 $\triangleright$  cond is relative to a given norm. So, to be precise, use

$$
\mathrm{cond}_{2} \quad \text{or} \quad \mathrm{cond}_{\infty} \, .
$$

If  $A^{-1}$  does not exist:  $\text{cond}(A) = \infty$  by convention.

Demo: [Condition number visualized](https://relate.cs.illinois.edu/course/cs357-s17/f/demos/upload/norm/Condition number visualized.html) (click to visit) Demo: [Conditioning of 2x2 Matrices](https://relate.cs.illinois.edu/course/cs357-s17/f/demos/upload/norm/Conditioning of 2x2 Matrices.html) (click to visit)

#### More Properties of the Condition Number

What is  $\operatorname{cond}(A^{-1})?$ 

$$
cond(A^{-1}) = ||A|| \cdot ||A^{-1}|| = cond(A).
$$

What is the condition number of applying the matrix-vector multiplication  $Ax = b$ ? (I.e. now x is the input and b is the output)

Let  $B = A^{-1}$ . Then computing  $\mathbf{b} = Ax$  is equivalent to solving  $B\mathbf{b} = x$ . Solving  $Bb = x$  has condition number  $cond(B) = cond(A^{-1}) = cond(A).$ 

So the operation 'multiply a vector by matrix  $A'$  has the same condition number as 'solve a linear system with matrix A'.

# Matrices with Great Conditioning (Part 1)

Give an example of a matrix that is very well-conditioned. (I.e. has a condition-number that's good for computation.) What is the best possible condition number of a matrix?

Small condition numbers mean not a lot of error amplification. Small condition numbers are good.

The identity matrix  $I$  should be well-conditioned:

$$
||I|| = \max_{||\mathbf{x}||=1} ||I\mathbf{x}|| = \max_{||\mathbf{x}||=1} ||\mathbf{x}|| = 1.
$$

It turns out that this is the smallest possible condition number:

$$
1 = ||I|| = ||A \cdot A^{-1}|| \le ||A|| \cdot ||A^{-1}|| = \kappa(A).
$$

Both of these are true for any norm  $\lVert \cdot \rVert$ .

## Matrices with Great Conditioning (Part 2)

What is the 2-norm condition number of an orthogonal matrix A?

$$
\kappa_2(A) = ||A||_2 ||A^{-1}||_2 = ||A||_2 ||A^T||_2 = 1.
$$

That means orthogonal matrices have optimal conditioning. They're very well-behaved in computation.

In-class activity: Matrix Conditioning

# <span id="page-150-0"></span>**Outline**

[Python, Numpy, and Matplotlib](#page-13-0) [Making Models with Polynomials:](#page-16-0) [Taylor Series](#page-16-0) [Making Models with Polynomials:](#page-33-0) [Interpolation](#page-33-0) [Making Models with Monte Carlo](#page-48-0) [Error, Accuracy and Convergence](#page-76-0) [Floating Point](#page-86-0) [Modeling the World with Arrays](#page-108-0) [The World in a Vector](#page-109-0) [What can Matrices Do?](#page-114-0) [Graphs](#page-118-0) [Sparsity](#page-126-0) [Norms and Errors](#page-130-0) [The 'Undo' Button for Linear](#page-150-0) [Operations: LU](#page-150-0) [Repeating Linear Operations:](#page-170-0) [Eigenvalues and Steady States](#page-170-0) [Eigenvalues: Applications](#page-188-0)

#### [Approximate Undo: SVD and Least](#page-196-0) **[Squares](#page-196-0)**

#### [SVD: Applications](#page-206-0)

- [Solving Funny-Shaped Linear](#page-207-0) [Systems](#page-207-0)
- [Data Fitting](#page-217-0) [Norms and Condition Numbers](#page-221-0) [Low-Rank Approximation](#page-224-0)

#### [Interpolation: A Second Look](#page-231-0)

- [Making Interpolation Work](#page-233-0) [Better](#page-233-0)
- [Calculus on Interpolants](#page-242-0)
- [Iteration and Convergence](#page-261-0)
- [Solving One Equation](#page-264-0)
- [Solving Many Equations](#page-273-0) [Finding the Best: Optimization in](#page-279-0) [1D](#page-279-0)

[Optimization in](#page-293-0)  $n$  Dimensions

## Solving Systems of Equations

Want methods/algorithms to solve linear systems. Starting small, a kind of system that's easy to solve has a ... matrix.

'Triangular'  $\rightarrow$  Easy to solve by hand, e.g. given

$$
b_1 = a_{11}x_1 + a_{12}x_2
$$
  

$$
b_2 = a_{22}x_2
$$

just substitute  $x_2 = b_2/a_{22}$  into the first equation. Generally written as upper/lower triangular matrices.

## Triangular Matrices

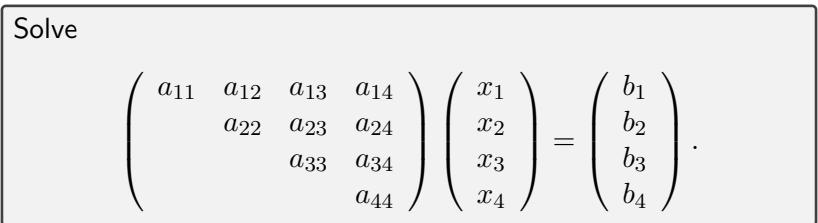

Solve for  $x_4$  in  $a_{44}x_4 = b_4$ , so  $x_4 = b_4/a_{44}$ .

 $\blacktriangleright$  Then solve (recurse)

$$
\left(\begin{array}{cc}\na_{11} & a_{12} & a_{13} \\
a_{22} & a_{23} \\
a_{33}\n\end{array}\right)\n\left(\begin{array}{c}\nx_1 \\
x_2 \\
x_3\n\end{array}\right) =\n\left(\begin{array}{c}\nb_1 - a_{14}x_4 \\
b_2 - a_{24}x_4 \\
b_3 - a_{34}x_4\n\end{array}\right).
$$

- $\blacktriangleright$  This process is called back-substitution.
- $\triangleright$  The analogous process for lower triangular matrices is called forward-substitution.

Demo: [Coding back-substitution](https://relate.cs.illinois.edu/course/cs357-s17/f/demos/upload/linsys/Coding back-substitution.html) (click to visit) In-class activity: Forward-substitution

#### General Matrices

What about non-triangular matrices?

Perform Gaussian Elimination, also known as LU factorization

Given  $n \times n$  matrix A, obtain lower triangular matrix L and upper triangular matrix U such that  $A = LU$ .

Is there some redundancy in this representation?

Yes, the number of entries in a triangular matrix is  $(n+1)\frac{n}{2} > \frac{n^2}{2}$  $\frac{i^2}{2}$ . So, by convention we constrain L to have unit diagonal, so  $L_{ii} = 1$ for all  $i.$  Then we have  $n^2$  nontrivial values in  $L, U.$ 

#### Using LU Decomposition to Solve Linear Systems

Given  $A = LU$ , how do we solve  $Ax = b$ ?

$$
Ax = b
$$
  
\n
$$
L\underline{U}x = b
$$
  
\n
$$
Ly = b \leftarrow \text{solvable by fwd. subst.}
$$
  
\n
$$
Ux = y \leftarrow \text{solvable by bwd. subst.}
$$

Now x is a solution to  $Ax = b$ .

## 2-by-2 LU Factorization (Gaussian Elimination)

Lets consider an example for  $n = 2$ .

$$
A = \begin{bmatrix} a_{11} & a_{12} \\ a_{21} & a_{22} \end{bmatrix} = \begin{bmatrix} 1 & 0 \\ l_{21} & 1 \end{bmatrix} \cdot \begin{bmatrix} u_{11} & u_{12} \\ 0 & u_{22} \end{bmatrix}
$$

First, we can observe

$$
\begin{bmatrix} a_{11} & a_{12} \end{bmatrix} = 1 \cdot \begin{bmatrix} u_{11} & u_{12} \end{bmatrix},
$$

so the first row of  $U$  is just the first row of  $A$ .

Second, we notice  $a_{21} = l_{21} \cdot u_{11}$ , so  $l_{21} = a_{21}/u_{11}$ .

Lastly, we just need to get  $u_{22}$ , which participates in the final equation,

$$
a_{22} = l_{21} \cdot u_{12} + 1 \cdot u_{22}
$$

thus we are left with  $u_{22} = a_{22} - l_{21}u_{12}$ .

# General LU Factorization (Gaussian Elimination)

$$
A = \begin{bmatrix} a_{11} & \mathbf{a}_{12} \\ \mathbf{a}_{21} & A_{22} \end{bmatrix} = \begin{bmatrix} 1 & 0 \\ \mathbf{l}_{21} & L_{22} \end{bmatrix} \cdot \begin{bmatrix} u_{11} & \mathbf{u}_{12} \\ 0 & U_{22} \end{bmatrix}
$$

First, we can observe

$$
\begin{bmatrix} a_{11} & \mathbf{a_{12}} \end{bmatrix} = 1 \cdot \begin{bmatrix} u_{11} & \mathbf{u_{12}} \end{bmatrix},
$$

so the first row of U is just the first row of A.

Second, we notice  $a_{21} = l_{21} \cdot u_{11}$ , so  $l_{21} = a_{21}/u_{11}$ .

To get  $L_{22}$  and  $U_{22}$ , we use the equation,

$$
A_{22} = I21 · u12 + L22 · U22.
$$

To solve, perform the Schur complement update and 'recurse',

$$
[L_{22}, U_{22}] = \text{LU-decomposition}(A_{22} - \underbrace{\mathbf{l}_{21} \cdot \mathbf{u}_{12}}_{\text{Schur complement}})
$$

Demo: [Vanilla Gaussian Elimination](https://relate.cs.illinois.edu/course/cs357-s17/f/demos/upload/linsys/Vanilla Gaussian Elimination.html) (click to visit)

## LU: Failure Cases?

#### Is LU/Gaussian Elimination bulletproof?

No, the process can break, try performing LU on  $A=\left(\begin{array}{cc} 0 & 1\ 2 & 1 \end{array}\right).$ Q: Is this a problem with the process or with the entire idea of LU?

$$
\left(\begin{array}{cc} 0 & 1 \\ 2 & 1 \end{array}\right) = \left(\begin{array}{cc} 1 & 0 \\ \ell_{21} & 1 \end{array}\right) \left(\begin{array}{cc} u_{11} & u_{12} \\ 0 & u_{22} \end{array}\right)
$$

We observe that

$$
\left(\begin{array}{cc}1\\ \ell_{21}& 1\end{array}\right)\left(\begin{array}{cc}u_{11}& u_{12}\\ 0& u_{22}\end{array}\right)=\left(\begin{array}{cc}0& 1\\ 2& 1\end{array}\right)\to u_{11}=0
$$

and yet simultaneously  $u_{11} \cdot \ell_{21}$  $\overline{a}$ It turns out to be that  $\overline{A}$  doesn't *have* an LU factorization.  $+1 \cdot 0 = 2$ 

# LU: Failure Cases? (II)

What can be done to get something like an LU factorization?

Idea: In Gaussian elimination: simply swap rows, equivalent linear system.

#### Approach:

- $\triangleright$  Good Idea: Swap rows if there's a zero in the way
- $\triangleright$  Even better Idea: Find the largest entry (by absolute value), swap it to the top row.

The entry we divide by is called the pivot.

Swapping rows to get a bigger pivot is called (partial) pivoting.

#### Partial Pivoting Example

Lets try to get a pivoted LU factorization of the matrix

$$
A = \left( \begin{array}{cc} 0 & 1 \\ 2 & 1 \end{array} \right).
$$

Start by swapping the two rows

$$
\bar{A} = PA = \begin{bmatrix} 2 & 1 \\ 0 & 1 \end{bmatrix}.
$$

 $P$  is a permutation matrix,

$$
P = \begin{bmatrix} 0 & 1 \\ 1 & 0 \end{bmatrix}.
$$

Now proceed as usual with the Gaussian elimination on  $\bar{A}$ ,

$$
\bar{A} = \underbrace{\begin{bmatrix} 1 & 0 \\ 0 & 1 \end{bmatrix}}_{L} \underbrace{\begin{bmatrix} 2 & 1 \\ 0 & 1 \end{bmatrix}}_{U}.
$$

#### Partial Pivoting Example (II)

Thus, we obtained a pivoted LU factorization,

$$
PA = LU.
$$

Written differently, we have

$$
A = P^T L U.
$$

To solve a linear system  $Ax = b$ , it suffices to compute

$$
\mathbf{x} = \bigcup_{m=1}^{n} \cdots \bigcup_{m=1}^{n} \cdots \bigcup_{m=1}^{n} \cdots \mathbf{b}.
$$

bwd. subs. fwd. subs. permute

#### Permutation Matrices

How do we capture 'row swaps' in a factorization?

$$
\underbrace{\left(\begin{array}{ccccc} 1 & & & \\ & 1 & & \\ & & 1 & \\ & & & 1 \end{array}\right)}_{P} \left(\begin{array}{cccccc} A & A & A & A & A \\ B & B & B & B \\ C & C & C & C \\ D & D & D & D \end{array}\right) = \left(\begin{array}{cccccc} A & A & A & A \\ C & C & C & C \\ B & B & B & B \\ D & D & D & D \end{array}\right).
$$

P is called a permutation matrix.

 ${\bf Q}\colon \mathsf{What's}\;P^{-1}?$ 

#### General LU Partial Pivoting

What does the overall process look like?

1. pivot row with largest leading entry to top,

$$
\bar{A} = P_1 A = \begin{bmatrix} \bar{a}_{11} & \bar{a}_{12} \\ \bar{a}_{21} & \bar{A}_{22} \end{bmatrix}
$$

- 2. the top row of  $\overline{A}$  is the top row of U
- 3. compute  $\bar{I}_{21}$  by dividing  $\bar{a}_{21}$  by  $\bar{a}_{11}$
- 4. perform Schur complement update and recurse, get

$$
\bar{P}(\bar{A}_{22} - \bar{{\bf l}}_{\bf 21}{\bf u}_{\bf 12}) = L_{22} U_{22}
$$

5. permute the first column of L,  $l_{21} = \overline{P} \overline{1}_{21}$ 

6. combine permutations 
$$
P = \begin{bmatrix} 1 \\ \bar{P} \end{bmatrix} P_1
$$
, so  $PA = LU$ 

## Computational Cost

What is the computational cost of multiplying two  $n \times n$  matrices?

 $O(n^3)$ 

More precisely, we have  $n$  accumulated outer products with  $n^2$ additions and multiplications, so to leading order the cost is  $2n^3$ .

What is the computational cost of carrying out LU factorization on an  $n \times n$  matrix?

 $O(n)$  cost to form  $l_{21}$ 

 $O(n^2)$  to perform Schur complement update  $\bf{l_{21}u_{12}}$ 

Overall  $O(n^3)$  since we continue for  $n$  steps

More precisely, we have  $n$  outer products of decreasing size,

$$
\sum_{i=1}^{n} 2i^2 \approx 2n^3/3.
$$

#### More cost concerns

What's the cost of solving  $Ax = b$ ?

LU:  $O(n^3)$ FW/BW Subst:  $2 \times O(n^2) = O(n^2)$ 

What's the cost of solving  $Ax_1 = b_1, \ldots, Ax_n = b_n$ ?

LU:  $O(n^3)$ FW/BW Subst:  $2n \times O(n^2) = O(n^3)$ 

What's the cost of finding  $A^{-1}$ ?

Same as solving

$$
AX=I,
$$

so still  $O(n^3)$ .

# Cost: Worrying about the Constant, BLAS

 $O(n^3)$  really means

$$
\alpha \cdot n^3 + \beta \cdot n^2 + \gamma \cdot n + \delta.
$$

All the non-leading and constants terms swept under the rug. But: at least the leading constant ultimately matters.

Getting that constant to be small is surprisingly hard, even for something deceptively simple such as matrix-matrix multiplication.

Idea: Rely on library implementation: BLAS (Fortran) Level  $1 \quad z = \alpha x + y$  vector-vector operations  $O(n)$ ?axpy Level 2  $z = Ax + y$  matrix-vector operations  $O(n^2)$ ?gemv Level 3  $C = AB + \beta C$  matrix-matrix operations  $O(n^3)$ ?gemm

# Cost: Worrying about the Constant, BLAS (II)

LAPACK: Implements 'higher-end' things (such as LU) using BLAS Special matrix formats can also help save const significantly, e.g.

- $\blacktriangleright$  banded
- $\blacktriangleright$  sparse

#### LU: Rectangular Matrices

Can we compute LU of an  $m \times n$  rectangular matrix?

Yes, two cases:

- $\blacktriangleright$   $m > n$  (tall and skinny):  $L : m \times n$ ,  $U : n \times n$
- $\blacktriangleright$   $m < n$  (short and fat):  $L : m \times m$ ,  $U : m \times n$

## <span id="page-170-0"></span>**Outline**

[Python, Numpy, and Matplotlib](#page-13-0) [Making Models with Polynomials:](#page-16-0) [Taylor Series](#page-16-0) [Making Models with Polynomials:](#page-33-0) [Interpolation](#page-33-0) [Making Models with Monte Carlo](#page-48-0) [Error, Accuracy and Convergence](#page-76-0) [Floating Point](#page-86-0) [Modeling the World with Arrays](#page-108-0) [The World in a Vector](#page-109-0) [What can Matrices Do?](#page-114-0) [Graphs](#page-118-0) [Sparsity](#page-126-0) [Norms and Errors](#page-130-0) [The 'Undo' Button for Linear](#page-150-0) [Operations: LU](#page-150-0) [Repeating Linear Operations:](#page-170-0) [Eigenvalues and Steady States](#page-170-0) [Eigenvalues: Applications](#page-188-0)

#### [Approximate Undo: SVD and Least](#page-196-0) **[Squares](#page-196-0)**

#### [SVD: Applications](#page-206-0)

- [Solving Funny-Shaped Linear](#page-207-0) [Systems](#page-207-0) [Data Fitting](#page-217-0)
- [Norms and Condition Numbers](#page-221-0) [Low-Rank Approximation](#page-224-0)

#### [Interpolation: A Second Look](#page-231-0)

[Making Interpolation Work](#page-233-0) [Better](#page-233-0)

- [Calculus on Interpolants](#page-242-0)
- [Iteration and Convergence](#page-261-0)
- [Solving One Equation](#page-264-0)
- [Solving Many Equations](#page-273-0) [Finding the Best: Optimization in](#page-279-0) [1D](#page-279-0)

[Optimization in](#page-293-0)  $n$  Dimensions

Eigenvalue Problems: Setup/Math Recap

A is an  $n \times n$  matrix.

 $\triangleright$   $x \neq 0$  is called an eigenvector of A if there exists a  $\lambda$  so that

 $Ax = \lambda x$ .

- In that case,  $\lambda$  is called an eigenvalue.
- ► By this definition if x is an eigenvector then so is  $\alpha x$ , therefore we will usually seek normalized eigenvectors, so  $||x||_2 = 1$ .

## Finding Eigenvalues

How do you find eigenvalues?

Linear Algebra approach:

 $Ax = \lambda x$  $\Leftrightarrow$   $(A - \lambda I)\mathbf{x} = 0$  $\Leftrightarrow$   $A - \lambda I$  is singular  $\Leftrightarrow$  det( $A - \lambda I$ ) = 0

 $\det(A - \lambda I)$  is called the characteristic polynomial, which has degree n, and therefore n (potentially complex) roots.

Q: Does that help computationally?

**A:** Abel showed that for  $n \geq 5$  there is no general formula for the roots of the polynomial. (i.e. no analog to the quadratic formula for  $n=5$ 

# Finding Eigenvalues (II)

Algorithmically, that means we will need to approximate. So far (e.g. for LU and QR), if it had not been for FP error, we would have obtained *exact* answers. For eigenvalue problems, that is no longer true–we can only hope for an approximate answer.

## Distinguishing eigenvectors

Assume we have normalized eigenvectors  $x_1, \ldots, x_n$  with eigenvalues  $|\lambda_1| > |\lambda_2| > \cdots > |\lambda_n|$ . Show that the eigenvectors are linearly-independent.

We'd like to show that if

$$
\mathbf{0} = \alpha_1 \boldsymbol{x}_1 + \cdots + \alpha_n \boldsymbol{x}_n
$$

each  $\alpha_i = 0$ . Intuitively, we can see that if we multiply the expression by A, the  $x_1$  component would grow faster than others:

$$
\lim_{k\to\infty}\|(1/\lambda_1^k)A^k(\alpha_1x_1+\cdots+\alpha_nx_n)\|=\alpha_1=0.
$$

We can then apply the same argument for  $\alpha_2$ , etc.

#### **Diagonalizability**

If we have  $n$  eigenvectors with different eigenvalues, the matrix is diagonalizable.

Define a matrix whose columns are the eigenvectors

$$
X = \left( \begin{array}{ccc} | & & | \\ \mathbf{x}_1 & \cdots & \mathbf{x}_n \\ | & & | \end{array} \right),
$$

and observe

$$
AX = \left(\begin{array}{ccc} | & & | \\ \lambda_1 x_1 & \cdots & \lambda_n x_n \\ | & & | \end{array}\right) = \left(\begin{array}{ccc} | & & | \\ x_1 & \cdots & x_n \\ | & & | \end{array}\right) \left(\begin{array}{ccc} \lambda_1 & & \\ & \ddots & \\ & & \lambda_n \end{array}\right)
$$

This corresponds to a similarity transform

$$
AX = XD \quad \Leftrightarrow \quad A = XDX^{-1},
$$

# Diagonalizability (II)

where  $D$  is a diagonal matrix with the eigenvalues.

In that sense: "Diagonalizable"  $=$  "Similar to a diagonal matrix".

#### Are all Matrices Diagonalizable?

Give characteristic polynomial, eigenvalues, eigenvectors of  $(1 \; 1$ 1  $\big).$ 

CP:  $(1 - \lambda)^2$ Eigenvalues: 1 (with multiplicity 2) Eigenvectors:

$$
\left(\begin{array}{cc} 1 & 1 \\ & 1 \end{array}\right)\left(\begin{array}{c} x \\ y \end{array}\right) = \left(\begin{array}{c} x \\ y \end{array}\right)
$$

 $\Rightarrow x+y=x \Rightarrow y=0$ . So all eigenvectors must look like  $\begin{pmatrix} x \ 0 \end{pmatrix}$ 0 . Eigenvector matrix X won't be invertible.  $\rightarrow$  This matrix is not diagonalizable!

#### Power Iteration

We can use linear-independence to find the eigenvector with the largest eigenvalue. Consider the eigenvalues of  $A^{\rm 1000}.$ 

Now, define for example  $x = \alpha x_1 + \beta x_2$ , so

$$
\bm{y}=A^{1000}(\alpha \bm{x}_1+\beta \bm{x}_2)=\alpha \lambda_1^{1000}\bm{x}_1+\beta \lambda_2^{1000}\bm{x}_2
$$

and observe

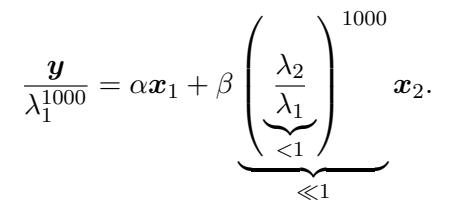

**Idea:** Use this as a computational procedure to find  $x_1$ . Called Power Iteration.

## Power Iteration: Issues?

What could go wrong with Power Iteration?

- Starting vector has no component along  $x_1$ Not a problem in practice: Rounding will introduce one.
- $\blacktriangleright$  Overflow in computing  $\lambda_1^{1000}$ 
	- $\rightarrow$  Normalized Power Iteration
- $\blacktriangleright \lambda_1 = \lambda_2$ Real problem.
### What about Eigenvalues?

Power Iteration generates eigenvectors. What if we would like to know eigenvalues?

Estimate them:

$$
\frac{\bm x^TA\bm x}{\bm x^T\bm x}
$$

 $\blacktriangleright$  =  $\lambda$  if  $x$  is an eigenvector w/ eigenvalue  $\lambda$ 

 $\triangleright$  Otherwise, an estimate of a 'nearby' eigenvalue This is called the Rayleigh quotient.

#### Convergence of Power Iteration

What can you say about the convergence of the power method? Say  $\bm{v}_1^{(k)}$  $\binom{1}{1}$  is the  $k$ th estimate of the eigenvector  $\boldsymbol{x}_1$ , and

$$
e_k = \left\| \boldsymbol{x}_1 - \boldsymbol{v}_1^{(k)} \right\|.
$$

Easy to see:

$$
e_{k+1} \approx \frac{|\lambda_2|}{|\lambda_1|} e_k.
$$

We will later learn that this is linear convergence. It's quite slow.

What does a shift do to this situation?

$$
e_{k+1} \approx \frac{|\lambda_2 - \sigma|}{|\lambda_1 - \sigma|} e_k.
$$

Picking  $\sigma \approx \lambda_1$  does not help...

**Idea:** Invert and shift to bring  $|\lambda_1 - \sigma|$  into numerator.

#### Transforming Eigenvalue Problems

Suppose we know that  $Ax = \lambda x$ . What are the eigenvalues of these changed matrices?

Power.  $A \rightarrow A^k$ 

$$
A^k\bm{x}=\lambda^k\bm{x}
$$

Shift.  $A \rightarrow A - \sigma I$ 

$$
(A - \sigma I)\boldsymbol{x} = (\lambda - \sigma)\boldsymbol{x}
$$

Inversion.  $A \rightarrow A^{-1}$ 

$$
A^{-1}\boldsymbol{x}=\lambda^{-1}\boldsymbol{x}
$$

#### Inverse Iteration / Rayleigh Quotient Iteration

Describe inverse iteration.

$$
\boldsymbol{x}_{k+1} := (A - \sigma I)^{-1} \boldsymbol{x}_k
$$

- $\triangleright$  Implemented by storing/solving with LU factorization
- **Converges to eigenvector for eigenvalue closest to**  $\sigma$ **, with**

$$
e_{k+1} \approx \frac{|\lambda_{\text{closest}} - \sigma|}{|\lambda_{\text{second-closed}} - \sigma|} e_k.
$$

Describe Rayleigh Quotient Iteration.

Compute  $\sigma_k = \bm{x}_k^T A \bm{x}_k / \bm{x}_k^T \bm{x}_k$  to be the Rayleigh quotient for  $\bm{x}_k$ .

$$
\boldsymbol{x}_{k+1} := (A - \sigma_k I)^{-1} \boldsymbol{x}_k
$$

Demo: [Power iteration and its Variants](https://relate.cs.illinois.edu/course/cs357-s17/f/demos/upload/eigen/Power iteration and its Variants.html) (click to visit) In-class activity: Eigenvalue Iterations

### Computing Multiple Eigenvalues

All Power Iteration Methods compute one eigenvalue at a time. What if I want *all* eigenvalues?

Two ideas:

1. Deflation: Suppose  $Av = \lambda v$   $(v \neq 0)$ . Let  $V = \text{span}\{v\}$ . Then

$$
A: \quad V \rightarrow V
$$

$$
V^{\perp} \rightarrow V \oplus V^{\perp}
$$

In matrix form

$$
A = \underbrace{\left(\begin{array}{ccc} | & & \\ \mathbf{v} & \text{Basis of } V^{\perp} \end{array}\right)}_{Q_1} \left(\begin{array}{ccc} \lambda & * & * & * \\ 0 & * & * & * \\ \vdots & * & * & * \\ 0 & * & * & * \end{array}\right) Q_1^T.
$$

### Computing Multiple Eigenvalues (II)

Now call  $B$  the shaded part of the resulting matrix

eigenvalues of  $A =$  eigenvalues of  $B \cup \{\lambda\}$ .

I.e. we've reduced the rest of the problem to finding the eigenvalues of B–which is smaller  $\rightarrow$  We have shrunk the problem size, or 'deflated' the problem.

2. Iterate with multiple vectors simultaneously.

### Simultaneous Iteration

What happens if we carry out power iteration on multiple vectors simultaneously?

#### Simultaneous Iteration:

- 1. Start with  $X_0 \in \mathbb{R}^{n \times p}$   $\left(p \leqslant n\right)$  with (arbitrary) iteration vectors in columns
- 2.  $X_{k+1} = AX_k$

Problems:

- $\blacktriangleright$  Needs rescaling
- $\blacktriangleright$  X increasingly ill-conditioned: all columns go towards  $x_1$
- Fix: orthogonalize! (using, e.g. Gram-Schmidt)

# <span id="page-188-0"></span>**Outline**

[Python, Numpy, and Matplotlib](#page-13-0) [Making Models with Polynomials:](#page-16-0) [Taylor Series](#page-16-0) [Making Models with Polynomials:](#page-33-0) [Interpolation](#page-33-0) [Making Models with Monte Carlo](#page-48-0) [Error, Accuracy and Convergence](#page-76-0) [Floating Point](#page-86-0) [Modeling the World with Arrays](#page-108-0) [The World in a Vector](#page-109-0) [What can Matrices Do?](#page-114-0) [Graphs](#page-118-0) [Sparsity](#page-126-0) [Norms and Errors](#page-130-0) [The 'Undo' Button for Linear](#page-150-0) [Operations: LU](#page-150-0) [Repeating Linear Operations:](#page-170-0) [Eigenvalues and Steady States](#page-170-0) [Eigenvalues: Applications](#page-188-0)

#### [Approximate Undo: SVD and Least](#page-196-0) **[Squares](#page-196-0)**

#### [SVD: Applications](#page-206-0)

[Solving Funny-Shaped Linear](#page-207-0) [Systems](#page-207-0) [Data Fitting](#page-217-0)

[Norms and Condition Numbers](#page-221-0) [Low-Rank Approximation](#page-224-0)

#### [Interpolation: A Second Look](#page-231-0)

[Making Interpolation Work](#page-233-0) [Better](#page-233-0)

[Calculus on Interpolants](#page-242-0)

[Iteration and Convergence](#page-261-0)

[Solving One Equation](#page-264-0)

[Solving Many Equations](#page-273-0) [Finding the Best: Optimization in](#page-279-0) [1D](#page-279-0)

[Optimization in](#page-293-0)  $n$  Dimensions

# Markov chains and Eigenvalue Problems

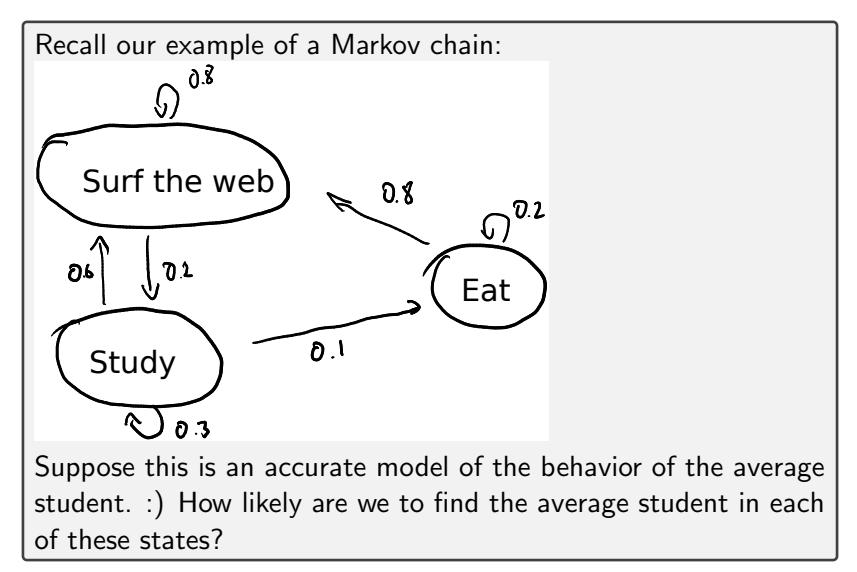

### Markov chains and Eigenvalue Problems (II)

Write transition probabilities into matrix as before: (Order: surf, study, eat–'from' state along columns)

$$
A = \left(\begin{array}{ccc} .8 & .6 & .8 \\ .2 & .3 & 0 \\ 0 & .1 & .2 \end{array}\right)
$$

Recall: Columns add up to 1. Given probabilities of states  $p = (p_{\text{surf}}, p_{\text{study}}, p_{\text{eat}})$ ,  $Ap$  gives us the probabilities after one unit of time has passed.

**Idea:** Look for a steady state, i.e.  $Ap = p$ .

Phrase as an eigenvalue problem:  $A\mathbf{p} = \lambda \mathbf{p}$ .

Demo: [Finding an equilibrium distribution using the power method](https://relate.cs.illinois.edu/course/cs357-s17/f/demos/upload/eigen_app/Finding an equilibrium distribution using the power method.html) (click to visit)

### Understanding Time Behavior

Many important systems in nature are modeled by describing the time rate of change of something.

- $\triangleright$  E.g. every bird will have 0.2 baby birds on average per year.
- $\triangleright$  But there are also foxes that eat birds. Every fox present decreases the bird population by 1 birds a year. Meanwhile, each fox has 0.3 fox babies a year. And for each bird present, the population of foxes grows by 0.9 foxes.

Set this up as equations and see if eigenvalues can help us understand how these populations will evolve over time.

Equation just for birds:

$$
\frac{d}{dt}b = 0.2b.
$$

## Understanding Time Behavior (II)

Equations for birds and foxes:

$$
\frac{d}{dt}b = 0.2b - 1f,
$$
  

$$
\frac{d}{dt}f = 0.9b + .3f.
$$

Shorter, letting the population  $\boldsymbol{p}=\begin{pmatrix} b & f \end{pmatrix}^T$ :

$$
\frac{d}{dt}\boldsymbol{p} = \left(\begin{array}{cc} 0.2 & -1 \\ 0.9 & .3 \end{array}\right)\boldsymbol{p}.
$$

Bold (but pretty good) assumpution:

$$
\boldsymbol{p}(t) = e^{\lambda t} \boldsymbol{p}_0.
$$

Then:

$$
\lambda p_0 = \left(\begin{array}{cc} 0.2 & -1 \\ 0.9 & .3 \end{array}\right) p_0.
$$

# Understanding Time Behavior (III)

So, the eigenvalues of the transition matrix can tell us how the system will evolve over time.

#### **Demo:** [Understanding the birds and the foxes with eigenvalues](https://relate.cs.illinois.edu/course/cs357-s17/f/demos/upload/eigen_app/Understanding the birds and the foxes with eigenvalues.html) (click to visit) In-class activity: Eigenvalues 2

# <span id="page-196-0"></span>**Outline**

[Python, Numpy, and Matplotlib](#page-13-0) [Making Models with Polynomials:](#page-16-0) [Taylor Series](#page-16-0) [Making Models with Polynomials:](#page-33-0) [Interpolation](#page-33-0) [Making Models with Monte Carlo](#page-48-0) [Error, Accuracy and Convergence](#page-76-0) [Floating Point](#page-86-0) [Modeling the World with Arrays](#page-108-0) [The World in a Vector](#page-109-0) [What can Matrices Do?](#page-114-0) [Graphs](#page-118-0) [Sparsity](#page-126-0) [Norms and Errors](#page-130-0) [The 'Undo' Button for Linear](#page-150-0) [Operations: LU](#page-150-0) [Repeating Linear Operations:](#page-170-0) [Eigenvalues and Steady States](#page-170-0) [Eigenvalues: Applications](#page-188-0)

#### [Approximate Undo: SVD and Least](#page-196-0) **[Squares](#page-196-0)**

#### [SVD: Applications](#page-206-0)

[Solving Funny-Shaped Linear](#page-207-0) [Systems](#page-207-0) [Data Fitting](#page-217-0) [Norms and Condition Numbers](#page-221-0) [Low-Rank Approximation](#page-224-0)

#### [Interpolation: A Second Look](#page-231-0)

[Making Interpolation Work](#page-233-0) [Better](#page-233-0)

[Calculus on Interpolants](#page-242-0)

[Iteration and Convergence](#page-261-0)

[Solving One Equation](#page-264-0)

[Solving Many Equations](#page-273-0) [Finding the Best: Optimization in](#page-279-0) [1D](#page-279-0)

[Optimization in](#page-293-0)  $n$  Dimensions

#### Singular Value Decomposition

What is the Singular Value Decomposition ('SVD')?

The SVD is a factorization of an  $m \times n$  matrix into

$$
A = U\Sigma V^T, \quad \text{where}
$$

- $\blacktriangleright$  U is an  $m \times m$  orthogonal matrix (Its columns are called 'left singular vectors'.)
- $\blacktriangleright$   $\Sigma$  is an  $m \times n$  diagonal matrix with the singular values on the diagonal

$$
\Sigma = \left(\begin{array}{cccc} \sigma_1 & & \\ & \ddots & \\ & & \sigma_n \\ & & & 0 \end{array}\right)
$$

Convention:  $\sigma_1 \geq \sigma_2 \geq \cdots \geq \sigma_n \geq 0$ .

# Singular Value Decomposition (II)

 $\blacktriangleright$   $V^T$  is an  $n \times n$  orthogonal matrix  $(V's$  columns are called 'right singular vectors'.)

## Computing the SVD

How can I compute an SVD of a matrix A?

1. Compute the eigenvalues and eigenvectors of  $A<sup>T</sup>A$ .

$$
A^T A v_1 = \lambda_1 v_1 \quad \cdots \quad A^T A v_n = \lambda_n v_n
$$

2. Make a matrix  $V$  from the vectors  $\boldsymbol{v}_i$ :

$$
V=\left(\begin{array}{cccc} \vert & & \vert \\ \boldsymbol{v}_1 & \cdots & \boldsymbol{v}_n \\ \vert & & \vert \end{array}\right).
$$

 $(A<sup>T</sup>A$  symmetric: V orthogonal if columns have norm 1.)

# Computing the SVD (II)

3. Make a diagonal matrix  $\Sigma$  from the square roots of the eigenvalues:

$$
\Sigma = \left( \begin{array}{ccc} \sqrt{\lambda_1} & & \\ & \ddots & \\ & & \sqrt{\lambda_n} & 0 \end{array} \right)
$$

4. Find U from

$$
A = U\Sigma V^T \quad \Leftrightarrow \quad U\Sigma = AV.
$$

(While being careful about non-squareness and zero singular values) In the simplest case:

$$
U = AV\Sigma^{-1}.
$$

# Computing the SVD (III)

Observe  $U$  is orthogonal: (Use:  $V^T A^T A V = \Sigma^2$ )

$$
UTU = \Sigma^{-1} \underbrace{VT AT A V}_{\Sigma^{2}} \Sigma^{-1} = \Sigma^{-1} \Sigma^{2} \Sigma^{-1} = I.
$$

(Similar for  $UU^T$ .)

Demo: [Computing the SVD](https://relate.cs.illinois.edu/course/cs357-s17/f/demos/upload/svd/Computing the SVD.html) (click to visit)

How Expensive is it to Compute the SVD?

Demo: [Relative cost of matrix factorizations](https://relate.cs.illinois.edu/course/cs357-s17/f/demos/upload/svd/Relative cost of matrix factorizations.html) (click to visit)

# 'Reduced' SVD

Is there a 'reduced' factorization for non-square matrices?

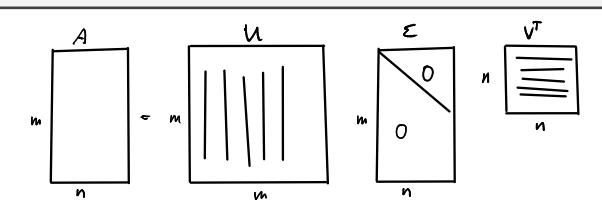

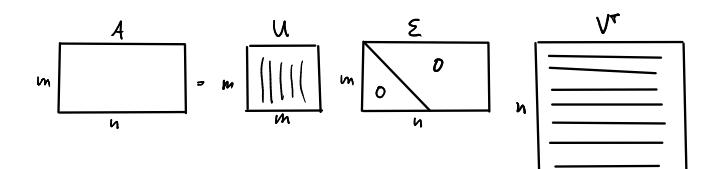

 $\pmb{r}$ 

# 'Reduced' SVD (II)

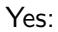

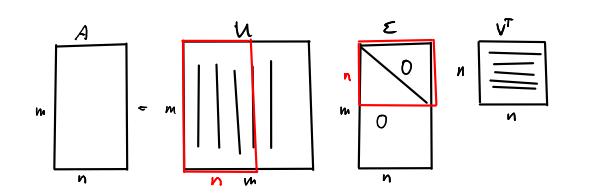

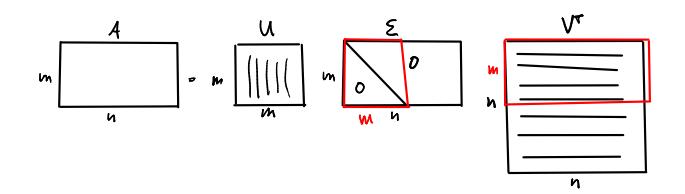

- "Full" version shown in black
- $\blacktriangleright$  "Reduced" version shown in red

# <span id="page-206-0"></span>**Outline**

[Python, Numpy, and Matplotlib](#page-13-0) [Making Models with Polynomials:](#page-16-0) [Taylor Series](#page-16-0) [Making Models with Polynomials:](#page-33-0) [Interpolation](#page-33-0) [Making Models with Monte Carlo](#page-48-0) [Error, Accuracy and Convergence](#page-76-0) [Floating Point](#page-86-0) [Modeling the World with Arrays](#page-108-0) [The World in a Vector](#page-109-0) [What can Matrices Do?](#page-114-0) [Graphs](#page-118-0) [Sparsity](#page-126-0) [Norms and Errors](#page-130-0) [The 'Undo' Button for Linear](#page-150-0) [Operations: LU](#page-150-0) [Repeating Linear Operations:](#page-170-0) [Eigenvalues and Steady States](#page-170-0) [Eigenvalues: Applications](#page-188-0)

# [Approximate Undo: SVD and Least](#page-196-0)

#### [SVD: Applications](#page-206-0)

[Solving Funny-Shaped Linear](#page-207-0) [Systems](#page-207-0) [Data Fitting](#page-217-0) [Norms and Condition Numbers](#page-221-0) [Low-Rank Approximation](#page-224-0)

[Interpolation: A Second Look](#page-231-0) [Making Interpolation Work](#page-233-0) [Better](#page-233-0) [Calculus on Interpolants](#page-242-0) [Iteration and Convergence](#page-261-0) [Solving One Equation](#page-264-0) [Solving Many Equations](#page-273-0) [Finding the Best: Optimization in](#page-279-0) [1D](#page-279-0)

[Optimization in](#page-293-0)  $n$  Dimensions

# <span id="page-207-0"></span>**Outline**

[Python, Numpy, and Matplotlib](#page-13-0) [Making Models with Polynomials:](#page-16-0) [Taylor Series](#page-16-0) [Making Models with Polynomials:](#page-33-0) [Interpolation](#page-33-0) [Making Models with Monte Carlo](#page-48-0) [Error, Accuracy and Convergence](#page-76-0) [Floating Point](#page-86-0) [Modeling the World with Arrays](#page-108-0) [The World in a Vector](#page-109-0) [What can Matrices Do?](#page-114-0) [Graphs](#page-118-0) [Sparsity](#page-126-0) [Norms and Errors](#page-130-0) [The 'Undo' Button for Linear](#page-150-0) [Operations: LU](#page-150-0) [Repeating Linear Operations:](#page-170-0) [Eigenvalues and Steady States](#page-170-0) [Eigenvalues: Applications](#page-188-0)

# [Approximate Undo: SVD and Least](#page-196-0)

#### [SVD: Applications](#page-206-0)

[Solving Funny-Shaped Linear](#page-207-0) [Systems](#page-207-0) [Data Fitting](#page-217-0) [Norms and Condition Numbers](#page-221-0) [Low-Rank Approximation](#page-224-0)

[Interpolation: A Second Look](#page-231-0) [Making Interpolation Work](#page-233-0) [Better](#page-233-0) [Calculus on Interpolants](#page-242-0) [Iteration and Convergence](#page-261-0) [Solving One Equation](#page-264-0) [Solving Many Equations](#page-273-0) [Finding the Best: Optimization in](#page-279-0) [1D](#page-279-0)

[Optimization in](#page-293-0)  $n$  Dimensions

### Solve Square Linear Systems

Can the SVD  $A = U \Sigma V^T$  be used to solve *square* linear systems? At what cost (once the SVD is known)?

Yes, easy:

$$
Ax = b
$$
  

$$
U\Sigma V^T x = b
$$
  

$$
\Sigma \underbrace{V^T x}_{y:=} = U^T b
$$
  
(diagonal, easy to solve) 
$$
\Sigma y = U^T b
$$

Know  $y$ , find  $x = Vy$ .

**Cost:**  $O(n^2)$ -but more operations than using fw/bw subst. Even worse when including comparison of LU vs. SVD.

# Tall and Skinny Systems

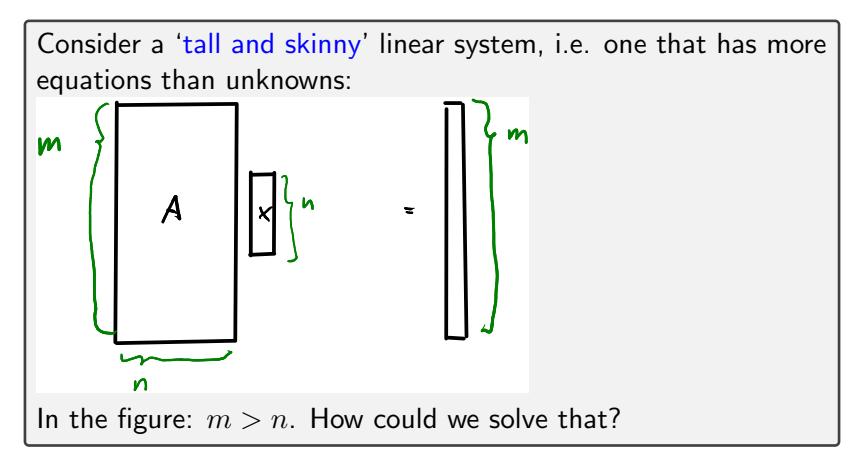

### Tall and Skinny Systems (II)

**First realization:** A square linear system often only has a single solution. So applying *more* conditions to the solution will mean we have no exact solution.

 $Ax = b \leftarrow$  Not going to happen.

**Instead:** Find  $x$  so that  $\|Ax - \boldsymbol{b}\|_2$  is as small as possible.

 $r = Ax - b$  is called the residual of the problem.

$$
||A\pmb{x}-\pmb{b}||_2^2 = r_1^2 + \cdots + r_m^2 \quad \leftarrow \quad \text{squares}
$$

This is called a (linear) least-squares problem. Since

Find  $\boldsymbol{x}$  so that  $\|A\boldsymbol{x} - \boldsymbol{b}\|_2$  is as small as possible.

is too long to write every time, we introduce a shorter notation:

 $Ax \cong b$ .

### Solving Least-Squares

How can I actually *solve* a least-squares problem  $Ax \cong b$ ?

**The job:** Make  $\|Ax - b\|_2$  is as small as possible. Equivalent: Make  $||Ax - b||_2^2$  $\frac{2}{2}$  is as small as possible. **Use:** The SVD  $A = U\Sigma V^T$ .

Find  $x$  to minimize:

$$
\|A\mathbf{x} - \mathbf{b}\|_2^2
$$
\n
$$
= \|U\Sigma V^T \mathbf{x} - \mathbf{b}\|_2^2
$$
\n
$$
= \|U^T (U\Sigma V^T \mathbf{x} - \mathbf{b})\|_2^2
$$
\n
$$
= \left\|\Sigma \underline{V}^T \mathbf{x} - U^T \mathbf{b}\right\|_2^2
$$
\n
$$
= \left\|\Sigma \mathbf{y} - U^T \mathbf{b}\right\|_2^2
$$

(because  $U$  is orthogonal)

# Solving Least-Squares (II)

What  $y$  minimizes

$$
\left\|\Sigma\mathbf{y}-U^{T}\mathbf{b}\right\|_{2}^{2}=\left\|\begin{pmatrix} \sigma_{1} & & & \\ & \ddots & & \\ & & \sigma_{k} & \\ & & & 0 \\ & & & & 0 \end{pmatrix}\mathbf{y}-\mathbf{z}\right\|_{2}^{2}.
$$

Pick

$$
y_i = \begin{cases} z_i/\sigma_i & \text{if } \sigma_i \neq 0, \\ 0 & \text{if } \sigma_i = 0. \end{cases}
$$

Find  $\mathbf{x} = V\mathbf{y}$ , done.

**Slight technicality:** There only is a choice if some of the  $\sigma_i$  are zero. (Otherwise  $y$  is uniquely determined.) If there is a choice, this  $y$  is the one with the smallest 2-norm that also minimizes the 2-norm of the residual. And since  ${\left\| \bm{x} \right\|_2} = {\left\| \bm{y} \right\|_2}$  (because  $V$  is

# Solving Least-Squares (III)

orthogonal),  $x$  also has the smallest 2-norm of all  $x^\prime$  for which  $\left\Vert Ax^{\prime}-b\right\Vert _{2}$  is minimal.

In-class activity: SVD and Least Squares

#### The Pseudoinverse: A Shortcut for Least Squares

How could the solution process for  $Ax \cong b$  be with an SVDA =  $U \Sigma V^T$  be 'packaged up'?

$$
\begin{array}{rcl} U\Sigma V^T\bm{x} & \approx & \bm{b} \\ \Leftrightarrow & \bm{x} & \approx & V\Sigma^{-1}U^T\bm{b} \end{array}
$$

**Problem:**  $\Sigma$  may not be invertible. **Idea 1:** Define a 'pseudo-inverse'  $\Sigma^+$  of a diagonal matrix  $\Sigma$  as

$$
\Sigma_i^+ = \begin{cases} \sigma_i^{-1} & \text{if } \sigma_i \neq 0, \\ 0 & \text{if } \sigma_i = 0. \end{cases}
$$

Then  $Ax \cong \mathbf{b}$  is solved by  $V\Sigma^+ U^T \mathbf{b}$ .

**Idea 2:** Call  $A^+ = V\Sigma^+ U^T$  the pseudo-inverse of A. Then  $Ax \cong b$  is solved by  $A^+b$ .
## The Normal Equations

You may have learned the 'normal equations'  $A^T A x = A^T b$  to solve  $Ax \cong b$ . Why not use those?

 $\text{cond}(A^T A) \approx \text{cond}(A)^2$ 

I.e. if  $\Lambda$  is even somewhat poorly conditioned, then the conditioning of  $A^T A$  will be a disaster.

The normal equations are not well-behaved numerically.

# <span id="page-217-0"></span>**Outline**

[Python, Numpy, and Matplotlib](#page-13-0) [Making Models with Polynomials:](#page-16-0) [Taylor Series](#page-16-0) [Making Models with Polynomials:](#page-33-0) [Interpolation](#page-33-0) [Making Models with Monte Carlo](#page-48-0) [Error, Accuracy and Convergence](#page-76-0) [Floating Point](#page-86-0) [Modeling the World with Arrays](#page-108-0) [The World in a Vector](#page-109-0) [What can Matrices Do?](#page-114-0) [Graphs](#page-118-0) [Sparsity](#page-126-0) [Norms and Errors](#page-130-0) [The 'Undo' Button for Linear](#page-150-0) [Operations: LU](#page-150-0) [Repeating Linear Operations:](#page-170-0) [Eigenvalues and Steady States](#page-170-0) [Eigenvalues: Applications](#page-188-0)

# [Approximate Undo: SVD and Least](#page-196-0)

#### [SVD: Applications](#page-206-0)

[Solving Funny-Shaped Linear](#page-207-0) [Systems](#page-207-0) [Data Fitting](#page-217-0) [Norms and Condition Numbers](#page-221-0) [Low-Rank Approximation](#page-224-0)

[Interpolation: A Second Look](#page-231-0) [Making Interpolation Work](#page-233-0) [Better](#page-233-0) [Calculus on Interpolants](#page-242-0) [Iteration and Convergence](#page-261-0) [Solving One Equation](#page-264-0) [Solving Many Equations](#page-273-0) [Finding the Best: Optimization in](#page-279-0) [1D](#page-279-0)

[Optimization in](#page-293-0)  $n$  Dimensions

# Fitting a Model to Data

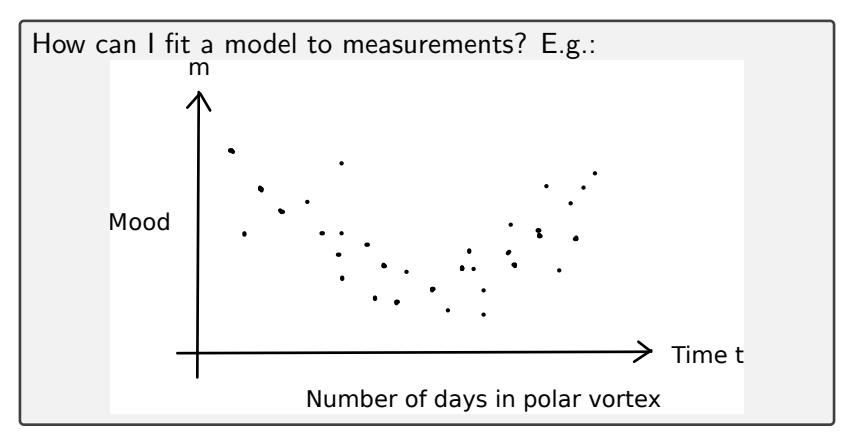

Maybe:

$$
\hat{m}(t) = \alpha + \beta t + \gamma t^2
$$

Have: 300 data pooints:  $(t_1, m_1), \ldots, (t_{300}, m_{300})$ **Want:** 3 unknowns  $\alpha$ ,  $\beta$ ,  $\gamma$ 

## Fitting a Model to Data (II)

Write down equations:

$$
\begin{array}{c c c c c c c} \alpha + \beta t_1 + \gamma t_1^2 & \approx & m_1 \\ \alpha + \beta t_2 + \gamma t_2^2 & \approx & m_2 \\ \vdots & \vdots & \vdots \\ \alpha + \beta t_{300} + \gamma t_{300}^2 & \approx & m_{300} \end{array} \rightarrow \begin{pmatrix} 1 & t_1 & t_1^2 \\ 1 & t_2 & t_2^2 \\ \vdots & \vdots & \vdots \\ 1 & t_{300} & t_{300}^2 \end{pmatrix} \begin{pmatrix} \alpha \\ \beta \\ \gamma \end{pmatrix} \cong \begin{pmatrix} m_1 \\ m_2 \\ \vdots \\ m_{300} \end{pmatrix}
$$

.

So data fitting is just like interpolation, with a Vandermonde matrix:

 $V\alpha = m$ .

Only difference: More rows. Solvable using the SVD.

Demo: [Data Fitting with Least Squares](https://relate.cs.illinois.edu/course/cs357-s17/f/demos/upload/svd_app/Data Fitting with Least Squares.html) (click to visit)

# <span id="page-221-0"></span>**Outline**

[Python, Numpy, and Matplotlib](#page-13-0) [Making Models with Polynomials:](#page-16-0) [Taylor Series](#page-16-0) [Making Models with Polynomials:](#page-33-0) [Interpolation](#page-33-0) [Making Models with Monte Carlo](#page-48-0) [Error, Accuracy and Convergence](#page-76-0) [Floating Point](#page-86-0) [Modeling the World with Arrays](#page-108-0) [The World in a Vector](#page-109-0) [What can Matrices Do?](#page-114-0) [Graphs](#page-118-0) [Sparsity](#page-126-0) [Norms and Errors](#page-130-0) [The 'Undo' Button for Linear](#page-150-0) [Operations: LU](#page-150-0) [Repeating Linear Operations:](#page-170-0) [Eigenvalues and Steady States](#page-170-0) [Eigenvalues: Applications](#page-188-0)

# [Approximate Undo: SVD and Least](#page-196-0)

#### [SVD: Applications](#page-206-0)

[Solving Funny-Shaped Linear](#page-207-0) [Systems](#page-207-0) [Data Fitting](#page-217-0) [Norms and Condition Numbers](#page-221-0) [Low-Rank Approximation](#page-224-0)

[Interpolation: A Second Look](#page-231-0) [Making Interpolation Work](#page-233-0) [Better](#page-233-0) [Calculus on Interpolants](#page-242-0) [Iteration and Convergence](#page-261-0) [Solving One Equation](#page-264-0) [Solving Many Equations](#page-273-0) [Finding the Best: Optimization in](#page-279-0) [1D](#page-279-0)

[Optimization in](#page-293-0)  $n$  Dimensions

# Meaning of the Singular Values

What do the singular values mean? (in particular the first/largest one)

 $A = U\Sigma V^T$ 

$$
||A||_2 = \max_{||\mathbf{x}||_2=1} ||A\mathbf{x}||_2 = \max_{||\mathbf{x}||_2=1} ||U\Sigma V^T \mathbf{x}||_2 \stackrel{U \text{ orth.}}{=} \max_{||\mathbf{x}||_2=1} ||\Sigma V^T \mathbf{x}||_2
$$
  

$$
V \underset{||V^T \mathbf{x}||_2=1}{=} ||\Sigma V^T \mathbf{x}||_2 \stackrel{\text{Let } \mathbf{y} = V^T \mathbf{x}}{=} \max_{||\mathbf{y}||_2=1} ||\Sigma \mathbf{y}||_2 \stackrel{\Sigma \text{ diag.}}{=} \sigma_1.
$$

So the SVD (finally) provides a way to find the 2-norm. Entertainingly, it does so by reducing the problem to finding the 2-norm of a diagonal matrix.

$$
||A||_2 = \sigma_1.
$$

# Condition Numbers

How would you compute a 2-norm condition number?

cond<sub>2</sub>
$$
(A) = ||A||_2 ||A^{-1}||_2 = \sigma_1/\sigma_n
$$
.

# <span id="page-224-0"></span>**Outline**

[Python, Numpy, and Matplotlib](#page-13-0) [Making Models with Polynomials:](#page-16-0) [Taylor Series](#page-16-0) [Making Models with Polynomials:](#page-33-0) [Interpolation](#page-33-0) [Making Models with Monte Carlo](#page-48-0) [Error, Accuracy and Convergence](#page-76-0) [Floating Point](#page-86-0) [Modeling the World with Arrays](#page-108-0) [The World in a Vector](#page-109-0) [What can Matrices Do?](#page-114-0) [Graphs](#page-118-0) [Sparsity](#page-126-0) [Norms and Errors](#page-130-0) [The 'Undo' Button for Linear](#page-150-0) [Operations: LU](#page-150-0) [Repeating Linear Operations:](#page-170-0) [Eigenvalues and Steady States](#page-170-0) [Eigenvalues: Applications](#page-188-0)

# [Approximate Undo: SVD and Least](#page-196-0)

#### [SVD: Applications](#page-206-0)

[Solving Funny-Shaped Linear](#page-207-0) [Systems](#page-207-0) [Data Fitting](#page-217-0) [Norms and Condition Numbers](#page-221-0) [Low-Rank Approximation](#page-224-0)

[Interpolation: A Second Look](#page-231-0) [Making Interpolation Work](#page-233-0) [Better](#page-233-0) [Calculus on Interpolants](#page-242-0) [Iteration and Convergence](#page-261-0) [Solving One Equation](#page-264-0) [Solving Many Equations](#page-273-0) [Finding the Best: Optimization in](#page-279-0) [1D](#page-279-0)

[Optimization in](#page-293-0)  $n$  Dimensions

## SVD as Sum of Outer Products

What's another way of writing the SVD?

Starting from (assuming  $m > n$  for simplicity)

$$
A = U\Sigma V^T = \left(\begin{array}{ccc} | & & | \\ \boldsymbol{u}_1 & \cdots & \boldsymbol{u}_m \\ & & | \end{array}\right) \left(\begin{array}{ccc} \sigma_1 & & \\ & \ddots & \\ & & \sigma_m \\ & & & 0 \end{array}\right) \left(\begin{array}{ccc} - & \boldsymbol{v}_1 & - \\ & \vdots & \\ - & \boldsymbol{v}_n & - \end{array}\right)
$$

we find that

$$
A = \begin{pmatrix} | & & | \\ \mathbf{u}_1 & \cdots & \mathbf{u}_m \\ | & & | \end{pmatrix} \begin{pmatrix} -\sigma_1 \mathbf{v}_1 & - \\ \vdots & & \\ -\sigma_n \mathbf{v}_n & - \end{pmatrix}
$$
  
=  $\sigma_1 \mathbf{u}_1 \mathbf{v}_1^T + \sigma_2 \mathbf{u}_2 \mathbf{v}_2^T + \cdots + \sigma_n \mathbf{u}_n \mathbf{v}_n^T$ .

# SVD as Sum of Outer Products (II)

**That means:** The SVD writes the matrix  $\vec{A}$  as a sum of outer products (of left/right singular vectors). What could that be good for?

# Low-Rank Approximation (I)

What is the *rank* of  $\sigma_1\bm{u}_1\bm{v}_1^T$ ?

1. (1 linearly independent column!)

What is the *rank* of  $\sigma_1\boldsymbol{u}_1 \boldsymbol{v}_1^T + \sigma_2\boldsymbol{u}_2 \boldsymbol{v}_2^T$ ?

2. (2 linearly independent–orthogonal–columns!) Demo: [Image compression](https://relate.cs.illinois.edu/course/cs357-s17/f/demos/upload/svd_app/Image compression.html) (click to visit)

## Low-Rank Approximation

What can we say about the low-rank approximation  $A_k = \sigma_1 \boldsymbol{u}_1 \boldsymbol{v}_1^T + \cdots + \sigma_k \boldsymbol{u}_k \boldsymbol{v}_k^T$ to  $A = \sigma_1 \boldsymbol{u}_1 \boldsymbol{v}_1^T + \sigma_2 \boldsymbol{u}_2 \boldsymbol{v}_2^T + \cdots + \sigma_n \boldsymbol{u}_n \boldsymbol{v}_n^T?$ For simplicity, assume  $\sigma_1 \geq \sigma_2 \geq \cdots \geq \sigma_n > 0$ .

Observe that  $A_k$  has rank k. (And A has rank n.) Then  $\|A - B\|_2$  among all rank- $k$  (or lower) matrices  $B$  is minimized by  $A_k$ . (Eckart-Young Theorem)

Even better:

$$
\min_{\text{rank } B \leq k} \|A - B\|_2 = \|A - A_k\|_2 = \sigma_{k+1}.
$$

# Low-Rank Approximation (II)

 $A_k$  is called the best rank-k approximation to A. (where  $k$  can be any number)

This best-approximation property is what makes the SVD extremely useful in applications and ultimately justifies its high cost.

It's also the rank- $k$  best-approximation in the Frobenius norm:

$$
\min_{\text{rank } B \leq k} \|A - B\|_F = \|A - A_k\|_F = \sqrt{\sigma_{k+1}^2 + \cdots + \sigma_n^2}.
$$

# <span id="page-231-0"></span>**Outline**

[Python, Numpy, and Matplotlib](#page-13-0) [Making Models with Polynomials:](#page-16-0) [Taylor Series](#page-16-0) [Making Models with Polynomials:](#page-33-0) [Interpolation](#page-33-0) [Making Models with Monte Carlo](#page-48-0) [Error, Accuracy and Convergence](#page-76-0) [Floating Point](#page-86-0) [Modeling the World with Arrays](#page-108-0) [The World in a Vector](#page-109-0) [What can Matrices Do?](#page-114-0) [Graphs](#page-118-0) [Sparsity](#page-126-0) [Norms and Errors](#page-130-0) [The 'Undo' Button for Linear](#page-150-0) [Operations: LU](#page-150-0) [Repeating Linear Operations:](#page-170-0) [Eigenvalues and Steady States](#page-170-0) [Eigenvalues: Applications](#page-188-0)

### [Approximate Undo: SVD and Least](#page-196-0) **[Squares](#page-196-0)**

#### [SVD: Applications](#page-206-0)

[Solving Funny-Shaped Linear](#page-207-0) [Systems](#page-207-0) [Data Fitting](#page-217-0) [Norms and Condition Numbers](#page-221-0) [Low-Rank Approximation](#page-224-0)

#### [Interpolation: A Second Look](#page-231-0) [Making Interpolation Work](#page-233-0) [Better](#page-233-0) [Calculus on Interpolants](#page-242-0)

[Iteration and Convergence](#page-261-0) [Solving One Equation](#page-264-0) [Solving Many Equations](#page-273-0) [Finding the Best: Optimization in](#page-279-0) [1D](#page-279-0)

[Optimization in](#page-293-0)  $n$  Dimensions

## Recap: Interpolation

Starting point: Looking for a linear combination of functions  $\varphi_i$  to hit given data points  $(x_i, y_i)$ .

Interpolation becomes solving the linear system:

$$
y_i = f(x_i) = \sum_{j=0}^{N_{\text{func}}} \alpha_j \underbrace{\varphi_j(x_i)}_{V_{ij}} \qquad \leftrightarrow \qquad V\boldsymbol{\alpha} = \boldsymbol{y}.
$$

Want unique answer: Pick  $N_{\text{func}} = N \rightarrow V$  square.  $V$  is called the (generalized) Vandermonde matrix. Main lesson:

 $V$  (coefficients) = (values at nodes).

# <span id="page-233-0"></span>**Outline**

[Python, Numpy, and Matplotlib](#page-13-0) [Making Models with Polynomials:](#page-16-0) [Taylor Series](#page-16-0) [Making Models with Polynomials:](#page-33-0) [Interpolation](#page-33-0) [Making Models with Monte Carlo](#page-48-0) [Error, Accuracy and Convergence](#page-76-0) [Floating Point](#page-86-0) [Modeling the World with Arrays](#page-108-0) [The World in a Vector](#page-109-0) [What can Matrices Do?](#page-114-0) [Graphs](#page-118-0) [Sparsity](#page-126-0) [Norms and Errors](#page-130-0) [The 'Undo' Button for Linear](#page-150-0) [Operations: LU](#page-150-0) [Repeating Linear Operations:](#page-170-0) [Eigenvalues and Steady States](#page-170-0) [Eigenvalues: Applications](#page-188-0)

### [Approximate Undo: SVD and Least](#page-196-0) **[Squares](#page-196-0)**

#### [SVD: Applications](#page-206-0)

[Solving Funny-Shaped Linear](#page-207-0) [Systems](#page-207-0) [Data Fitting](#page-217-0) [Norms and Condition Numbers](#page-221-0) [Low-Rank Approximation](#page-224-0)

#### [Interpolation: A Second Look](#page-231-0) [Making Interpolation Work](#page-233-0) [Better](#page-233-0) [Calculus on Interpolants](#page-242-0)

[Iteration and Convergence](#page-261-0) [Solving One Equation](#page-264-0) [Solving Many Equations](#page-273-0) [Finding the Best: Optimization in](#page-279-0) [1D](#page-279-0)

[Optimization in](#page-293-0)  $n$  Dimensions

# Rethinking Interpolation

We have so far always used monomials  $(1,x,x^2,x^3,\ldots)$  and equispaced points for interpolation. It turns out that this has significant problems.

Demo: [Monomial interpolation](https://relate.cs.illinois.edu/course/cs357-s17/f/demos/upload/interp/Monomial interpolation.html) (click to visit)

Demo: [Choice of Nodes for Polynomial Interpolation](https://relate.cs.illinois.edu/course/cs357-s17/f/demos/upload/interp/Choice of Nodes for Polynomial Interpolation.html) (click to visit)

# Interpolation: Choosing Basis Function and Nodes

Both function basis and point set are under our control. What do we pick?

Ideas for basis functions:

- $\blacktriangleright$  Monomials  $1, x, x^2, x^3, x^4, \ldots$
- ► Functions that make  $V = I \rightarrow 'L$ agrange basis'
- $\triangleright$  Functions that make V triangular  $\rightarrow$  'Newton basis'
- $\triangleright$  Splines (piecewise polynomials)
- $\triangleright$  Orthogonal polynomials
- $\blacktriangleright$  Sines and cosines
- ▶ 'Bumps' ('Radial Basis Functions')

Ideas for nodes:

- $\blacktriangleright$  Equispaced
- $\blacktriangleright$  'Edge-Clustered' (so-called Chebyshev/Gauss/... nodes)

# Better Conditioning: Orthogonal Polynomials

What caused monomials to have a terribly conditioned Vandermonde?

Being close to linearly dependent.

What's a way to make sure two vectors are not like that?

**Orthogonality** 

But polynomials are functions!

How can those be orthogonal? Just need something like a dot product!

$$
\begin{array}{rcl}\n\bm{f} \cdot \bm{g} & = & \sum_{i=1}^{n} f_i g_i & = \langle \bm{f}, \bm{g} \rangle \\
\langle f, g \rangle & = & \int_{-1}^{1} f(x) g(x) dx\n\end{array}
$$

# Better Conditioning: Orthogonal Polynomials (II)

Orthogonal then just means  $\langle f, q \rangle = 0$ .

Q: How can we find an orthogonal basis?

A: Apply Gram-Schmidt to the monomials.

Obtained Legendre polynomials.

Demo: [Orthogonal Polynomials](https://relate.cs.illinois.edu/course/cs357-s17/f/demos/upload/interp/Orthogonal Polynomials.html) (click to visit)

But how can I practically compute the Legendre polynomials?

 $\rightarrow$  DLMF, Chapter on orthogonal polynomials Main lessons:

 $\triangleright$  There exist three-term recurrences. Easy to apply if you know the first two.

# Better Conditioning: Orthogonal Polynomials (III)

 $\triangleright$  There is a whole zoo of polynomials there, depending on the weight function  $w$  in the (generalized) inner product:

$$
\langle f, g \rangle = \int w(x) f(x) g(x) dx.
$$

Some sets of orthogonal polynomials live on intervals other than  $(-1, 1)$ .

# Another Family of Orthogonal Polynomials: Chebyshev

Three equivalent definitions:

 $\blacktriangleright$  Result of Gram-Schmidt with weight  $1/$ √  $1 - x^2$ 

What is that weight?

 $\overline{1/$  (Half circle), i.e.  $x^2 + y^2 = 1$ , with  $y = \sqrt{2}$  $1 - x^2$ 

$$
\blacktriangleright T_k(x) = \cos(k \cos^{-1}(x))
$$

$$
\blacktriangleright T_k(x) = 2xT_{k-1}(x) - T_{k-2}(x)
$$

**Demo:** [Chebyshev interpolation](https://relate.cs.illinois.edu/course/cs357-s17/f/demos/upload/interp/Chebyshev interpolation.html) (click to visit) (Part 1)

What are good nodes to use with Chebyshev polynomials?

The answer would be particularly simple if the nodes were  $\cos(*)$ . So why not cos (equispaced)?

Might get

$$
x_i = \cos\left(\frac{i}{k}\pi\right) \qquad (i = 0, 1, \dots, k)
$$

## Chebyshev Nodes

Might also consider zeros (instead of roots) of  $T_k$ :

$$
x_i = \cos\left(\frac{2i-1}{2k}\pi\right) \quad (i = \dots, k).
$$

The Vandermonde for these (with  $T_k$ ) can be applied in  $O(N \log N)$ time, too.

It turns out that we were still looking for a good set of interpolation nodes.

We came up with the criterion that the nodes should bunch towards the ends. Do these do that?

Yes.

**Demo:** [Chebyshev interpolation](https://relate.cs.illinois.edu/course/cs357-s17/f/demos/upload/interp/Chebyshev interpolation.html) (click to visit) (Part 2)

# <span id="page-242-0"></span>**Outline**

[Python, Numpy, and Matplotlib](#page-13-0) [Making Models with Polynomials:](#page-16-0) [Taylor Series](#page-16-0) [Making Models with Polynomials:](#page-33-0) [Interpolation](#page-33-0) [Making Models with Monte Carlo](#page-48-0) [Error, Accuracy and Convergence](#page-76-0) [Floating Point](#page-86-0) [Modeling the World with Arrays](#page-108-0) [The World in a Vector](#page-109-0) [What can Matrices Do?](#page-114-0) [Graphs](#page-118-0) [Sparsity](#page-126-0) [Norms and Errors](#page-130-0) [The 'Undo' Button for Linear](#page-150-0) [Operations: LU](#page-150-0) [Repeating Linear Operations:](#page-170-0) [Eigenvalues and Steady States](#page-170-0) [Eigenvalues: Applications](#page-188-0)

### [Approximate Undo: SVD and Least](#page-196-0) **[Squares](#page-196-0)**

#### [SVD: Applications](#page-206-0)

[Solving Funny-Shaped Linear](#page-207-0) [Systems](#page-207-0) [Data Fitting](#page-217-0) [Norms and Condition Numbers](#page-221-0) [Low-Rank Approximation](#page-224-0)

#### [Interpolation: A Second Look](#page-231-0) [Making Interpolation Work](#page-233-0) [Better](#page-233-0) [Calculus on Interpolants](#page-242-0)

[Iteration and Convergence](#page-261-0) [Solving One Equation](#page-264-0) [Solving Many Equations](#page-273-0) [Finding the Best: Optimization in](#page-279-0) [1D](#page-279-0)

[Optimization in](#page-293-0)  $n$  Dimensions

## Calculus on Interpolants

Suppose we have an interpolant  $\tilde{f}(x)$  with  $f(x_i) = \tilde{f}(x_i)$  for  $i = 1, \ldots, n$ :

$$
\tilde{f}(x) = \alpha_1 \varphi_1(x) + \cdots + \alpha_n \varphi_n(x)
$$

How do we compute the derivative of  $\hat{f}$ ?

$$
\tilde{f}'(x) = \alpha_1 \varphi_1'(x) + \cdots + \alpha_n \varphi_n'(x).
$$

Easy because interpolation basis  $(\varphi_i)$  is known.

Suppose we have function values at nodes  $\left(x_i,f(x_i)\right)$  for  $i=$  $1, \ldots, n$  for a function  $f$ . If we want  $f'(x_i)$ , what can we do?

 $f'(x_i)$ : Hard to get  $\tilde{f}'(x_i)$ : Easy to get

# Calculus on Interpolants (II)

So:

- $1.$  Compute coefficients  $\boldsymbol{\alpha} = V^{-1}\boldsymbol{f}$ , where  $f = (f(x_1), \ldots, f(x_n))^T$ .
- 2. Build generalized Vandermonde with derivatives of basis:

$$
V' = \begin{pmatrix} \varphi_1'(x_1) & \cdots & \varphi_n'(x_1) \\ \vdots & & \vdots \\ \varphi_1'(x_n) & \cdots & \varphi_n'(x_n) \end{pmatrix}.
$$

3. Compute

$$
V'\boldsymbol{\alpha} = \begin{pmatrix} \alpha_1 \varphi_1'(x_1) + \cdots + \alpha_n \varphi_n'(x_1) \\ \vdots \\ \alpha_1 \varphi_1'(x_n) + \cdots + \alpha_n \varphi_n'(x_n) \end{pmatrix} = \underbrace{\begin{pmatrix} \tilde{f}'(x_1) \\ \vdots \\ \tilde{f}'(x_n) \end{pmatrix}}_{\tilde{f}'}
$$

### Calculus on Interpolants (III)

All in one step:  $\widetilde{\boldsymbol{f}}' = V'V^{-1}\boldsymbol{f}$ . In other words:  $V^{\prime}V^{-1}$  is a matrix to apply a derivative! We call  $D=V'V^{-1}$  a differentiation matrix.

## About Differentiation Matrices

How could you find coefficients of the derivative in the original basis  $(\varphi_i)$ ?

$$
\alpha' = V^{-1}V' \underbrace{V^{-1}\mathbf{f}}_{\text{coeff. in } (\varphi_i')}.
$$

Give a matrix that finds the second derivative.

Using above, we can apply repeated derivatives using just  $V$  and  $V'$ :

$$
\mathbf{f}'' = \underbrace{V'V^{-1}V'V^{-1}} \qquad \mathbf{f}.
$$

matrix for double differentiation

Demo: [Taking Derivatives with Vandermonde Matrices](https://relate.cs.illinois.edu/course/cs357-s17/f/demos/upload/interp/Taking Derivatives with Vandermonde Matrices.html) (click to visit)

## Finite Difference Formulas

It is possible to use the process above to find 'canned' formulas for taking derivatives. Suppose we use three points equispaced points  $(x - h, x, x + h)$  for interpolation (i.e. a degree-2 polynomial).

- $\triangleright$  What is the resulting differentiation matrix?
- $\triangleright$  What does it tell us for the middle point?

$$
D = V'V^{-1} = \begin{pmatrix} \cdots & \cdots & \cdots \\ -\frac{1}{2h} & 0 & \frac{1}{2h} \\ \cdots & \cdots & \cdots \end{pmatrix}
$$

which we can check via

$$
\underbrace{\left(\begin{array}{cccc} \ldots & \ldots & \ldots \\ -\frac{1}{2h} & 0 & \frac{1}{2h} \\ \ldots & \ldots & \ldots \end{array}\right)}_{D} \underbrace{\left(\begin{array}{cccc} 1 & x-h & (x-h)^2 \\ 1 & x & x^2 \\ \ldots & x+h & (x+h)^2 \end{array}\right)}_{V} = \underbrace{\left(\begin{array}{cccc} \ldots & \ldots & \ldots \\ 0 & 1 & 2x \\ \ldots & \ldots & \ldots \end{array}\right)}_{V'}
$$

# Finite Difference Formulas (II)

(Can find the dependence on  $h$  by varying  $h$  and watching the entries.) When we apply  $D$ , we get

$$
V'V^{-1}\begin{pmatrix}f(x-h)\\f(x)\\f(x+h)\end{pmatrix}=\begin{pmatrix}\dots\\f(x+h)-f(x-h)\\2h\\ \dots\end{pmatrix}
$$

So we can compute an approximate (second-order accurate!) derivative just by using this formula.

Generalizes to more (and non-center) points easily.

## Reusing Finite Difference Formulas

Suppose we have the following finite difference rule using  $M$ equispaced points to the left of x and N equispaced points to the right of  $x$  (say, from a row of a differentiation matrix):

$$
f'(x) \approx \sum_{i=-M}^{N} \alpha_i f(x+ih).
$$

How reusable is this rule?

Can we use this rule at a different  $\tilde{x} \neq x$ ?

Yes, with unchanged 'coefficients':

$$
f'(\tilde{x}) \approx \sum_{i=-M}^{N} \alpha_i f(\tilde{x} + ih).
$$

# Reusing Finite Difference Formulas (II)

This is true because if you consider a shifted function  $q(x) = f(x - s)$  with s so that  $\tilde{x} = x - s$ , then the rule still applies:

$$
f'(\tilde{x}) = f'(x - s) = g'(x) \approx \sum_{i=-M}^{N} \alpha_i g(x + ih)
$$

$$
= \sum_{i=-M}^{N} \alpha_i f(x - s + ih)
$$

$$
= \sum_{i=-M}^{N} \alpha_i f(\tilde{x} + ih).
$$

Can we use this rule with a different point distance  $\tilde{h} = \beta h \neq h$ ?
### Reusing Finite Difference Formulas (III)

Yes, with scaled 'coefficients':

$$
f'(x) \approx \sum_{i=-M}^{N} \frac{\alpha_i}{\beta} f(x + i\beta h).
$$

This is true because if you consider a scaled function  $g(x) = f(\beta x)$ , then the rule still applies:

$$
\beta f'(x) = g'(x) \approx \sum_{i=-M}^{N} \alpha_i g(ih) = \sum_{i=-M}^{N} \alpha_i f(\beta ih),
$$

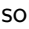

$$
f'(x) \approx \sum_{i=-M}^{N} \frac{\alpha_i}{\beta} f(\beta ih).
$$

## Computing Integrals with Interpolation

Can we use a similar process to compute (approximate) integrals of a function  $f$ ?

The process of computing approximate integrals is called 'quadrature'.

Same idea as derivatives: interpolate, then integrate.

Have: interpolant  $\tilde{f}(x) = \alpha_1 \varphi_1(x) + \cdots + \alpha_n \varphi_n(x)$ so that  $\tilde{f}(x_i) = f(x_i) = y_i.$  We'll call the  $x_i$  the quadrature nodes.

Want: Integral

$$
\int_{a}^{b} f(x)dx \approx \int_{a}^{b} \tilde{f}(x)dx = \int_{a}^{b} \alpha_{1}\varphi_{1}(x) + \dots + \alpha_{n}\varphi_{n}(x)dx
$$

$$
= \alpha_{1} \int_{a}^{b} \varphi_{1}(x)dx + \dots + \alpha_{n} \int_{a}^{b} \varphi_{n}(x)dx.
$$

Computing Integrals with Interpolation (II)

**Idea:**  $d_i = \int_a^b \varphi_i(x) dx$  can be computed ahead of time, so that

$$
\int_a^b \tilde{f}(x)dx = \alpha_1 d_1 + \cdots + \alpha_n d_n = \boldsymbol{d}^T \boldsymbol{\alpha} = \boldsymbol{d}^T (V^{-1} \boldsymbol{y}) = (\boldsymbol{d}^T V^{-1}) \boldsymbol{y}.
$$

Can call  $\boldsymbol{w}:=V^{-T}\boldsymbol{d}$  the quadrature weights and compute

$$
\int_a^b \tilde{f}(x)dx = \boldsymbol{w}^T \boldsymbol{y} = \boldsymbol{w} \cdot \boldsymbol{y}.
$$

**Demo:** [Creating and Transforming Quadrature Rules](https://relate.cs.illinois.edu/course/cs357-s17/f/demos/upload/interp/Creating and Transforming Quadrature Rules.html) (click to visit)

#### Example: Building a Quadrature Rule

#### **Demo:** [Computing the Weights in Simpson's Rule](https://relate.cs.illinois.edu/course/cs357-s17/f/demos/upload/interp/Computing the Weights in Simpson) (click to visit)

Suppose we know  $f(x_0) = 2$   $f(x_1) = 0$   $f(x_2) = 3$  $x_0 = 0$   $x_1 = \frac{1}{2}$  $\frac{1}{2}$   $x_2 = 1$ How can we find an approximate integral?

1. Find coefficients

$$
\boldsymbol{\alpha} = V^{-1} \left( \begin{array}{c} 2 \\ 0 \\ 3 \end{array} \right).
$$

#### Example: Building a Quadrature Rule (II)

2. Compute integrals

$$
\int_0^1 1 dx = 1
$$
  

$$
\int_0^1 x dx = \frac{1}{2}
$$
  

$$
\int_0^1 x^2 dx = \left[\frac{1}{3}x^3\right]_0^1 = \frac{1}{3}
$$

3. Combine it all together:

$$
\int_0^1 \tilde{f}(x)dx = \underbrace{(1 \quad \frac{1}{2} \quad \frac{1}{3} \quad)}_{\text{weights } w} V^{-1} \left( \begin{array}{c} 2 \\ 0 \\ 3 \end{array} \right) = \left( \begin{array}{c} .167 \\ .667 \\ .167 \end{array} \right) \cdot \left( \begin{array}{c} f(0) \\ f(1/2) \\ f(1) \end{array} \right).
$$

# Example: Building a Quadrature Rule (III)

These weights are dependent only on the choice of nodes and not the basis functions (the interpolant is unique, so its integral is unique). For equispaced points like above, the method defined by the quadrature weights is called Simpson's rule.

#### Using Quadrature Rules

To estimate an integral over an arbitrary interval  $[a, b]$  we can use a quadrature rule with weights derived by integrating over  $[0, 1]$ , since

$$
\int_a^b f(x)dx \underset{x=(b-a)\bar{x}+a}{=} (b-a)\int_0^1 f((b-a)\bar{x}+a)d\bar{x}.
$$

Thus, given weights  $\mathbf{w}=V^{-T}\mathbf{d}$  computed from integrating  $n$  basis functions on  $[0, 1]$  (to get d) and V defined based on points  $\bar{x}_1, \ldots, \bar{x}_n \in [0, 1]$ , we can use the same weights for the above integral as

$$
\int_a^b f(x)dx \approx (b-a)\mathbf{w}^T\mathbf{y}.
$$

Above y corresponds to  $f$  evaluated at points  $(b-a)\bar{x}_1 + a, \ldots, (b-a)\bar{x}_n + a.$ 

### Facts about Quadrature

What does Simpson's rule look like on [0, 1/2]?

$$
\frac{1}{2} \left( \begin{array}{c} .167 \\ .667 \\ .167 \end{array} \right) \cdot \left( \begin{array}{c} f(0) \\ f(1/4) \\ f(1/2) \end{array} \right)
$$

What does Simpson's rule look like on [5, 6]?

$$
\left(\begin{array}{c} .167 \\ .667 \\ .167 \end{array}\right) \cdot \left(\begin{array}{c} f(5) \\ f(5.5) \\ f(6) \end{array}\right)
$$

How accurate is Simpson's rule with polynomials of degree  $n$ ?

Demo: [Accuracy of Simpson's rule](https://relate.cs.illinois.edu/course/cs357-s17/f/demos/upload/interp/Accuracy of Simpson) (click to visit)

# Facts about Quadrature (II)

 $\blacktriangleright$  Quadrature:

$$
\left| \int_{a}^{b} f(x)dx - \int_{a}^{b} \tilde{f}(x)dx \right| \leq C \cdot h^{n+2}
$$

(where  $h = b - a$ )

(Side note: due to a happy accident, even  $n$  produce an even smaller error.)

 $\blacktriangleright$  Interpolation:

$$
\max_{x \in [a,b]} |f(x) - \tilde{f}(x)| \leq C \cdot h^{n+1}
$$

 $\blacktriangleright$  Differentiation:

$$
\max_{x \in [a,b]} \left| f'(x) - \tilde{f}'(x) \right| \leq C \cdot h^n
$$

**General lesson:** More derivatives  $\Rightarrow$  Worse accuracy.

# <span id="page-261-0"></span>**Outline**

[Python, Numpy, and Matplotlib](#page-13-0) [Making Models with Polynomials:](#page-16-0) [Taylor Series](#page-16-0) [Making Models with Polynomials:](#page-33-0) [Interpolation](#page-33-0) [Making Models with Monte Carlo](#page-48-0) [Error, Accuracy and Convergence](#page-76-0) [Floating Point](#page-86-0) [Modeling the World with Arrays](#page-108-0) [The World in a Vector](#page-109-0) [What can Matrices Do?](#page-114-0) [Graphs](#page-118-0) [Sparsity](#page-126-0) [Norms and Errors](#page-130-0) [The 'Undo' Button for Linear](#page-150-0) [Operations: LU](#page-150-0) [Repeating Linear Operations:](#page-170-0) [Eigenvalues and Steady States](#page-170-0) [Eigenvalues: Applications](#page-188-0)

#### [Approximate Undo: SVD and Least](#page-196-0) **[Squares](#page-196-0)**

#### [SVD: Applications](#page-206-0)

[Solving Funny-Shaped Linear](#page-207-0) [Systems](#page-207-0) [Data Fitting](#page-217-0)

[Norms and Condition Numbers](#page-221-0) [Low-Rank Approximation](#page-224-0)

#### [Interpolation: A Second Look](#page-231-0)

[Making Interpolation Work](#page-233-0) [Better](#page-233-0)

[Calculus on Interpolants](#page-242-0)

#### [Iteration and Convergence](#page-261-0)

[Solving One Equation](#page-264-0) [Solving Many Equations](#page-273-0) [Finding the Best: Optimization in](#page-279-0) [1D](#page-279-0)

[Optimization in](#page-293-0)  $n$  Dimensions

What is linear convergence? quadratic convergence?

Let  $e_k = \hat{x}_k - x$  be the error in the kth estimate  $\hat{x}_k$  of a desired solution  $x$ .

An iterative method converges with rate  $r$  if

$$
\lim_{k \to \infty} \frac{\|e_{k+1}\|}{\|e_k\|} = C \begin{cases} > 0, \\ < \infty. \end{cases}
$$

- $r = 1$  is called linear convergence.
- $r > 1$  is called superlinear convergence.
- $r = 2$  is called quadratic convergence.

Examples:

- $\blacktriangleright$  Power iteration is linearly convergent.
- $\triangleright$  Rayleigh quotient iteration is quadratically convergent.

# About Convergence Rates

#### **Demo:** [Rates of Convergence](https://relate.cs.illinois.edu/course/cs357-s17/f/demos/upload/it_conv/Rates of Convergence.html) (click to visit)

Characterize linear, quadratic convergence in terms of the 'number of accurate digits'.

 $\blacktriangleright$  Linear convergence gains a constant number of digits each step:

 $\|\boldsymbol{e}_{k+1}\| \leqslant C \|\boldsymbol{e}_k\|$ 

(and  $C < 1$  matters!)

 $\triangleright$  Quadratic convergence doubles the number of digits each step:

$$
\|\boldsymbol{e}_{k+1}\|\leqslant C\,\|\boldsymbol{e}_k\|^2
$$

(Only starts making sense once  $||e_k||$  is small. C doesn't matter much.)

# <span id="page-264-0"></span>**Outline**

[Python, Numpy, and Matplotlib](#page-13-0) [Making Models with Polynomials:](#page-16-0) [Taylor Series](#page-16-0) [Making Models with Polynomials:](#page-33-0) [Interpolation](#page-33-0) [Making Models with Monte Carlo](#page-48-0) [Error, Accuracy and Convergence](#page-76-0) [Floating Point](#page-86-0) [Modeling the World with Arrays](#page-108-0) [The World in a Vector](#page-109-0) [What can Matrices Do?](#page-114-0) [Graphs](#page-118-0) [Sparsity](#page-126-0) [Norms and Errors](#page-130-0) [The 'Undo' Button for Linear](#page-150-0) [Operations: LU](#page-150-0) [Repeating Linear Operations:](#page-170-0) [Eigenvalues and Steady States](#page-170-0) [Eigenvalues: Applications](#page-188-0)

#### [Approximate Undo: SVD and Least](#page-196-0) **[Squares](#page-196-0)**

#### [SVD: Applications](#page-206-0)

- [Solving Funny-Shaped Linear](#page-207-0) [Systems](#page-207-0)
- [Data Fitting](#page-217-0) [Norms and Condition Numbers](#page-221-0) [Low-Rank Approximation](#page-224-0)

#### [Interpolation: A Second Look](#page-231-0)

- [Making Interpolation Work](#page-233-0) [Better](#page-233-0)
- [Calculus on Interpolants](#page-242-0)

#### [Iteration and Convergence](#page-261-0)

#### [Solving One Equation](#page-264-0)

[Solving Many Equations](#page-273-0) [Finding the Best: Optimization in](#page-279-0) [1D](#page-279-0)

[Optimization in](#page-293-0)  $n$  Dimensions

## Solving Nonlinear Equations

What is the goal here?

Solve  $f(x) = 0$  for  $f : \mathbb{R} \to \mathbb{R}$ .

If looking for solution to  $f(x) = y$ , simply consider  $f(x) = \tilde{f}(x) - y$ .

This is called root finding. A related task is optimization, where one looks to find an  $x^*$  so that  $f(x^*)$  is minimal.

There are flavors of both root finding and optimization in one and  $n$ dimensions.

# Root Finding, Optimization: Applications

 $\triangleright$  FPUs: Assume you have built a floating point unit that can add, subtract and multiply. At this point, division and square root seem like obvious next steps to implement. Newton's method (see below) for finding  $1/\sqrt{y}$  can be implemented with just add/subtract/multiply. This in turn can be used to implement both division and square root. See [https:](https://en.wikipedia.org/wiki/Fast_inverse_square_root)

[//en.wikipedia.org/wiki/Fast\\_inverse\\_square\\_root](https://en.wikipedia.org/wiki/Fast_inverse_square_root) for some related computer game nostalgia.

 $\triangleright$  GPS: GPS measures signal run time between satellites and a receiver device. The receiver must solve the navigation equations to determine latitude/longitude/elevation/time. [https://en.wikipedia.org/wiki/Global\\_Positioning\\_](https://en.wikipedia.org/wiki/Global_Positioning_System#Navigation_equations) [System#Navigation\\_equations](https://en.wikipedia.org/wiki/Global_Positioning_System#Navigation_equations)

# Root Finding, Optimization: Applications (II)

- Inverse kinematics: Given the desired position of the end of a kinematic chain (such as the manipulator at the end of a robot arm), finding the joint angles (i.e. the information needed to drive the robot) requires solving  $f(\theta) = v$ , where f is the forward kinematic model based on the joint angles  $\theta$ .
- $\triangleright$  Data fitting: Just like in our discussion of least squares, as soon as a system of equations is non-square (such as when there is more data than unknowns–think more than four satellites in view for GPS), achieving  $f(x) = y$  becomes unlikely. A natural idea is to consider the optimization problem  $\|\mathbf{f}(\mathbf{x})-\mathbf{y}\|_2^2$ instead. (This specifically is called nonlinear least squares).

### Bisection Method

Assume continuous function f has a zero on the interval  $[a, b]$  and

 $sign(f(a)) = -sign(f(b)).$ 

Perform binary search: check sign of  $f((a + b)/2)$  and define new search interval so that ends have opposite sign.

**Demo:** [Bisection Method](https://relate.cs.illinois.edu/course/cs357-s17/f/demos/upload/solve_1d/Bisection Method.html) (click to visit)

What's the rate of convergence? What's the constant?

Linear with constant 1/2.

### Newton's Method

Derive Newton's method.

**Idea:** Approximate  $f$  at current iterate using Taylor.

$$
f(x_k + h) \approx f(x_k) + f'(x_k)h
$$

Now find root of this linear approximation in terms of  $h$ :

$$
f(x_k) + f'(x_k)h = 0 \quad \Leftrightarrow \quad h = -\frac{f(x_k)}{f'(x_k)}.
$$

So

$$
x_0 = \langle \text{starting guess} \rangle
$$
  

$$
x_{k+1} = x_k - \frac{f(x_k)}{f'(x_k)} = g(x_k)
$$

#### Demo: [Newton's Method](https://relate.cs.illinois.edu/course/cs357-s17/f/demos/upload/solve_1d/Newton) (click to visit)

Demo: [Convergence of Newton's Method](https://relate.cs.illinois.edu/course/cs357-s17/f/demos/upload/solve_1d/Convergence of Newton) (click to visit)

What are some drawbacks of Newton?

- $\triangleright$  Convergence argument only good *locally* Will see: convergence only local (near root)
- $\blacktriangleright$  Have to have derivative!

### Secant Method

What would Newton without the use of the derivative look like?

Approximate

$$
f'(x_k) \approx \frac{f(x_k) - f(x_{k-1})}{x_k - x_{k-1}}.
$$

So

$$
x_0 = \langle \text{starting guess} \rangle
$$
  

$$
x_{k+1} = x_k - \frac{f(x_k)}{\frac{f(x_k) - f(x_{k-1})}{x_k - x_{k-1}}}.
$$

Rate of convergence (not shown) is  $\left(1+\sqrt{5}\right)/2\approx 1.618.$ 

### Secant Method Drawbacks

#### What are some drawbacks of Secant?

- $\triangleright$  Convergence argument only good *locally* Will see: convergence only local (near root)
- $\blacktriangleright$  Slower convergence
- $\blacktriangleright$  Need two starting guesses

**Demo:** [Secant Method](https://relate.cs.illinois.edu/course/cs357-s17/f/demos/upload/solve_1d/Secant Method.html) (click to visit) **In-class activity:** Secant Method

# <span id="page-273-0"></span>**Outline**

[Python, Numpy, and Matplotlib](#page-13-0) [Making Models with Polynomials:](#page-16-0) [Taylor Series](#page-16-0) [Making Models with Polynomials:](#page-33-0) [Interpolation](#page-33-0) [Making Models with Monte Carlo](#page-48-0) [Error, Accuracy and Convergence](#page-76-0) [Floating Point](#page-86-0) [Modeling the World with Arrays](#page-108-0) [The World in a Vector](#page-109-0) [What can Matrices Do?](#page-114-0) [Graphs](#page-118-0) [Sparsity](#page-126-0) [Norms and Errors](#page-130-0) [The 'Undo' Button for Linear](#page-150-0) [Operations: LU](#page-150-0) [Repeating Linear Operations:](#page-170-0) [Eigenvalues and Steady States](#page-170-0) [Eigenvalues: Applications](#page-188-0)

#### [Approximate Undo: SVD and Least](#page-196-0) **[Squares](#page-196-0)**

#### [SVD: Applications](#page-206-0)

[Solving Funny-Shaped Linear](#page-207-0) [Systems](#page-207-0) [Data Fitting](#page-217-0)

[Norms and Condition Numbers](#page-221-0) [Low-Rank Approximation](#page-224-0)

#### [Interpolation: A Second Look](#page-231-0)

[Making Interpolation Work](#page-233-0) [Better](#page-233-0)

[Calculus on Interpolants](#page-242-0)

[Iteration and Convergence](#page-261-0)

[Solving One Equation](#page-264-0)

# [Solving Many Equations](#page-273-0)

[Finding the Best: Optimization in](#page-279-0) [1D](#page-279-0)

[Optimization in](#page-293-0)  $n$  Dimensions

### Solving Nonlinear Equations

What is the goal here?

Solve  $f(x) = 0$  for  $f: \mathbb{R}^n \to \mathbb{R}^n$ In other words,  $f(x)$  is now a vector-valued function

$$
\mathbf{f}(\mathbf{x}) = \begin{bmatrix} f_1(\mathbf{x}) \\ \vdots \\ f_n(\mathbf{x}) \end{bmatrix} = \begin{bmatrix} f_1(x_1, \dots, x_n) \\ \vdots \\ f_n(x_1, \dots, x_n) \end{bmatrix}
$$

If looking for solution to  $\tilde{\mathbf{f}}(\mathbf{x}) = \mathbf{y}$ , simply consider  $\mathbf{f}(\mathbf{x}) = \tilde{\mathbf{f}}(\mathbf{x}) - \mathbf{y}$ .

Intuition: Each of the  $n$  equations describes a surface. Looking for intersections.

**Demo:** [Three quadratic functions](https://relate.cs.illinois.edu/course/cs357-s17/f/demos/upload/solve_nd/Three quadratic functions.html) (click to visit)

#### Newton's method

What does Newton's method look like in  $n$  dimensions?

Approximate by linear function:

$$
\mathbf{f}(\mathbf{x} + \mathbf{s}) = \mathbf{f}(\mathbf{x}) + J_{\mathbf{f}}(\mathbf{x})\mathbf{s}
$$

where  $J_{\mathbf{f}}$  is the Jacobian matrix of  $\mathbf{f}$ :

$$
J_{\mathbf{f}}(\mathbf{x}) = \begin{pmatrix} \frac{\partial f_1}{\partial x_1} & \cdots & \frac{\partial f_1}{\partial x_n} \\ \vdots & \ddots & \vdots \\ \frac{\partial f_n}{\partial x_1} & \cdots & \frac{\partial f_n}{\partial x_n} \end{pmatrix} (\mathbf{x}).
$$

Set to 0:

$$
J_{\mathbf{f}}(\mathbf{x})\mathbf{s} = -\mathbf{f}(\mathbf{x}) \quad \Rightarrow \quad \mathbf{s} = -(J_{\mathbf{f}}(\mathbf{x}))^{-1}\mathbf{f}(\mathbf{x})
$$

That's a linear system! (Surprised?)

#### Newton's method (II) So

$$
\begin{array}{rcl} \mathbf{x}_0 & = & \langle \text{starting guess} \rangle \\ \mathbf{x}_{k+1} & = & \mathbf{x}_k - (J_\mathbf{f}(\mathbf{x}_k))^{-1} \mathbf{f}(\mathbf{x}_k) \end{array}
$$

Downsides:

- $\triangleright$  Still only locally convergent
- $\triangleright$  Computing and inverting  $J_f$  is expensive.

#### Newton: Example

Set up Newton's method to find a root of

$$
\mathbf{f}(x,y) = \left(\begin{array}{c} x+2y-2\\ x^2+4y^2-4 \end{array}\right).
$$

Mostly just need the Jacobian:

$$
J_{\mathbf{f}}(x,y) = \begin{pmatrix} 1 & 2 \\ 2x & 8y \end{pmatrix}.
$$

Demo: [Newton's method in n dimensions](https://relate.cs.illinois.edu/course/cs357-s17/f/demos/upload/solve_nd/Newton) (click to visit)

### Secant in  $n$  dimensions?

What would the secant method look like in  $n$  dimensions?

Need an 'approximate Jacobian' satisfying

$$
\tilde{J}(\mathbf{x}_{k+1}-\mathbf{x}_k)=\mathbf{f}(\mathbf{x}_{k+1})-\mathbf{f}(\mathbf{x}_k).
$$

Suppose we have *already taken* a step to  $x_{k+1}$ . Could we 'reverse engineer'  $J$  from that equation?

- $\blacktriangleright$  Solution non-unique:  $n^2$  unknowns in  $\tilde{J}$ , but only  $n$  equations
- Better to 'update'  $\tilde{J}$  with information from current guess.

One choice: Broyden's method (minimizes change to  $\tilde{J}$ )

# <span id="page-279-0"></span>**Outline**

[Python, Numpy, and Matplotlib](#page-13-0) [Making Models with Polynomials:](#page-16-0) [Taylor Series](#page-16-0) [Making Models with Polynomials:](#page-33-0) [Interpolation](#page-33-0) [Making Models with Monte Carlo](#page-48-0) [Error, Accuracy and Convergence](#page-76-0) [Floating Point](#page-86-0) [Modeling the World with Arrays](#page-108-0) [The World in a Vector](#page-109-0) [What can Matrices Do?](#page-114-0) [Graphs](#page-118-0) [Sparsity](#page-126-0) [Norms and Errors](#page-130-0) [The 'Undo' Button for Linear](#page-150-0) [Operations: LU](#page-150-0) [Repeating Linear Operations:](#page-170-0) [Eigenvalues and Steady States](#page-170-0) [Eigenvalues: Applications](#page-188-0)

#### [Approximate Undo: SVD and Least](#page-196-0) **[Squares](#page-196-0)**

#### [SVD: Applications](#page-206-0)

- [Solving Funny-Shaped Linear](#page-207-0) [Systems](#page-207-0) [Data Fitting](#page-217-0)
- [Norms and Condition Numbers](#page-221-0) [Low-Rank Approximation](#page-224-0)

#### [Interpolation: A Second Look](#page-231-0)

[Making Interpolation Work](#page-233-0) [Better](#page-233-0)

- [Calculus on Interpolants](#page-242-0)
- [Iteration and Convergence](#page-261-0)
- [Solving One Equation](#page-264-0) [Solving Many Equations](#page-273-0) [Finding the Best: Optimization in](#page-279-0) [1D](#page-279-0)

[Optimization in](#page-293-0)  $n$  Dimensions

#### **Optimization**

State the problem.

Have: Objective function  $f : \mathbb{R}^n \to \mathbb{R}$ Want: Minimizer  $x^* \in \mathbb{R}^n$  so that

$$
f(\boldsymbol{x}^*) = \min_{\boldsymbol{x}} f(\boldsymbol{x}) \quad \text{subject to} \quad \boldsymbol{g}(\boldsymbol{x}) = \boldsymbol{0} \quad \text{and} \quad \boldsymbol{h}(\boldsymbol{x}) \leqslant \boldsymbol{0}.
$$

- $\blacktriangleright$   $g(x) = 0$  and  $h(x) \leq 0$  are called constraints. They define the set of feasible points  $\boldsymbol{x} \in S \subseteq \mathbb{R}^n$ .
- If g or h are present, this is constrained optimization. Otherwise unconstrained optimization.
- If f, g, h are linear, this is called linear programming. Otherwise nonlinear programming.
- $\triangleright$  Q: What if we are looking for a maximizer? **A:** Minimize  $-f$  instead.

# Optimization (II)

 $\blacktriangleright$  Examples:

 $\triangleright$  What is the fastest/cheapest/shortest... way to do...? Q: What about multiple objectives? A: Make up your mind–decide on one (or build a combined

- objective). Then we'll talk.
- ▶ Solve a (nonlinear!) system of equations 'as well as you can' (if no exact solution exists)–similar to what least squares does for linear systems:

 $\min ||F(\boldsymbol{x})||$ 

# Optimization: What could go wrong?

What are some potential problems in optimization?

 $\blacktriangleright$  No minimum exists: Function just 'keeps going'.

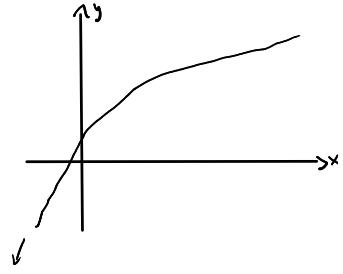

# Optimization: What could go wrong? (II)

 $\triangleright$  Find a local minimum when we meant to find a global minimum.

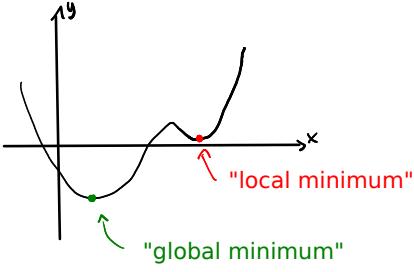

### Optimization: What is a solution?

How can we tell that we have a (at least local) minimum? (Remember calculus!)

- Necessary condition:  $f'(x) = 0$
- Sufficient condition:  $f'(x) = 0$  and  $f''(x) > 0$ .

## Newton's Method

Let's steal the idea from Newton's method for equation solving: Build a simple version of f and minimize that.

Use Taylor approximation–with what degree?

Note: Line (i.e. degree 1 Taylor) wouldn't suffice–lines have no minimum. Must use at least parabola. (degree 2)

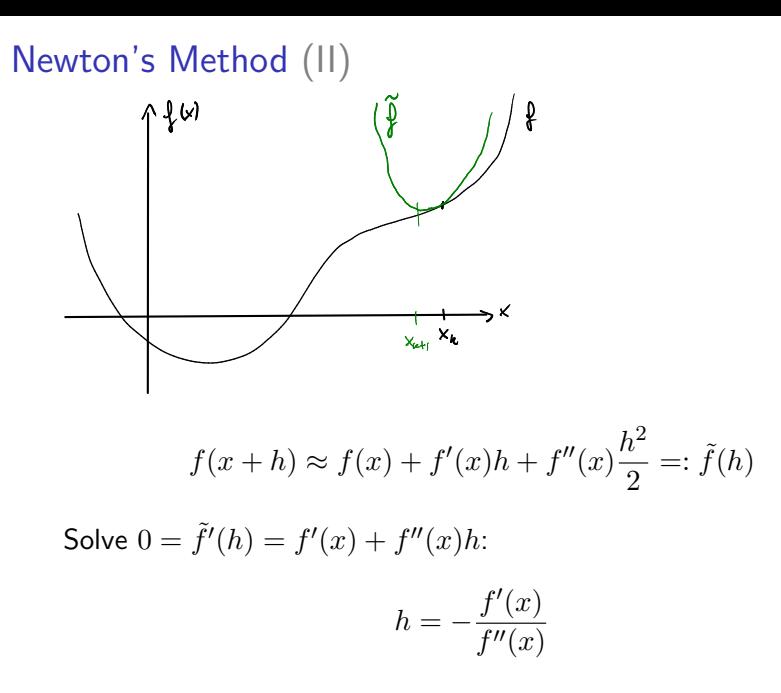

# Newton's Method (III)

1. 
$$
x_0 = \langle
$$
some starting guess $\rangle$ 

2. 
$$
x_{k+1} = x_k - \frac{f'(x_k)}{f''(x_k)}
$$

**Q:** Notice something? Identical to Newton for solving  $f'(x) = 0$ . Because of that: locally quadratically convergent.
Demo: [Newton's Method in 1D](https://relate.cs.illinois.edu/course/cs357-s17/f/demos/upload/opt_1d/Newton) (click to visit) In-class activity: Optimization Methods

### Golden Section Search

Would like a method like bisection, but for optimization. In general: No invariant that can be preserved. Need extra assumption.

- f is called unimodal if for all  $x_1 < x_2$ 
	- $\blacktriangleright$   $x_2 < x^* \Rightarrow f(x_1) > f(x_2)$
	- $\blacktriangleright$   $x^* < x_1 \Rightarrow f(x_1) < f(x_2)$

# Golden Section Search (II)

Suppose we have an interval with  $f$  unimodal:

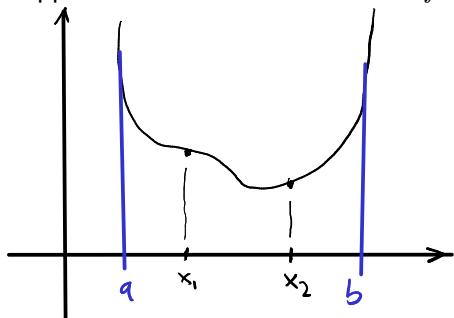

Would like to maintain unimodality.

1. Pick  $x_1, x_2$ 

2. If  $f(x_1) > f(x_2)$ , reduce to  $(x_1, b)$ 

3. If  $f(x_1) \leqslant f(x_2)$ , reduce to  $(a, x_2)$ 

Remaining question: Where to put  $x_1, x_2$ ?

# Golden Section Search (III)

 $\blacktriangleright$  Want symmetry:

$$
x_1 = a + (1 - \tau)(b - a)
$$
  

$$
x_2 = a + \tau(b - a)
$$

► Want to reuse function evaluations:  $\tau^2 = 1 - \tau$ Find:  $\tau = (\sqrt{5} - 1)/2$ . Also known as the 'golden section'.

 $\blacktriangleright$  Hence golden section search.

Linearly convergent. Can we do better?

Demo: [Golden Section Search Proportions](https://relate.cs.illinois.edu/course/cs357-s17/f/demos/upload/opt_1d/Golden Section Search Proportions.html) (click to visit)

# <span id="page-293-0"></span>**Outline**

[Python, Numpy, and Matplotlib](#page-13-0) [Making Models with Polynomials:](#page-16-0) [Taylor Series](#page-16-0) [Making Models with Polynomials:](#page-33-0) [Interpolation](#page-33-0) [Making Models with Monte Carlo](#page-48-0) [Error, Accuracy and Convergence](#page-76-0) [Floating Point](#page-86-0) [Modeling the World with Arrays](#page-108-0) [The World in a Vector](#page-109-0) [What can Matrices Do?](#page-114-0) [Graphs](#page-118-0) [Sparsity](#page-126-0) [Norms and Errors](#page-130-0) [The 'Undo' Button for Linear](#page-150-0) [Operations: LU](#page-150-0) [Repeating Linear Operations:](#page-170-0) [Eigenvalues and Steady States](#page-170-0) [Eigenvalues: Applications](#page-188-0)

#### [Approximate Undo: SVD and Least](#page-196-0) **[Squares](#page-196-0)**

#### [SVD: Applications](#page-206-0)

- [Solving Funny-Shaped Linear](#page-207-0) [Systems](#page-207-0) [Data Fitting](#page-217-0)
- [Norms and Condition Numbers](#page-221-0) [Low-Rank Approximation](#page-224-0)

#### [Interpolation: A Second Look](#page-231-0)

[Making Interpolation Work](#page-233-0) [Better](#page-233-0)

- [Calculus on Interpolants](#page-242-0)
- [Iteration and Convergence](#page-261-0)
- [Solving One Equation](#page-264-0)
- [Solving Many Equations](#page-273-0) [Finding the Best: Optimization in](#page-279-0) [1D](#page-279-0)

[Optimization in](#page-293-0)  $n$  Dimensions

### Optimization in  $n$  dimensions: What is a solution?

How can we tell that we have a (at least local) minimum? (Remember calculus!)

► Necessary condition:  $\nabla f(x) = 0$  $\nabla f$  is a vector, the gradient:

$$
\nabla f(\boldsymbol{x}) = \begin{pmatrix} \frac{\partial f}{\partial x_1} \\ \vdots \\ \frac{\partial f}{\partial x_n} \end{pmatrix}
$$

► Sufficient condition:  $\nabla f(x) = 0$  and  $H_f(x)$  positive definite.

$$
H_f(\boldsymbol{x}) = \begin{pmatrix} \frac{\partial^2 f}{\partial x_1 \partial x_1} & \cdots & \frac{\partial^2 f}{\partial x_1 \partial x_n} \\ \vdots & \ddots & \vdots \\ \frac{\partial^2 f}{\partial x_n \partial x_1} & \cdots & \frac{\partial^2 f}{\partial x_n \partial x_n} \end{pmatrix}
$$

is called the Hessian matrix.

### Steepest Descent

Given a scalar function  $f : \mathbb{R}^n \to \mathbb{R}$  at a point x, which way is down?

Direction of steepest descent:  $-\nabla f$ 

Q: How far along the gradient should we go?

Unclear–do a line search. For example using Golden Section Search.

1. 
$$
x_0 = \langle
$$
some starting guess $\rangle$ 

$$
2. \, s_k = -\nabla f(\boldsymbol{x}_k)
$$

- 3. Use line search to choose  $\alpha_k$  to minimize  $f(\boldsymbol{x}_k + \alpha_k \boldsymbol{s}_k)$
- 4.  $x_{k+1} = x_k + \alpha_k s_k$
- 5. Go to 2.

#### Observation: (from demo)

 $\blacktriangleright$  Linear convergence

Demo: [Steepest Descent](https://relate.cs.illinois.edu/course/cs357-s17/f/demos/upload/opt_nd/Steepest Descent.html) (click to visit)

# Newton's method  $(nD)$

What does Newton's method look like in  $n$  dimensions?

Build a Taylor approximation:

$$
f(\boldsymbol{x} + \boldsymbol{s}) \approx f(\boldsymbol{x}) + \nabla f(\boldsymbol{x})^T \boldsymbol{s} + \frac{1}{2} \boldsymbol{s}^T H_f(\boldsymbol{x}) \boldsymbol{s} =: \hat{f}(\boldsymbol{s})
$$

Then solve  $\nabla \hat{f}(\mathbf{s}) = \mathbf{0}$  for s to find

$$
H_f(\boldsymbol{x})\boldsymbol{s} = -\nabla f(\boldsymbol{x}).
$$

1.  $x_0 = \langle$  some starting guess $\rangle$ 2. Solve  $H_f(\mathbf{x}_k)\mathbf{s}_k = -\nabla f(\mathbf{x}_k)$  for  $\mathbf{s}_k$ 3.  $x_{k+1} = x_k + s_k$ Drawbacks: (from demo)

# Newton's method  $(nD)$  (II)

- $\blacktriangleright$  Need second (!) derivatives (addressed by Conjugate Gradients, later in the class)
- $\blacktriangleright$  local convergence
- $\blacktriangleright$  Works poorly when  $H_f$  is nearly indefinite

Demo: [Newton's Method in n dimensions](https://relate.cs.illinois.edu/course/cs357-s17/f/demos/upload/opt_nd/Newton) (click to visit) Demo: [Nelder-Mead Method](https://relate.cs.illinois.edu/course/cs357-s17/f/demos/upload/opt_nd/Nelder-Mead Method.html) (click to visit)

### Nonlinear Least Squares/Gauss-Newton

What if the  $f$  to be minimized is actually a 2-norm?  $f(\boldsymbol{x}) = \| \boldsymbol{r}(\boldsymbol{x}) \|_2$ ,  $\boldsymbol{r}(\boldsymbol{x}) = \boldsymbol{y} - \boldsymbol{f}(\boldsymbol{x})$ 

Define 'helper function'

$$
\varphi(\boldsymbol{x}) = \frac{1}{2} \boldsymbol{r}(\boldsymbol{x})^T \boldsymbol{r}(\boldsymbol{x}) = \frac{1}{2} f^2(\boldsymbol{x})
$$

and minimize that instead.

$$
\frac{\partial}{\partial x_i}\varphi = \frac{1}{2}\sum_{j=1}^n \frac{\partial}{\partial x_i}[r_j(\boldsymbol{x})^2] = \sum_j \left(\frac{\partial}{\partial x_i}r_j\right)r_j,
$$

or, in matrix form:

$$
\nabla \varphi = J_{\boldsymbol{r}}(\boldsymbol{x})^T \boldsymbol{r}(\boldsymbol{x}).
$$

Nonlinear Least Squares/Gauss-Newton (II)

For brevity:  $J := J_r(x)$ . Can show similarly:

$$
H_{\varphi}(\boldsymbol{x}) = J^T J + \sum_i r_i H_{r_i}(\boldsymbol{x}).
$$

Newton step  $s$  can be found by solving

$$
H_\varphi(\boldsymbol{x})\boldsymbol{s} = -\nabla\varphi
$$

**Observation:**  $\sum_i r_i H_{r_i}(\boldsymbol{x})$  is inconvenient to compute *and* unlikely to be large (since it's multiplied by components of the residual, which is supposed to be small)  $\rightarrow$  forget about it.

**Gauss-Newton method:** Find step  $s$  by

$$
J^TJ\pmb{s}=-\nabla\varphi=-J^T\pmb{r}(\pmb{x})
$$

# Nonlinear Least Squares/Gauss-Newton (III)

Does that remind you of the *normal equations*?

$$
Js\cong -r(x)
$$

Solve that using our existing methods for least-squares problems.

Observations: (from demo)

- $\triangleright$  Newton on its own is only locally convergent
- $\triangleright$  Gauss-Newton is clearly similar
- $\blacktriangleright$  It's worse because the step is only approximate  $\rightarrow$  Much depends on the starting guess.

# Nonlinear Least Squares/Gauss-Newton (IV)

If Gauss-Newton on its own is poorly, conditioned, can try Levenberg-Marquardt:

$$
(J_{\boldsymbol{r}}(\boldsymbol{x}_k)^TJ_{\boldsymbol{r}}(\boldsymbol{x}_k)\!+\!\mu_k I)\boldsymbol{s}_k=-J_{\boldsymbol{r}}(\boldsymbol{x}_k)^T\boldsymbol{r}(\boldsymbol{x}_k)
$$

for a 'carefully chosen'  $\mu_k$ . This makes the system matrix 'more invertible' but also less accurate/faithful to the problem. Can also be translated into a least squares problem (see book).

What Levenberg-Marquardt does is generically called 'Regularization': Make  $H$  more positive definite. **Demo:** [Gauss-Newton](https://relate.cs.illinois.edu/course/cs357-s17/f/demos/upload/opt_nd/Gauss-Newton.html) (click to visit)